# Modulación de la interacción dipolar en un sistema NV-P1 mediante pulsos de microondas

## Dionisio Cendoya

Presentado ante la facultad de Matemática, Astronomía, Física y Computación como parte de los requerimientos para la obtención del grado de

## Licenciado en Física de la Universidad Nacional de Córdoba

## Director: Dr. Lisandro Buljubasich Gentiletti Marzo 2024

Esta obra está bajo una licencia [Creative Commons "Reconocimiento-](https://creativecommons.org/licenses/by-nc-sa/4.0/deed.es)[NoCommercial-CompartirIgual 4.0 Internacional".](https://creativecommons.org/licenses/by-nc-sa/4.0/deed.es)

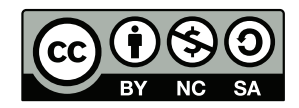

#### Resumen

En el presente trabajo se estudió la interacción dipolar entre un centro NV y un centro P1. El NV tiene un amplio abanico de aplicaciones tecnológicas, debido a sus niveles de energía discretos y bien definidos, y a la posibilidad de medir, y manipular, dichos estados. Un diamante de particular interés, es aquel donde un centro NV se encuentra cercano a un único centro  $P1$ , y luego este último se encuentra a su vez rodeado de un baño de otros centros P1. En tal caso, el NV interactúa principalmente con el P1 cercano, porque los otros se encuentran considerablemente más alejados. A su vez, este P1 interactúa con el ensamble de centros P1 que lo rodea en el diamante. De esta forma, al menos de manera aproximada, podemos considerar que el NV está en contacto con el ensamble de centros P1, pero a través del P1 cercano. Este ensamble es el principal responsable de la relajación en los estados del NV, lo que limita su aplicación. Una manera típica de aumentar los tiempos de coherencia, en sistemas de espines, consiste en la aplicación de secuencias multi-pulsos. No existe, sin embargo, una secuencia especialmente diseñada para tratar el problema de un NV, y su entorno de centros P1. El objetivo de este trabajo es dise˜nar una secuencia capaz de modular la interacción dipolar entre un par NV-P1. En este diamante, si modulamos la interacción del NV con el P1 cercano, estamos modulando, de manera aproximada, la interacción del NV con el ambiente. Es importante mencionar que no se busca necesariamente desacoplar al NV del P1, sino poder controlar su interacción, porque en ciertas aplicaciones resulta ´util manipular el estado del P1 a conveniencia.

La interacción dipolar perturba el estado del NV-P1, e induce la dinámica de sus poblaciones. Observando detalladamente estas poblaciones, se define la interacción dipolar modulada. Del conjunto total de 6 poblaciones, basta con detallar el comportamiento de 2 de ellas, y el resto de deduce a partir de estas. Bajo la interacción dipolar, una de estas oscila con frecuencia  $\nu$ , mientras que la otra permanece constante. La interacción dipolar modulada es aquella donde una población oscila con frecuencia  $k\nu$ , con  $k \in [0, 1]$ , mientras que la restante permanece constante.

Para el diseño de la secuencia de pulsos, se trabajó utilizando la teoría de Hamiltonianos Promedio. Una vez diseñadas las secuencias, se procedió con un análisis basado en simulaciones numéricas de la dinámica. Dado que la posición relativa del P1, respecto al NV, determina la magnitud de la interacción dipolar que experimentan, las simulaciones se realizaron contemplando distintas ubicaciones del P1 en la red cristalina. El rango de posiciones posibles se acotó utilizando un enfoque semi-empírico. Nos basamos en los valores experimentales típicos para las constantes de acoplamiento, para deducir el rango de distancias usuales entre el NV, y el P1, en un diamante real. Se ubicaron, posteriormente, los sitios de red en este rango de distancias, y las simulaciones se realizaron moviendo al P1 entre estos sitios posibles. Se analizó tanto la dependencia con la distancia entre el NV, y el P1, así también como la dependencia con la orientación del sistema respecto a los campos externos aplicados.

Cada una de las simulaciones se realizó contemplando dos escenarios distintos respecto a los tiempos involucrados. Por un lado, se realizaron simulaciones bajo la aproximación de pulsos perfectos. Estas simulaciones sirvieron para ilustrar el potencial de las secuencias, al menos teóricamente. Por otro lado, se realizaron simulaciones considerando tiempos que son tecnológicamente accesibles hoy en día. La idea fue poner a prueba las secuencias en un escenario parecido al de un trabajo experimental.

Para cada una de las simulaciones, se estudió en detalle la eficiencia de la secuencia para manipular el estado del sistema de espines. Esta eficiencia se definió en base a dos parámetros. Por un lado, el error en la frecuencia de oscilación, comparando la frecuencia de la simulación, con el valor esperado  $k\nu$ . Por otro lado, el error en la amplitud, observando en la simulación el aumento en la amplitud de la población, que previamente era constante. En conjunto, ambos parámetros permitieron cuantificar que tan eficientes fueron las secuencias dise˜nadas.

## Agradecimientos

A mi director, Lichi, por la manera en que me has acompañado en todo este proceso. Gracias por la confianza ciega que tenés en mí. Esto ha sido un desafío como ninguno que haya tenido en la carrera, y en todo momento me has dejado enfrentarlo a mi manera, con todos mis aciertos y todas mis fallas. Creo que he aprendido más en este último tiempo, que lo que aprendí en el resto de la carrera. Te considero un ejemplo de profesional, y un ejemplo de persona, espero que podamos seguir trabajando juntos.

A la Universidad Nacional de Córdoba, por haberme brindado este espacio público, y de calidad, donde he conocido profesionales con una vocación que inspira. Particularmente al grupo LaNAIS, que me han hecho sentir parte desde el primer minuto. Es un gusto formar parte de este laboratorio.

A mis amigos. Zoe, Turri, Ampi, Juana, y el chico de mecánica, Luca. Como compañeros, han estado siempre a disposición para darme un mano, incluso cuando no sobraba el tiempo. Las discusiones con ustedes me han aclarado siempre las ideas. Académicamente, son gente brillante, eso se nota a la distancia. No tengo dudas, ustedes podrían llegar tan lejos como quisieran, capacidad les sobra. Como amigos, han sido mucho mejores. Agradezco haber coincidido con ustedes, y me alegra saber que me llevo su amistad más allá de esta etapa. También, quiero agradecer a mis amigos que traigo conmigo desde antes de empezar la facultad. Muchos que conozco desde que tengo 3 años, y hoy están acá, incluso más orgullosos que yo de mi propia recibida. Son incondicionales, les agradezco el constante apoyo, sobre todo en los momentos donde deje de lado verlos para concentrarme en esto que me gusta.

A vos Consu, por haber sido mi soporte durante todo el proceso. En los momentos más demandantes has estado siempre ahí haciéndome la vida más fácil. Definitivamente esto no hubiese sido lo mismo sin vos.

Por último, a mi familia. Mama, Papa, ustedes son para mí el ejemplo de persona en el que quiero convertirme. Si hoy estoy acá, es pura y exclusivamente porque ustedes así me lo permitieron. Este logro es por y para ustedes.

# Tabla de Contenido

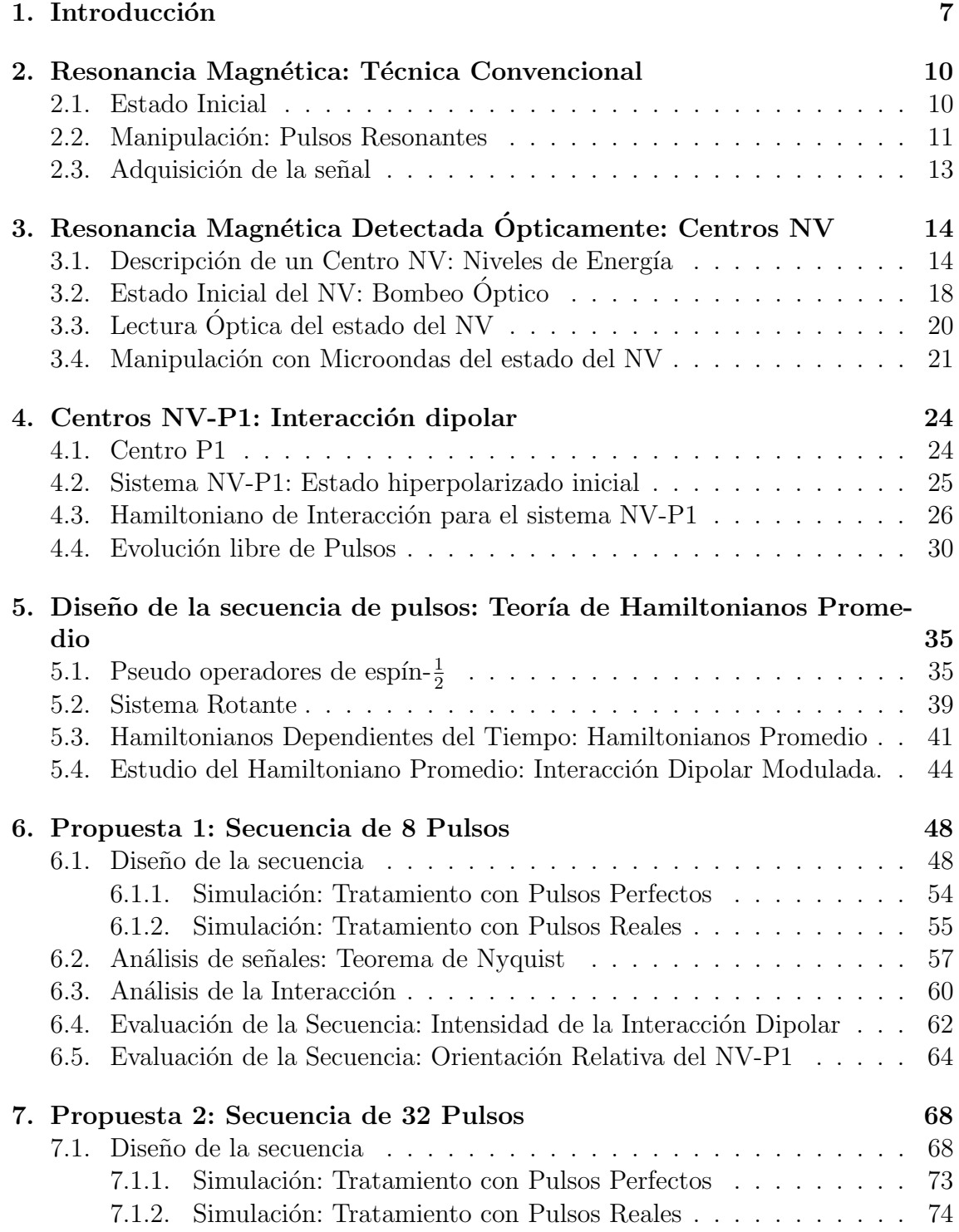

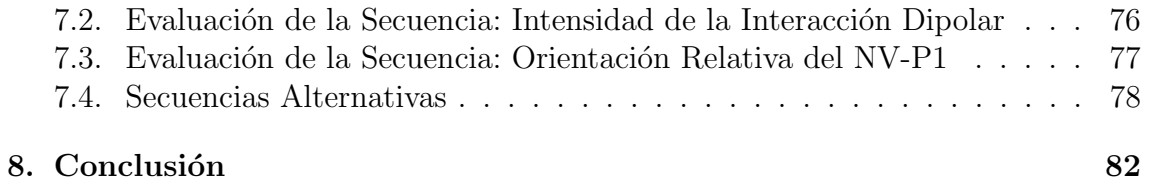

# <span id="page-6-0"></span>Capítulo 1 Introducción

La Resonancia Magnética Nuclear (RMN) es actualmente una de las técnicas de caracterización de muestras más utilizadas en diversas ramas de la ciencia como la química, la biología o la medicina. Se caracteriza principalmente por ser una técnica no invasiva, capaz de extraer información estructural de una muestra a nivel molecular. El origen de la RMN se remonta al año 1938 con el trabajo del físico I.I. Rabi [\[1\]](#page-83-0), y se comienza a desarrollar en la posguerra con los trabajos de científicos como Purcell, Torrey, Pound, Bloembergen y Bloch. En esencia, se basa en detectar una magnetización macroscópica, que surge de la interacción del momento magnético de los núcleos<sup>[1](#page-6-1)</sup> en la muestra con campos magnéticos externos. Convencionalmente, se utiliza una bobina para medir indirectamente la magnetización. La bobina, que se coloca cerca de la muestra, es sensible al cambio en el flujo de campo magn´etico que proviene de la magnetización nuclear. De acuerdo a la ley de Inducción de Faraday, se induce una pequeña corriente eléctrica, que es luego amplificada y da lugar a la llamada  $\text{Señal}$  de RMN [\[2\]](#page-83-1).

La RMN convencional esta limitada a muestras que ocupan volúmenes ma-croscópicos<sup>[2](#page-6-2)</sup>, resultando en una técnica que se vuelve, a priori, impracticable en la escala microscópica, y más aún, en una escala nanoscópica. La razón principalmente yace en el esquema de detección utilizado. Por un lado, existe una limitación tecnológica si se quiere aplicar el método convencional en muestras microscópicas. Reducir el volumen de muestra requiere de la fabricación de micro-bobinas, que luego puedan ser colocadas lo suficientemente cerca de la muestra como para lograr detectar los pequeños cambios en el flujo magnético. Por otro lado, se tiene una limitación más bien propia de la física del problema, porque la magnetización neta de la muestra se reduce a medida que disminuimos el numero de núcleos detecta-dos<sup>[3](#page-6-3)</sup>, y se vuelve cada vez más complejo detectar las señales de RMN. Por estas complicaciones es que actualmente la RMN se clasifica como una técnica de baja sensibilidad. Existen, sin embargo, diversas propuestas para romper la barrera macrosc´opica en cuanto a los sistemas que pueden estudiarse. Una de las propuestas con mayor potencial es la de los llamados centros Nitrógeno-Vacancia en diamante

<span id="page-6-1"></span> $1$ Veremos también que es posible hacer resonancia con electrones. Esencialmente con cualquier partícula de espín no nulo.

<span id="page-6-3"></span><span id="page-6-2"></span> $2$ Comúnmente del orden de cientos de microlitros

 ${}^{3}$ Esto es válido siempre y cuando se tenga un numero termodinámico de núcleos en la región sensitiva. Para sistemas de solo cientos o miles núcleos, la distribución de Boltzmann no describe correctamente la situación colectiva de la muestra. La relación deja de ser lineal, y entran en juego otros factores aleatorios.

(centros NV), y es el objeto de estudio de este trabajo [\[3\]](#page-83-2).

Los centros NV son una imperfección en la estructura cristalina del diamante. Estas imperfecciones tienen la particularidad de que pueden ser utilizadas como sensores nanoscópicos de diversas cantidades físicas, entre ellas, de campos magnéticos. A su vez, estos centros pueden implantarse de manera artificial en el diamante con notable efectividad, facilitando su aplicación experimental. Como prueba de concepto de la alta sensibilidad que un centro NV puede alcanzar, se han realizado trabajos donde se logró detectar la magnetización proveniente de un único núcleo de hidrógeno [\[4\]](#page-83-3). Como toda tecnología en desarrollo, las limitaciones y las problemáticas a resolver son numerosas.

Uno de los problemas fundamentales es que la RMN nanoscópica no alcanza aún una resolución espectral suficiente para dilucidar la estructura de sistemas tan pequeños. En el caso de líquidos, el problema principalmente viene dado por la difusión molecular, puesto que las moléculas difunden fuera del volumen sensitivo de un NV en tan solo algunos nanosegundos. Esto limita el tiempo de sensado, y provoca un ensanchamiento de las líneas espectrales. Dar solución a este problema es sumamente complejo y escapa el objetivo de este trabajo. Sin embargo, para el caso de los s´olidos el problema es distinto, y son principalmente la interacciones magnéticas del NV con su entorno las que provocan la baja resolución espectral. El NV se encuentra rodeado de otro tipo de defecto en el diamante, conocido como P1. Un centro P1 consiste de un único electrón asociado a un nitrógeno substitucional, que no tiene, como en el NV, una vacancia vecina. El momento magnético del electrón interactúa dipolarmente con los electrones que conforman el NV. En consecuencia, un conjunto de centros P1 dan lugar a un campo magnético local, y fluctuante, en la posición del NV.<sup>[4](#page-7-0)</sup> Estos campos son la principal causa de una rápida perdida de coherencia en el estado del NV, limitando el tiempo en el que este puede utilizarse para sensar un campo de interés.

En la RMN convencional se da un problema similar, donde campos magnéticos locales inducen pérdida de coherencia en la magnetización de la muestra, y se utilizan secuencias multi-pulsos para desacoplar la muestra de este baño magnético. Estas secuencias se usan también en experimentos de RMN con centros NV como sensores, y han mostrado un buen desempeño a la hora de aumentar los tiempos de coherencia [\[5\]](#page-83-4). En este trabajo buscamos mejorar los tiempos de coherencia en el NV, diseñando una secuencia multi-pulsos que apunte específicamente a modular el acoplamiento del NV con el baño magnético generado por los centros P1 vecinos. El diamante que estudiaremos particularmente es uno donde el NV tiene un ´unico centro P1 relativamente cerca, y luego un ensamble de centros P1 rodeando a este último. En tales diamantes, el NV interactúa apreciablemente solo con el P1 cercano, pero este último, a su vez, interactúa con el ensamble de centros P1 más alejados. Así, de alguna manera, el P1 qué estudiamos actúa de intermediario entre el NV, y el baño paramagnético. Estos diamantes son de particular interés, porque permiten pensar en la interacción con el ambiente, a través de un único centro P1. Si modulamos la interacción del NV con este centro, podemos modular, al menos de manera aproximada, el grado de interacción del NV con el ambiente. En lo que respecta al sensado de campos, querríamos aislar al NV de este P1 cercano, y en consecuencia del ba˜no paramagn´etico, y por ello buscamos atenuar lo m´as posible

<span id="page-7-0"></span><sup>4</sup>En general, hay una alta densidad de centros P1 en el entorno de un NV, debido al proceso de implantación del NV en el diamante.

la interacción dipolar. Sin embargo, resulta interesante la posibilidad de poder modular la interacción, con un parámetro que no necesariamente sea cero. Esto abre la posibilidad de utilizar la secuencia, en el mismo diamante, pero para una variedad de aplicaciones en el área de información cuántica.

## <span id="page-9-0"></span>Capítulo 2

## Resonancia Magnética: Técnica Convencional

Comenzamos con una breve introducción a los conceptos básicos de la RMN. Describiremos tanto el origen de la magnetización medida, como también el mecanismo que permite manipularla y posteriormente detectarla. Buscamos dar una ilustración más bien gráfica de todo el proceso. Gran parte de las ideas descriptas en este capítulo reaparecen a la hora de hacer RMN usando centros NV como sensores.

#### <span id="page-9-1"></span>2.1. Estado Inicial

Un experimento convencional de resonancia magnética nuclear comienza colocando la muestra de interés en una región donde existe un campo magnético externo. Se utilizan bobinas (electro-imanes, superconductores) especialmente dise˜nadas para que el campo magnético sea homogéneo y uniforme en la región de interés. Se lo denomina campo longitudinal, y se lo suele considerar apuntando en el eje Z de un sistema de referencia fijo en el laboratorio:  $\vec{B_0} = B_0 \hat{z}$ .<sup>[1](#page-9-2)</sup>

La muestra debe estar compuesta por moléculas cuyos núcleos tengan un momento angular de espín no nulo. Recordemos que los núcleos tienen un momento magnético intrínseco proporcional a su momento angular de espín<sup>[2](#page-9-3)</sup>. A lo largo del trabajo hablaremos indistintamente del espín de los núcleos como de su momento magnético. Debido a que los núcleos tienen un momento magnético, responden a la presencia del campo longitudinal. El resultado final es la aparición de una magnetización neta en la dirección del campo, que surge de la contribución de las magnetizaciones de cada núcleo. El origen de esta magnetización no es trivial. Entender a nivel microscópico qué sucede con los momentos magnéticos nucleares es de mucha utilidad para explicar luego c´omo es posible manipularlos. Por ello, vamos a empezar pensando qué le sucede a un único momento magnético en presencia del campo, utilizando las ecuaciones de movimiento clásicas del electromagnetismo.

Un momento magnético en presencia de un campo externo experimenta un torque. Como una brújula en el campo magnético terrestre, este tiende a alinearse con la dirección del campo. Sin embargo, el núcleo además de tener un momento magnético, tiene también un momento angular intrínseco. De acuerdo a las leyes de Newton, ese momento angular asociado al momento magnético precesará alrededor

<span id="page-9-2"></span> $1$ Se pueden utilizar campos con algún gradiente en varias aplicaciones.

<span id="page-9-3"></span> ${}^{2}$ La constante de proporcionalidad se conoce como constante giromagnética.

<span id="page-10-1"></span>del campo externo. La frecuencia de precesión se conoce como frecuencia de Larmor, y es proporcional a la intensidad del campo externo y a la constante giromagn´etica del núcleo en cuestión. Podemos visualizar el movimiento de precesión en la Figura [2.1.](#page-10-1)

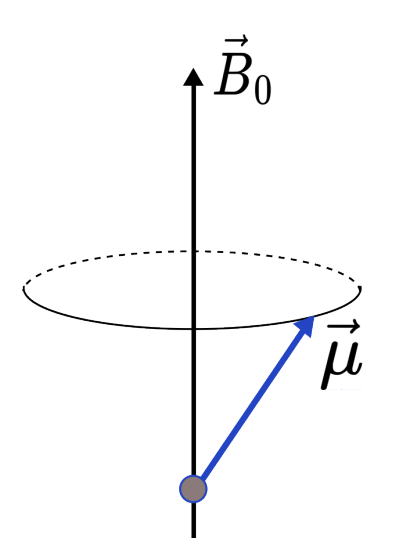

Figura 2.1: Diagrama Vectorial mostrando el momento magnético de un núcleo precesando alrededor del eje del campo longitudinal.

Supongamos ahora que tenemos una muestra compuesta por un ensamble de n´ucleos de la misma especie. En ausencia de un campo externo, los momentos magnéticos de cada núcleo apuntan en direcciones aleatorias. En promedio, la muestra no tiene una magnetización macroscópica neta. En presencia del campo, todos los n´ucleos comienzan a precesar con la misma frecuencia. Si consideramos que no interactuan entre ellos, entonces nuevamente la magnetización en promedio es nula. Solo cuando consideramos una interacción entre espines es que aparece una magnetización neta en la muestra.

Los espines precesan alrededor del campo longitudinal, pero a su vez lo hacen, en menor medida, alrededor de un campo microscópico fluctuante originado por los núcleos vecinos. La energía es suficiente para cambiar la orientación de los espines respecto al campo longitudinal dominante. Así, individualmente, cada espín recorre todas las orientaciones posibles. El ensamble, sin embargo, alcanza un equilibrio termodinámico. Las poblaciones vienen dadas por la distribución de Boltzmann. Dicha distribución favorece levemente las orientaciones de espín en dirección al campo longitudinal. En consecuencia, la suma de las magnetizaciones nucleares no se anula, y el sistema presenta una magnetización macroscópica de equilibrio en el eje  $Z$  [\[2\]](#page-83-1).

En definitiva, un ensamble de núcleos en presencia de un campo longitudinal presenta una magnetizaci´on macrosc´opica estable, alineada con el campo. Esta es la magnetización que se detecta en la RMN.

#### <span id="page-10-0"></span>2.2. Manipulación: Pulsos Resonantes

La magnetización de equilibrio puede ser reorientada por estímulos externos al sistema de espines. Esto es fundamental para su detección. La manera de hacerlo es a través de pulsos de radiofrecuencia. Un pulso es la aplicación de un campo linealmente oscilante, sobre un eje perpendicular al campo longitudinal. Este campo lo generamos haciendo circular una corriente en una bobina, orientada sobre el plano X-Y. Si, por ejemplo, está alineado con el eje X, el campo es de la forma:  $\vec{B}_1$  =  $B_1 \cos(\omega t)\hat{x}$ . Este puede descomponerse en dos términos, uno que oscila en el plano X-Y a frecuencia  $\omega$ , y otro que oscila en sentido contrario, a la misma frecuencia. Incluso cuando  $B_1 \ll B_0$ , si la frecuencia  $\omega$  es la correcta, este campo es capaz de reorientar la magnetización de equilibrio del ensamble. Se trata de un fenómeno de resonancia.

La clave para entender la resonancia es situarse en el sistema de referencia adecuado. Pensemos primero que tenemos un único núcleo, cuyo momento magnético precesa a la frecuencia de Larmor,  $\omega_R$ , debido al campo longitudinal. Observemos la situación desde un sistema que rote alrededor del eje Z a la misma frecuencia. Denotamos sus ejes como  $(x', y', z')$ . El momento magnético permanecerá estático, como si no hubiese un campo externo. Si ahora aplicamos un pulso de frecuencia  $\omega = \omega_R$ , veremos en este sistema dos campos, uno estático en el plano X'-Y', y otro que oscila a frecuencia  $2\omega_R$ . El efecto de este último sobre el momento magnético se promedia a cero. El efecto del primero, sin embargo, sí es apreciable. El momento magnético comenzará un movimiento de precesión alrededor de este campo. Es decir, precesará alrededor de un eje en el plano X'-Y'. Ilustramos esta situación en la Figura [2.2.](#page-11-0)

<span id="page-11-0"></span>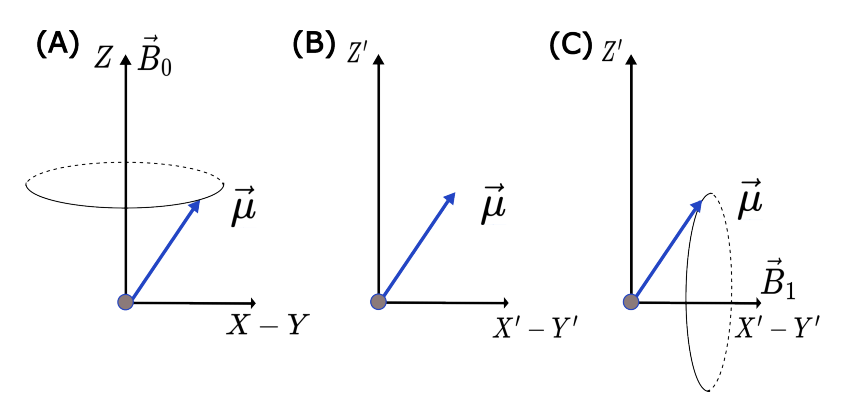

Figura 2.2: Diagrama Vectorial mostrando el comportamiento de un momento magnético en presencia de  $(A)$  un campo longitudinal, en el sistema de referencia del laboratorio, (B) un campo longitudinal en el sistema de referencia rotante, y (C) un campo longitudinal y uno transversal rotando a la frecuencia de Larmor, en el sistema de referencia rotante.

Esto que describimos para un solo núcleo, sucede en simultaneo para todos los núcleos del ensamble. En consecuencia, la magnetización promedio del sistema se reorienta. La nueva dirección depende de la duración del pulso, y del eje en el cual se aplique el campo. En función de esta nueva dirección se define la fase y el "ángulo" del pulso. Por ejemplo, un pulso de  $90^{\circ}$  en el eje X, denotado  $(90)_X$ , es un pulso que rota 90° la magnetización promedio alrededor del eje X'.

Por último, hay un detalle importante a aclarar sobre los pulsos y su efecto. Vimos que un pulso en resonancia es aquel cuya frecuencia coincide con la de Larmor. Fuera de resonancia, el campo  $\vec{B}_1$  no es lo suficientemente intenso para afectar la magnetización neta del sistema. En un ensamble con distintas especies de núcleos, se tienen distintas frecuencias de Larmor. Luego, los pulsos se pueden aplicar en resonancia con un tipo de núcleo en particular, y dejan inalterada la magnetización promedio proveniente del resto. Esto es fundamental a la hora de identificar los distintos núcleos que componen el ensamble.

### <span id="page-12-0"></span>2.3. Adquisición de la señal

La manera usual de detectar las magnetizaciones se basa en la ley de Inducción de Faraday. Supongamos que aplicamos un pulso de 90◦ con alguna fase arbitraria. Como resultado, tenemos una magnetización neta que rota en el plano  $X - Y$  a la frecuencia de Larmor. En la bobina, fija en el plano X-Y, este flujo de campo magn´etico induce una corriente. Luego de ser amplificada y procesada, da lugar a la Señal de RMN.

## <span id="page-13-0"></span>Capítulo 3

## Resonancia Magnética Detectada Ópticamente: Centros NV

En este capítulo daremos una descripción detallada de un centro NV, incluyendo los distintos mecanismos utilizados para inicializar, manipular y posteriormente inferir el estado en que se encuentra. La posibilidad de detectar cambios en su estado permite utilizar el NV como sensor de campos magnéticos. Buscaremos, a su vez, mostrar las similitudes existentes entre la RMN convencional, y la manipulación de los centros NV para su posterior uso como sensores.

## <span id="page-13-1"></span>3.1. Descripción de un Centro NV: Niveles de Energía

En un diamante perfecto, los átomos de carbono se encuentran dispuestos en una estructura cúbica centrada en las caras. En la naturaleza no existen tales diamantes, puesto que durante el proceso de formación, o incluso debido a interacciones con el ambiente, se forman imperfecciones en la estructura. Estas imperfecciones pueden ser dislocaciones, o defectos puntales, donde otros núcleos reemplazan al carbono en algún sitio de red. Un centro NV es una de las posibles imperfecciones que se pueden encontrar, y abarca dos sitios de red vecinos. En uno de ellos el carbono es sustituido por un núcleo de nitrógeno, mientras que el otro sitio de red queda sin ningún núcleo asociado. La Figura [3.1](#page-14-0) muestra esquemáticamente cómo se ve un centro NV inmerso en la red.

En el centro NV se alojan en equilibrio 5 o 6 electrones. Con 5 electrones, el NV se encuentra en su estado neutro, denotado como  $NV^0$ . Con un electrón extra, se encuentra en su estado negativo,  $NV^-$ . En un cristal que presente naturalmente centros NV, ambos estados están presentes, y se encuentran en un equilibrio dinámico. Es decir, un  $NV^-$  puede transicionar a un  $NV^0$  si se ioniza cediendo el electrón sobrante al entorno, y la transición del  $NV^0$  al  $NV^-$  puede darse si el NV captura un electrón del entorno. Es posible manipular los centros NV de un diamante, para llevarlos a conveniencia al estado que se desee. En las aplicaciones, es usual trabajar con el estado NV <sup>−</sup>. Por ello, se fabrican diamantes especialmente dopados con los centros en este estado. Por simplicidad, los denotaremos directamente como centros NV [\[7\]](#page-83-5).

Los estados electrónicos del conjunto de electrones del NV están estudiados y

<span id="page-14-0"></span>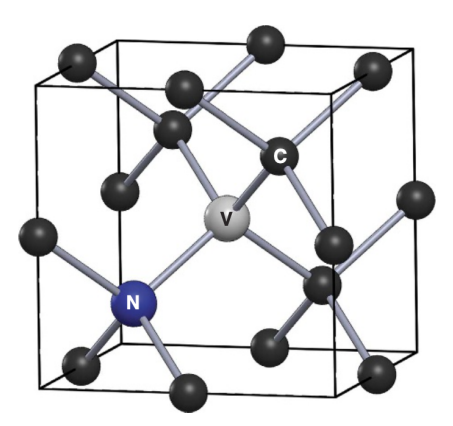

Figura 3.1: Esquema de un centro NV con su núcleo de nitrógeno ubicado al lado de una vacancia, inmerso en la estructura cristalina del diamante constituida por núcleos de carbono [\[6\]](#page-83-6).

tabulados según su energía relativa. El sistema tiene niveles de energía discretos y bien definidos, como los de un átomo aislado. Esto es gracias a que está inmerso en una red cristalina, que evita en gran medida los efectos de ensanchamiento de línea debido a rotaciones o translaciones moleculares. Los niveles electrónicos se refieren al estado conjunto de los 6 electrones. No es trivial calcularlos a partir de primeros principios, y debe utilizarse el marco teórico provisto por la teoría CFT ("Cristal Field Theory"). Los orbitales electrónicos se desdoblan al estar inmersos en un campo eléctrico estático, producido por la distribución de cargas cercanas. El resultado de este desdoblamiento, para el NV, son los niveles de energía que se muestran en la Figura [3.2.](#page-14-1) Las l´ıneas horizontales representan los niveles, ordenados en términos de su energía, y se utiliza la notación propia de la CFT.

<span id="page-14-1"></span>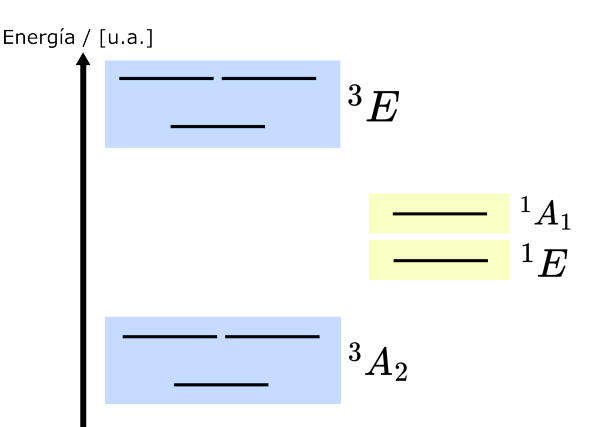

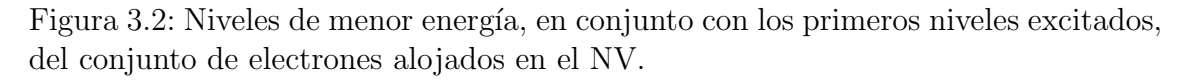

Vemos en la Figura [3.2](#page-14-1) que los niveles de menor energía son aquellos 3 etiquetados como  ${}^3A_2$ , seguidos por los estados  ${}^1E$  y  ${}^1A_1$ , y finalmente los tres estados excitados  ${}^{3}E$ . La distinción en términos de colores entre el conjunto  ${}^{3}A_{2}$  y  ${}^{3}E$  por un lado, y los estados  ${}^{1}E$  y  ${}^{1}A_1$  por otro, tiene que ver con el momento angular de espín de dichos niveles. Recordemos que los electrones tienen espín  $\frac{1}{2}$ , y por ende una combinación de 6 de ellos puede tener un momento angular de espín no nulo. Los estados comprendidos en los grupos  ${}^3A_2$  y  ${}^3E$  tienen un momento angular total

de magnitud 1. Dentro de cada grupo los estados se corresponden a las distintas proyecciones de momento angular. En cambio, los estados  ${}^{1}E$  y  ${}^{1}A_{1}$  tienen momento angular total nulo. Dicho de otra manera,  ${}^3A_2$  y  ${}^3E$  se describen con un estado triplete de espín, mientras que  ${}^{1}E$  ${}^{1}E$  ${}^{1}E$  y  ${}^{1}A_{1}$  con estados singletes de espín.<sup>1</sup>

Hemos dado hasta aquí una descripción más bien ilustrativa del NV y sus distintos estados. Pasemos ahora a una descripción matemática formal, que permita estudiar el comportamiento del sistema ante distintas perturbaciones. Lo haremos en el marco de la mecánica cuántica. A todo sistema físico se le asocia un vector de estado en su correspondiente espacio de Hilbert. Dicho vector de estado contiene la información de los distintos grados de libertad que son necesarios para describir el sistema, como podrían ser la posición, el momento, o el espín de los distintos constituyentes. En este caso estamos pensando en un sistema de 6 electrones, y por ende deberíamos incluir todos los grados de libertad de cada electrón del sistema. Sin embargo, las perturbaciones que estudiaremos afectan al estado conjunto de los 6 electrones. Eso permite pensar en el conjunto como si fuese una única partícula ficticia. A su vez, conocemos el estado de espín del conjunto, tal como hemos mencionado previamente. Es por eso que, en la literatura, usualmente se habla de un "electrón de espín 1" para referirse a los estados conjuntos de menor energía, o simplemente se habla de los "estados del NV".

Otro aspecto importante a mencionar es que las interacciones que estudiaremos solo involucran de manera directa a las coordenadas de espín del sistema. Esto da lugar a que nos centremos únicamente en el subespacio de Hilbert asociado al espín. El resto de los grados de libertad resultan irrelevantes en la descripción. Empecemos por definir una base de dicho subespacio, que contenga los distintos estados relevantes a la dinámica que se presentaron en la Figura [3.2.](#page-14-1) Recordemos que para especificar el estado de espín de un sistema, es necesario dar la magnitud del espín I, y su provección  $m_I$  en algún eje de cuantización (usualmente el eje Z), resultando en un ket genérico de la forma  $|I, m_I \rangle$ . Tenemos 3 estados correspondientes al grupo  ${}^{3}A_2$ , que denotaremos como  $\{|1,1\rangle; |1,0\rangle; |1,-1\rangle\}$ , y otros 3 estados correspondientes al  ${}^{3}E$ ,  $\{|1, e_{1}\rangle$ ;  $|1, e_{0}\rangle$ ;  $|1, e_{-1}\rangle\}$ , donde "e"hace referencia a "excitado" por ser niveles de mayor energía. Además, tenemos los estados singlete correspondientes al  ${}^{1}E$  y al  ${}^{1}A_1$ , que si bien son distintos, a los fines prácticos podemos considerarlos sin pérdida de generalidad como un único estado singlete  $|0,0\rangle$ .<sup>[2](#page-15-1)</sup> De esta manera, tenemos una base del subespacio de Hilbert compuesta de estos 7 estados, y el sistema de manera genérica podrá describirse como una superposición de los elementos de la base. Por último, adoptamos una notación más simple, donde obviamos el número cu´antico correspondiente a la magnitud del momento angular. La correspondencia entre notaciones se muestra a continuación:

$$
\{ |1, 1\rangle; |1, 0\rangle; |1, -1\rangle; |1, e_1\rangle; |1, e_0\rangle; |1, e_{-1}\rangle; |0, 0\rangle \} \n\updownarrow
$$
\n
$$
\{ |1\rangle; |0\rangle; |-1\rangle; |e_1\rangle; |e_0\rangle; |e_{-1}\rangle; |s\rangle \}
$$
\n(3.1)

<span id="page-15-0"></span><sup>&</sup>lt;sup>1</sup>Los estados de espín singlete y triplete no deben confundirse con los definidos usualmente con la suma de dos momentos angulares  $\frac{1}{2}$ , sino que resultan de la suma de 6 momentos angulares.

<span id="page-15-1"></span><sup>&</sup>lt;sup>2</sup>Los estados  ${}^{1}E$  y  ${}^{1}A_1$  son estados transitorios. El NV solo puede encontrarse en estos estados al cabo de una excitación, y rápidamente vuelve hacia los estados de menor energía. Como en la transición se pasa inevitablemente por ambos, o bien por ninguno de los dos, no hay pérdida de generalidad al tratarlo como un único estado.

Esta descripción es suficiente para caracterizar el sistema, si asumimos que podemos conocer con precisión el vector de estado que lo describe para todo tiempo. Experimentalmente, sin embargo, sólo puede determinarse la probabilidad de encontrar al NV en un cierto estado. Por ello, es necesario introducir el concepto de operador densidad. Cabe aclarar que esta es una formulación completamente equivalente a la del vector de estado, pero que permite generalizar los sistemas a describir. Supongamos que en vez de conocer el estado  $|\phi\rangle$  del sistema, conocemos N distintos posibles estados  $|\phi_i\rangle$  ( $i \in [1, N]$ ), y la respectiva probabilidad  $p_i$  de hallar el sistema en uno de esos estados.<sup>[3](#page-16-0)</sup> Disponemos ahora de una mezcla estadística de estados y le asociamos un operador densidad, definido como se muestra en la ecuación  $(3.2)$ [\[8\]](#page-83-7):

<span id="page-16-1"></span>
$$
\rho = \sum_{i=1}^{N} p_i \left| \phi_i \right\rangle \left\langle \phi_i \right| \tag{3.2}
$$

Como todo operador, este tiene una representación matricial en alguna base del espacio de Hilbert. Cada elemento de matriz tiene información particular del sistema en estudio. Tomemos una base genérica del espacio de Hilbert  $\{|\Psi_1\rangle \cdots$  $|\Psi_N\rangle$ . Los elementos diagonales,  $\rho_{i,i} = \langle \Psi_i | \rho | \Psi_i \rangle$ , se conocen como poblaciones, y se interpretan como la probabilidad promedio de encontrar al sistema en el estado  $|\Psi_i\rangle$  al cabo de una medición. Los elementos no diagonales,  $\rho_{i,j} = \langle \Psi_i | \rho | \Psi_j \rangle$ , se conocen cómo coherencias, e indican que existe una superposición coherente entre los estados  $|\Psi_i\rangle$  y  $|\Psi_j\rangle$ . Volviendo al caso particular del NV, utilizaremos la base  $\{|1\rangle; |0\rangle; |-1\rangle; |e_1\rangle; |e_0\rangle; |e_{-1}\rangle; |s\rangle\}$  para el espacio de Hilbert. Hablaremos de las poblaciones de los distintos estados, refiriéndonos a los elementos diagonales de la matriz densidad en esa base.

Es necesario que dediquemos un momento a la interpretación que hacemos de las poblaciones. En general, el formalismo de la matriz densidad se utiliza para describir un ensamble de sistemas idénticos, dónde cada uno puede estar en un estado distinto. La población de un cierto estado puede entonces interpretarse como la cantidad de sistemas del ensamble que están en este estado. En este trabajo, sin embargo, estamos utilizando el formalismo para describir un único NV, y no un ensamble. La teoría es perfectamente válida, e incluso resulta práctica, pero debemos ser cuidadosos con las interpretaciones. Volvamos un momento a la descripción en términos de vectores de estado. Pensemos que, al cabo de numerosas mediciones, determinamos que hay un 50 % de probabilidad de encontrar al NV en el estado  $|0\rangle$ , y otro 50 % en el  $|-1\rangle$ . Esta información no es suficiente para conocer perfectamente el vector de estado que describe al NV. Este podría ser  $|\Psi\rangle = \frac{1}{\sqrt{2}}$  $\frac{1}{2}$   $|0\rangle + \frac{1}{\sqrt{2}}$  $\frac{1}{2}$  $|{-1}\rangle$ , o bien  $|\Psi\rangle = \frac{1}{\sqrt{2}}$  $\frac{1}{2}$   $|0\rangle + e^{-i\phi} \frac{1}{\sqrt{2}}$  $\frac{1}{2}$  |−1\, donde  $\phi$  es arbitrario. Necesitamos utilizar un operador densidad, donde indiquemos que hay 50 % de probabilidad de hallar el sistema en el estado puro  $|0\rangle$ , y otro 50 % en el  $|-1\rangle$ . La confusión puede surgir entonces porque este operador densidad es idéntico al que describe un ensamble de centros NV, donde la mitad están en el estado  $|0\rangle$ , y la otra mitad en el  $|-1\rangle$ . Las dos situaciones físicas son equivalentes. O bien tenemos un ensamble donde cada NV está en un estado puro bien definido, y la medición la hacemos sobre uno particular, o bien tenemos un único NV descripto por una mezcla estadística de estados. Las poblaciones, sea

<span id="page-16-0"></span><sup>&</sup>lt;sup>3</sup>No hay necesidad de que los estados  $|\phi_i\rangle$  formen una base del espacio de Hilbert y tampoco que formen un conjunto ortogonal

cual sea la manera que elijamos de visualizarlas, son simplemente la probabilidad de hallar un NV en un cierto estado.

#### <span id="page-17-0"></span>3.2. Estado Inicial del NV: Bombeo Optico ´

Todo sistema físico en interacción con un ambiente relaja a su estado de equilibrio térmico. La distribución de Boltzmann describe la distribución de probabilidad de encontrar al sistema en cada uno de sus estados, en función de la temperatura. Para el caso del NV, se pueblan por igual los 3 estados de menor energía  $\{|1\rangle; |0\rangle; |-1\rangle\}$ [\[9\]](#page-83-8). Sin embargo, el NV puede manipularse con luz láser, y es posible lograr que se pueble únicamente el estado  $|0\rangle$ . Este estado hiperpolarizado es el estado inicial del NV en su aplicación como sensor de campos magnéticos.

La técnica que se utiliza es conocida como bombeo óptico, y consiste en iluminar con luz láser el sistema para inducir transiciones hacia los estados excitados. Partimos del estado de equilibrio e iluminamos el NV con luz láser de 532 nm de longitud de onda (luz verde). Tal como se observa en la Figura [3.3,](#page-17-1) el láser excita al sistema y lo lleva transitoriamente a un estado del conjunto  $\{|e_1\rangle; |e_0\rangle; |e_{-1}\rangle\}$ . El sistema posteriormente relaja a un estado de menor energía, mediante procesos de emisión espontánea y de emisión estimulada. Existen, sin embargo, distintas vías de relajación. Cada una de estas tiene asociada una tasa Γ, que refiere a la probabilidad que tiene el sistema de decaer de esta manera. En general, distinguimos 2 posibles decaimientos. Uno de ellos involucra un decaimiento radiativo, sin estados intermedios, donde se emite fluorescencia roja de longitud de onda en el rango [637; 800] nm. El otro involucra una transici´on intermedia, que no conserva el estado de esp´ın, hacia el estado  $|s\rangle$ . Esta transición se conoce como *Inter-System Crossing* (ISC), y es un proceso no radiativo (sin emisión de fotones). La clave para entender el proceso de hiperpolarización esta en el valor relativo de las tasas Γ.

<span id="page-17-1"></span>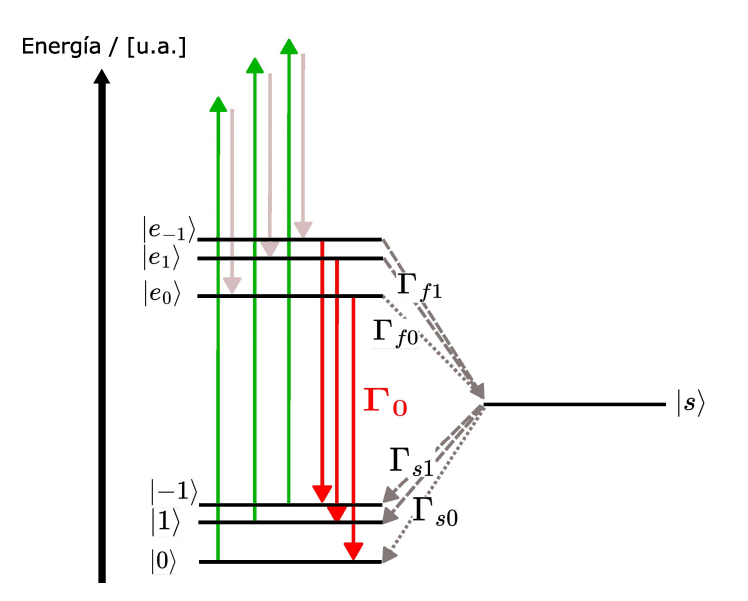

Figura 3.3: Esquema de los niveles de energía del centro NV, y los respectivos procesos de excitación y relajación bajo iluminación con luz láser.

Supongamos que inicialmente el sistema se encuentra en el estado  $|0\rangle$ . La iluminación con luz láser provoca la excitación al estado  $|e_0\rangle$ . De acuerdo a la Figura [3.3,](#page-17-1)

en el estado  $|e_0\rangle$  el sistema puede relajar por dos vías. Podría decaer directamente al estado  $|0\rangle$ , con una tasa  $\Gamma_0$ , o bien podría decaer al estado transitorio  $|s\rangle$ , con una tasa Γ<sub>f0</sub>. Experimentalmente se ha determinado que Γ<sub>0</sub>  $\gg \Gamma_{f0}$ , con lo cual la primer vía de relajación es mucho más probable que la segunda. En el primer caso, el NV vuelve a su estado inicial emitiendo un fotón en el rango del rojo. En el segundo caso, desde el estado  $|s\rangle$ , el NV podría decaer al estado inicial  $|0\rangle$ , con tasa  $Γ<sub>s0</sub>$ , o hacia los estados  $|1\rangle$  o  $|-1\rangle$ , con tasa Γ<sub>s1</sub>. Como Γ<sub>s0</sub> > Γ<sub>s1</sub>, hay una mayor probabilidad de que retorne a su estado inicial  $|0\rangle$ . En definitiva, si el NV parte en el estado  $|0\rangle$ , lo más probable es que emita fluorescencia en el rango del rojo, y decaiga al mismo estado. Incluso, cuando no emite radiación, también es más probable que vuelva al mismo estado. Si el NV ahora se encuentra inicialmente en los estados  $|1\rangle$ , o |−1i, este no es el caso. Supongamos, por ejemplo, que se encuentra en el estado  $|1\rangle$ . La excitación láser lo lleva al estado  $|e_1\rangle$ . Desde allí, podría decaer por dos vías distintas, análogas a la del caso anterior. Puede relajar emitiendo un fotón y volver al estado  $|1\rangle$ , con tasa  $\Gamma_0$ , o bien relajar al estado transitorio  $|s\rangle$ , con tasa  $\Gamma_{f1}$ . La diferencia es que ahora  $\Gamma_{f1} \gg \Gamma_0$ , y por ende existe una probabilidad mucho mayor de que el NV evolucione al estado transitorio  $|s\rangle$ . Desde allí, sabemos que el estado final más probable es el  $|0\rangle$ , y no el  $|1\rangle$ . Una situación completamente análoga sucede si inicialmente esta en el estado  $|-1\rangle$ . Como resultado, independientemente del estado inicial del NV, los procesos de relajación tienden a llevarlo al estado  $|0\rangle$ . Si el sistema transita una serie de excitaciones y relajaciones, al cabo de estas, el estado final mas probable será el  $|0\rangle$ .

Esta situación que hemos analizado tiene su descripción en términos de la matriz densidad del sistema. Asumamos que inicialmente tenemos el NV en equilibrio térmico, donde las poblaciones de los estados  $\{|1\rangle; |0\rangle; |-1\rangle\}$  son todas  $\frac{1}{3}$ . La iluminación con luz láser perturba al sistema, alterando las poblaciones de los distintos estados. Es decir, modifica la probabilidad de encontrar al NV en cada estado. Una excitación continua con luz láser lleva a la población del estado  $|0\rangle$  a un valor cercano a 1, a costa de las poblaciones de los estados  $|1\rangle$  y  $|-1\rangle$ . De esta manera, se alcanza el estado hiperpolarizado, donde con un considerable grado de certeza sabemos el estado del NV es el  $|0\rangle$ . Distintos trabajos estudian el "grado de hiperpolarización" del sistema, o lo que es lo mismo, que tan cerca de 1 llega a ser la población del estado  $|0\rangle$ . Se habla de que puede alcanzar hasta un valor de 0,95 [\[7\]](#page-83-5). En este trabajo vamos a idealizar la situación, y vamos a suponer que la población alcanza el valor de 1.

Una pregunta válida a esta altura es ¿Cuánto es "un tiempo suficiente" para que el sistema alcance el estado hiperpolarizado? Usualmente, el proceso de preparación del estado se hace con un pulso láser de una duración en el rango de [1; 5]  $\mu$ s. Es posible, adem´as, verificar que el sistema se encuentra efectivamente en este estado. Recordemos que algunos de los procesos de relajación son radiativos, y otros no. Pensemos por un momento en la cantidad de fotones emitidos por el sistema luego de ser excitado. Si el estado inicial es  $|1\rangle$  o  $|-1\rangle$ , el proceso de relajación más probable es no radiativo. Si es el  $|0\rangle$ , lo más probable es que relaje emitiendo un fotón. Luego, a medida que se va poblando el estado  $|0\rangle$ , es mayor la probabilidad de tener al NV en el  $|0\rangle$  y, por ende, la tasa de fotones emitidos va en aumento. Experimentalmente puede observarse que esta tasa eventualmente satura, indicando que el estado inicial del sistema, previo a ser excitado, es siempre el  $|0\rangle$ . Este esquema de detección de fotones, para deducir el estado del sistema, es la esencia de la técnica de Resonancia Magnética Detectada Opticamente (ODMR). Discutiremos en detalle sobre esto en la próxima sección.

## <span id="page-19-0"></span>3.3. Lectura Óptica del estado del NV

Hasta aquí hemos visto cómo un NV puede ser manipulado con luz láser verde para inducir transiciones entre sus estados, y alcanzar as´ı un estado de hiperpolarización. A su vez, vimos un ejemplo de cómo la tasa de fotones emitida por el sistema, al estar excitado, provee información acerca del estado del NV. Antes de profundizar en esto último, vamos a describir brevemente el equipo utilizado para iluminar, y de manera simult´anea detectar, los fotones emitidos por el NV en los procesos de relajación radiativos. En general se trabaja con un dispositivo experimental como se muestra en la Figura [3.4.](#page-19-1)

<span id="page-19-1"></span>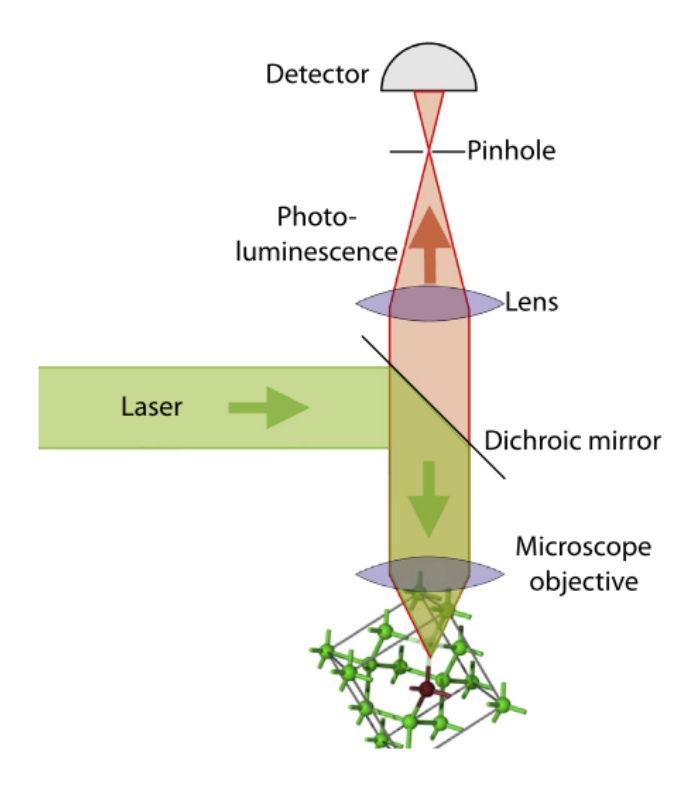

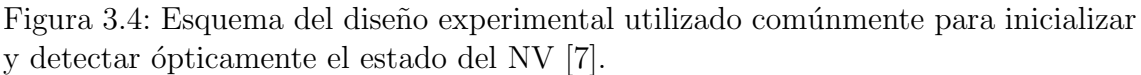

La luz láser verde usada para excitar el sistema es reflejada en el espejo dicróico del dispositivo experimental, y enfocada posteriormente en el centro NV, utilizando una lente objetivo. Experimentalmente se logra un alto grado de precisión a la hora de iluminar centros NV individuales, o ensambles de ellos dependiendo de la aplicación. Por los mecanismos ya explicados, el sistema emite radiación en el espectro del rojo, y parte de esta alcanza el lente objetivo para ser orientada hacia el espejo. Este espejo esta diseñado específicamente para transmitir la luz en el rango emitido por el NV, permitiendo que alcance una lente que la enfoca directamente en el detector. Un pequeño orificio es colocado previo al detector para garantizar que la luz proviene solo del centro NV que se está enfocando.

Ahora, entremos en detalle en el esquema de detección óptico. La clave está en que la tasa de fotones emitidos por fluorescencia depende del estado inicial del NV. Si está hiperpolarizado, entonces con certeza se encuentra en el estado  $|0\rangle$ , y la tasa de fotones emitidos al iluminarlo es máxima. En cambio, si con certeza supiésemos que no se encuentra en el estado  $|0\rangle$ , porque su población es nula, entonces al excitarlo las vías de relajación más probables son no radiativas. En consecuencia, la tasa de fotones emitidos sería mínima. Cualquier tasa intermedia se corresponde a una mezcla estadística de estos estados. Hay varios puntos aquí que vale la pena aclarar. Primero, la tasa de fotones no permite discernir a priori entre los estados  $|1\rangle$  o  $|{-1}\rangle$ , pues a los fines de la emisión de fotones, son idénticos. Lo que permite ver la detección de fotones es si el estado  $|0\rangle$  esta poblado, o despoblado, y en qué proporción. La indistinguibilidad entre el  $|1\rangle$  y el  $|-1\rangle$  es claramente un problema si queremos saber el estado del NV. No obstante, veremos qué puede manipularse el NV de manera tal que la población de uno de estos dos estados sea siempre nula. De esta manera, se tiene certeza en cuanto a cuál es el estado que se puebla, a costa de la perdida de población del estado  $|0\rangle$ . Segundo, notemos que para medir la tasa de fotones emitidos, necesariamente debemos excitar el sistema. Eventualmente eso lo lleva a su estado hiperpolarizado. En otras palabras, el proceso de medición es destructivo, porque altera el estado del NV. Por ello, existe un tiempo óptimo durante el cual se detectan la suficiente cantidad de fotones, como para discernir entre estados, sin que el sistema cambie totalmente de estado. Este tiempo esta determinado, sobre todo, por el tiempo que le toma al NV alcanzar el estado de hiperpolarización. Debe ser considerado a la hora de realizar los experimentos.

El esquema de detección óptico se basa en determinar una cantidad máxima, y una m´ınima, para la tasa de fotones emitidos. Luego, si se mide una tasa intermedia, se deduce la proporción de poblaciones que describen al NV. Tenemos una manera robusta de determinar la tasa máxima. Se ilumina continuamente el NV hasta que la tasa medida satura en su valor máximo. La tasa mínima de emisión es más difícil de obtener, pero es posible llegar a esta gracias a la manipulación de los estados con pulsos. Una vez determinados los extremos, se emplean modelos estadísticos para asociar, a cualquier tasa intermedia, una respectiva proporción de poblaciones. Estos modelos definen distribuciones de probabilidad para cada estado, en función de la tasa de fotones medida [\[10\]](#page-83-9). Luego, con la tasa medida y estas distribuciones, se determinan las poblaciones que definen al NV, con su respectivo error.

### <span id="page-20-0"></span>3.4. Manipulación con Microondas del estado del NV

El estado del NV puede manipularse iluminando el sistema con luz láser. Esta no es la única manera de hacerlo. Los estados de menor energía,  $\{|1\rangle; |0\rangle; |-1\rangle\}$ , son estados de espín 1. En consecuencia, el NV en cualquiera de estos estados tiene un momento magnético. Esto lo vuelve susceptible a la presencia de campos magnéticos. Justamente, esta propiedad es lo que permite su aplicación como sensor. Es posible, además, utilizar campos magnéticos externos para manipular a conveniencia el estado del NV.

Supongamos que aplicamos un campo longitudinal  $\vec{B_0} = B_0 \hat{z}$ . Esto produce un cambio en la energía de los estados, y se separan los estados  $|\pm 1\rangle$ , como se muestra <span id="page-21-0"></span>en la Figura [3.5.](#page-21-0)

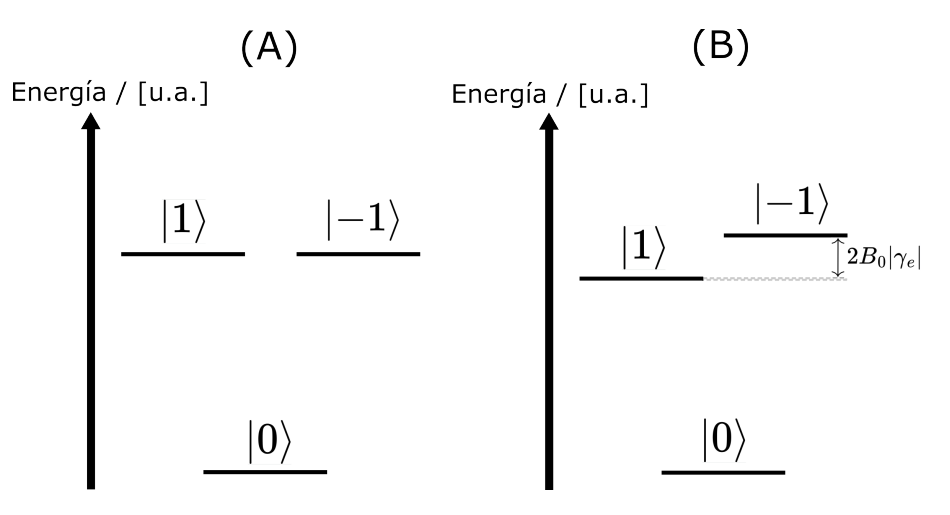

Figura 3.5: Diagrama mostrando la energía de los estados del NV en (A) ausencia de un campo longitudinal, y (B) en presencia de un campo longitudinal. La constante  $\gamma_e$  es la constante giromagnética del electrón.

Si además aplicamos un campo magnético transversal, que rote a la frecuencia adecuada, podemos inducir una transición entre estados del NV. En este contexto, a diferencia de la RMN convencional, no resulta práctico recurrir a la imagen de un momento magnético precesando. En cambio, conviene pensar en la energía de los distintos estados del sistema. Un pulso está en resonancia, si su frecuencia es proporcional a la diferencia de energía entre los niveles involucrados en la transición.<sup>[4](#page-21-1)</sup> Como el campo longitudinal separa en energía a los estados  $|\pm 1\rangle$ , podemos inducir transiciones entre los estados  $|0\rangle \leftrightarrow |1\rangle$ , o entre los estados  $|0\rangle \leftrightarrow |-1\rangle$ , utilizando pulsos de distinta frecuencia. El efecto de los pulsos se corresponde, en términos de la matriz densidad, con cambios en las poblaciones de cada estado.

Hay un experimento que ilustra el efecto de los pulsos en el estado del NV. Se sitúa el sistema en presencia de un campo longitudinal. Luego, se lo inicializa en su estado hiperpolarizado, mediante la iluminación con luz láser. En esa situación, se aplica un campo transversal oscilante durante un cierto período. Al cabo de este tiempo, se ilumina nuevamente el sistema, y se detecta la cantidad de fotones emitidos por el NV. Repitiendo el experimento con diferentes frecuencias del campo transversal, se obtiene el resultado de la Figura [3.6.](#page-22-0)

En el gráfico podemos identificar dos decaimientos marcados en la tasa de emisión de fotones. Tal como explicamos en la sección anterior, la tasa de fotones emitidos depende del estado del NV. Es máxima cuando se encuentra en el estado  $|0\rangle$ , y mínima cuando se encuentra en los estados  $|\pm 1\rangle$ . El NV, previo a la aplicación del pulso, se encuentra con certeza en el estado  $|0\rangle$ . Si la frecuencia del pulso esta fuera de resonancia, su efecto es despreciable, y el NV no cambia su estado. En tal caso, la tasa de fotones medida al finalizar el experimento será máxima. En cambio, si la frecuencia es la de resonancia, el pulso será capaz de inducir una transición hacia los estados  $|\pm 1\rangle$ . Independientemente de cuál de estos dos sea el estado final, al iluminarlo nuevamente, la tasa de fotones emitidos se verá reducida. Eso explica los decaimientos en la tasa de fotones. Podemos, incluso, extraer más información

<span id="page-21-1"></span><sup>&</sup>lt;sup>4</sup>La constante de proporcionalidad es  $\frac{1}{\hbar}$ .

<span id="page-22-0"></span>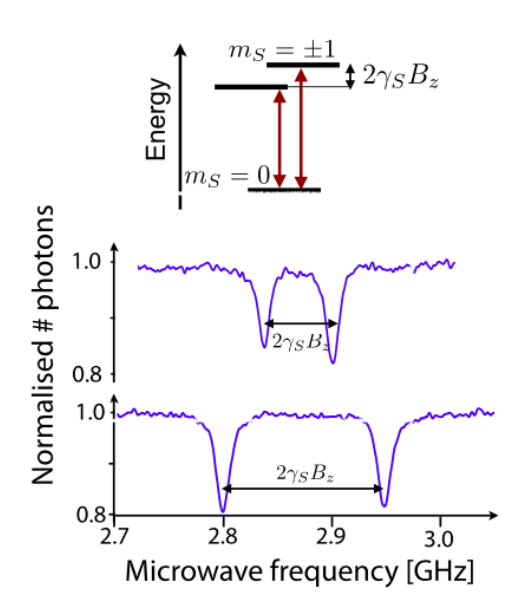

Figura 3.6: En la parte superior se muestra un esquema representativo de los niveles de menor energía del NV. En el centro se tiene el número de fotones detectados normalizado en función de la frecuencia del pulso aplicado para un campo longitudinal  $B_0 = 1, 1$  mT mientras que en la parte inferior para un campo longitudinal  $B_0 = 2, 7$ mT [\[7\]](#page-83-5).

de este experimento. Tenemos dos decaimientos marcados, indicando que hay dos frecuencias de pulso que están en resonancia. Cada una se corresponde con una transición, ya sea  $|0\rangle \longleftrightarrow |1\rangle$ , o  $|0\rangle \longleftrightarrow |-1\rangle$ . Además, como son proporcionales a la diferencia de energía entre los niveles involucrados, y se conocen estas energías, sabemos entonces qué frecuencia se corresponde con cada transición. Se puede utilizar un análisis así para definir, experimentalmente, la frecuencia de resonancia de cada una de las transiciones.[5](#page-22-1)

A diferencia de la RMN, los pulsos son generados por una antena, en vez de una bobina. Esta genera un campo linealmente oscilante, ahora con una frecuencia de microondas. Para denotar a los pulsos, utilizaremos la misma notación, especificando una fase y un ángulo. La fase es simple de definir, viene dada por la dirección del campo transversal. Sin embargo, el ´angulo es algo m´as complejo de visualizar. Para el NV no tenemos una magnetización neta en un ensamble, cuya orientación relativa nos permita definir un ángulo. Llegado el momento, veremos que este puede definirse, al menos, en términos matemáticos.

<span id="page-22-1"></span> $5D$ ado que la separación entre picos es proporcional al modulo campo magnético longitudinal, este esquema de medición sirve también para sensar campos magnéticos estáticos en la región del NV.

## <span id="page-23-0"></span>Capítulo 4

# Centros NV-P1: Interacción dipolar

En este capítulo estudiaremos la interacción de un centro NV con otra imperfección en la estructura cristalina del diamante, conocida como P1. Vamos a describir detalladamente la evolución del sistema conjunto NV-P1, bajo la presencia de un campo longitudinal externo. A esta situación la llamaremos Evolución Libre, para diferenciarla de la evolución bajo la acción de pulsos. El objetivo es detallar la evolución libre del NV-P1, para luego poder profundizar, en los capítulos subsiguientes, sobre los aspectos a tener en cuenta a la hora del diseño de secuencias de pulsos.

#### <span id="page-23-1"></span>4.1. Centro P1

Un centro P1 consta de una imperfección puntal en la estructura cristalina del diamante, donde uno de los carbonos de la red es sustituido por un núcleo de nitrógeno. En esencia, un P1 es similar a un centro NV, con la diferencia que no tiene una vacancia en el sitio de red vecino. El átomo de nitrógeno del centro P1 tiene un único electrón desapareado en su última capa, y es el responsable de la interacción magnética electrónica del P1 con centros NV, o centros P1, vecinos. Podemos considerar entonces al P1 como si fuese un único electrón, y lo describiremos como un sistema de espín $\frac{1}{2}$ .

Es importante destacar que los centros P1 son una consecuencia directa del proceso de manufactura de los diamantes dopados con centros NV. Para aumentar la densidad de centros NV, se bombardea primeramente el diamante con iones de nitrógeno acelerados. En eventos de scatering, los núcleos de nitrógeno pueden desplazar a los núcleos de carbono de la red, dejando atrás una vacancia, u ocupando el sitio de red. Se forman de esta manera tanto centros P1, como vacancias, que no necesariamente están en sitios de red adyacentes. La energía cinética de los iones utilizados puede controlarse para manipular la profundidad de penetración de estos núcleos. El siguiente paso consiste en calentar el diamante a temperaturas superiores a los 800 ◦C, donde las vacancias difunden de manera eficiente por la estructura cristalina. A su vez, estas resultan electromagnéticamente atraídas a los centros P1, y las que alcanzan un centro P1 pasan a formar un centro NV una vez enfriado el diamante. Por supuesto, el número de vacancias no es siempre igual al número de nitr´ogenos substitucionales. Adem´as, no todas las vacancias alcanzan siempre a desplazarse a la cercanía de un centro P1. En consecuencia, alrededor de un centro

NV quedan en general cantidades apreciables de centros P1, formando una especie de ba˜no magn´etico para los electrones del NV. Como ya hemos mencionado previamente, la interacción con el baño de centros P1 es la principal fuente de relajación para los estados del NV.

A continuación, procederemos a estudiar en detalle la interacción dipolar magnética entre un centro P1 y un centro NV. En este contexto, el NV y el P1 forman un sistema cerrado.

## <span id="page-24-0"></span>4.2. Sistema NV-P1: Estado hiperpolarizado inicial

El sistema cerrado que vamos a estudiar consta de dos partes: por un lado, la partícula ficticia de espín 1 a la que llamamos NV y, por otro lado, el electrón desapareado de espín $\frac{1}{2}$  del centro P1. El espacio de Hilbert de un sistema compuesto viene dado por el producto tensorial de los espacios de Hilbert de cada una de las partes. En cuanto al NV, tomaremos como base del espacio el conjunto de niveles de menor energía  $\{|1\rangle; |0\rangle; |-1\rangle\}$ . Si bien sabemos que los niveles de mayor energía en el NV son importantes en el mecanismo de hiperpolarización y de posterior lectura del estado, en la dinámica intermedia que estamos estudiando, no juegan ningún papel relevante. En cuanto al P1, tenemos un sistema de espín $\frac{1}{2}$  y, por ende, los estados que describen la base del espacio de Hilbert son genéricamente denotados  $\{|\uparrow\rangle; |\downarrow\rangle\}$ . Por construcción, entonces, la base  $\beta$  del espacio de Hilbert compuesto puede definirse como se muestra en la ec. [4.1:](#page-24-1)

<span id="page-24-1"></span>
$$
\mathcal{B} = \{ |1; \uparrow\rangle; |1; \downarrow\rangle; |0; \uparrow\rangle; |0; \downarrow\rangle; |-1; \uparrow\rangle; |-1; \downarrow\rangle \}
$$
(4.1)

Los niveles de energía del NV se desdoblan cada uno en dos niveles distintos, estando asociados a las dos proyecciones de espín distintas en el grado de libertad del P1. La condición inicial de nuestro sistema será el estado de hiperpolarización del NV. Para el NV aislado, se tiene totalmente poblado el estado con proyección 0. Ahora, como el nivel se desdobla debido al espín del P1, la población se divide entre estos nuevos estados. No existe razón alguna, a priori, para suponer que bajo la iluminación con luz láser uno de estos estados se pueble más que el otro. El mecanismo de hiperpolarización no involucra al espín del P1. En consecuencia, asumimos que tendremos una población inicial  $\frac{1}{2}$  en los estados  $|0; \uparrow \rangle$  y  $|0; \downarrow \rangle$ . La representación matricial del operador densidad inicial del sistema, en la base B, esta dada en la ec. [4.2.](#page-24-2)

<span id="page-24-2"></span>
$$
\hat{\rho}_0 = \frac{1}{2} |0; \uparrow \rangle \langle 0; \uparrow | + \frac{1}{2} |0; \downarrow \rangle \langle 0; \downarrow | = \begin{pmatrix} |1; \uparrow \rangle & |1; \downarrow \rangle & |0; \uparrow \rangle & |0; \downarrow \rangle & |-1; \uparrow \rangle & |-1; \downarrow \rangle \\ 0 & 0 & 0 & 0 & 0 & 0 \\ 0 & 0 & 0 & 0 & 0 & 0 \\ 0 & 0 & 0 & \frac{1}{2} & 0 & 0 \\ 0 & 0 & 0 & 0 & 0 & 0 \\ 0 & 0 & 0 & 0 & 0 & 0 \end{pmatrix}_{(4.2)}
$$

#### <span id="page-25-0"></span>4.3. Hamiltoniano de Interacción para el sistema NV-P1

De acuerdo al formalismo de la mecánica cuántica, la evolución temporal del operador densidad viene dada por la Ecuación de Liouville [\(4.3\)](#page-25-1).<sup>[1](#page-25-2)</sup>

<span id="page-25-1"></span>
$$
\frac{d\hat{\rho}}{dt} = -i[\hat{H}, \hat{\rho}] \tag{4.3}
$$

En esta ecuación diferencial aparecen involucrados el operador densidad y el operador Hamiltoniano  $H(t)$ . Si se conocen el Hamiltoniano del sistema y la condición inicial para el operador densidad, entonces se conoce con certeza la dinámica completa del sistema.[2](#page-25-3)

Presentaremos a continuación los Hamiltonianos que describirán nuestro sistema NV-P1. Para ello, debemos introducir primero el concepto de espacio de Liouville, definido como el espacio de los operadores del sistema. En un sistema cuyo espacio de Hilbert es de dimensión N, los operadores forman parte de un espacio de Liouville de dimensión  $N^2$ . Como todo espacio, este admite una base. Utilizaremos, en particular, una base de operadores de espín, ya que este es el grado de libertad de interés. El objetivo ser´a descomponer el Hamiltoniano del sistema en t´erminos de operadores de esp´ın. Pensemos, inicialmente, en el NV y el P1 por separado. Por un lado, el P1 tiene asociado un espacio de Hilbert de dimensión  $N = 2$  y, por ende, un espacio de Liouville de dimensión  $N^2 = 4$ . Dados los operadores de espín  $\frac{1}{2}$  del P1  $(\hat{S}_x^{\prime}, \hat{S}_y^{\prime}, \hat{S}_z^{\prime})$  $\hat{S}'_z$ ), y el operador identidad en el espacio  $\hat{I}_d^{P1}$ , la base del espacio de Liouville puede elegirse como muestra la expresión  $4.4<sup>3</sup>$  $4.4<sup>3</sup>$  $4.4<sup>3</sup>$ 

<span id="page-25-4"></span>
$$
\mathcal{B}_L^{P1} = \{ \hat{S}_x'; \hat{S}_y'; \hat{S}_z'; \frac{1}{2} \hat{I}_d^{P1} \}
$$
(4.4)

Por otro lado, el NV tiene asociado un espacio de Hilbert de dimensión  $N = 3$  y, por ende, un espacio de Liouville de dimensión  $N^2 = 9$ . Los operadores de espín 1 del NV  $(\hat{S}_x, \hat{S}_y, \hat{S}_z)$ , y el operador identidad en el espacio  $\hat{I}_d^{NV}$ , ya no son suficientes para conformar una base. Una elección usual de base para un espacio de espín 1 se muestra en la expresión [4.5.](#page-25-6)

<span id="page-25-6"></span>
$$
\mathcal{B}_L^{NV} = \{\hat{S}_x; \hat{S}_y; \hat{S}_z; \hat{I}_d^{NV}; \hat{S}_z^2 - \frac{2}{3}\hat{I}_d^{NV}; \hat{S}_x\hat{S}_z + \hat{S}_z\hat{S}_x; \hat{S}_y\hat{S}_x + \hat{S}_x\hat{S}_y; \hat{S}_z\hat{S}_y + \hat{S}_y\hat{S}_z; \hat{S}_x^2 - \hat{S}_y^2\}
$$
(4.5)

Vemos claramente que el paso de un espacio de Hilbert de dimensión 2, a uno de dimensión 3, tiene un impacto significativo en la simplicidad del espacio de Liouville. Para dimensión  $N > 2$  aparecen operadores bilineales en el espín, que complican significativamente el tratamiento analítico de los problemas. Si ahora consideramos el sistema compuesto NV-P1, el espacio de Hilbert resultante tiene dimensión  $N = 6$ .

<span id="page-25-2"></span> $^1\rm Omtimos$ la constante $\frac{1}{\hbar}$ en el lado derecho de la ecuación, porque el operador Hamiltoniano  $\hat{H}$  esta escrito en unidades de frecuencia, como es usual en la RMN. Dicho de otra forma, el Hamiltoniano  $\hat{H}$  de la ecuación, y el definido en mecánica cuántica,  $\hat{H}_{MC}$ , se relacionan según  $\hat{H} = \frac{\hat{H}_{MC}}{\hbar}$ 

<span id="page-25-3"></span><sup>2</sup>Alcanza con conocer el estado del sistema en un instante de tiempo cualquiera, no necesariamente el inicial.

<span id="page-25-5"></span> $^3\mathrm{El}$ factor $\frac{1}{2}$ acompañando al operador identidad tiene que ver con un tema de normalización en el espacio de Liouville.

Entonces, el espacio de Liouville asociado tiene dimensión 36. La base involucra a los operadores de espín del NV, y del P1, definidos en el espacio compuesto. Tales operadores son de la forma  $\hat{S}_j \otimes \hat{I}_d^{P1}$  y  $\hat{I}_d^{NV} \otimes \hat{S}'_j$ , respectivamente, pero se los denota simplemente como  $\hat{S}_j$  y  $\hat{S}'_j$ .

Teniendo en cuenta esta base de Liouville para el NV-P1, que no explicitamos por su extension, procederemos a detallar los términos del Hamiltoniano del sistema. De manera genérica, el Hamiltoniano involucra 3 términos distintos, como muestra la ec. [4.6:](#page-26-0)

<span id="page-26-0"></span>
$$
\hat{H} = \hat{H}_z + \hat{H}_{dip} + \hat{H}_{mw} \tag{4.6}
$$

El término dominante,  $\hat{H}_z$ , es el de interacción entre el momento magnético de cada parte del sistema, y el campo longitudinal externo  $\vec{B} = B_0 \hat{z}$ . Se conoce como término Zeeman y se escribe de la siguiente manera:

$$
\hat{H}_z = |\gamma_e| B_0 \left(\hat{S}_z + \hat{S}_z'\right) + D\hat{S}_z^2 \tag{4.7}
$$

El primer sumando se corresponde al término usual del Hamiltoniano Zeeman, donde  $|\gamma_e| = 28, 02 \frac{GHz}{T}$  es la constante giromagnética del electrón, y el producto  $|\gamma_e|B_0$  es la frecuencia de Larmor del NV. El segundo sumando da cuenta de la separación en energía de los niveles  $|0\rangle$  y  $|\pm 1\rangle$ , en ausencia de campos externos. La constante  $D = 2,87$  GHz se conoce como Zero-Field Splitting.

El segundo término del Hamiltoniano,  $\hat{H}_{dip}$ , se corresponde con la interacción dipolar entre el NV y el P1. Esta interacción depende de su posición relativa. Si llamamos  $\vec{r}$  al vector que une el NV con el P1, puede escribirse el Hamiltoniano dipolar como se muestra a continuación: $4$ 

<span id="page-26-2"></span>
$$
\hat{H}_{dip} = b_{dip} \left( \hat{\vec{S}} \cdot \hat{\vec{S}}' - \frac{3 \cdot (\hat{\vec{S}} \cdot \vec{r}) \cdot (\hat{\vec{S}}' \cdot \vec{r})}{r^2} \right)
$$
\n(4.8)

La constante dipolar  $b_{dip}$  se puede expresar de la forma  $b_{dip} = -\frac{\mu_0 \hbar \gamma_e^2}{4\pi r^3}$ , donde  $\mu_0$ es la permeabilidad magnética del vacío. Esta cantidad, para una separación típica, es del orden de 500 kHz. La ec. [4.8](#page-26-2) no es del todo práctica a la hora de realizar cálculos y, por eso, se suele escribir el vector  $\vec{r}$  en coordenadas esféricas. Para ello, introducimos primero un sistema de referencia inercial, como se muestra en la Figura [4.1.](#page-27-0) Lo llamaremos Sistema Laboratorio.

En este sistema de referencia el Hamiltoniano de interacción dipolar puede reescribirse en términos de lo que se conoce como el Alfabeto Dipolar.

<span id="page-26-3"></span>
$$
\hat{H}_{dip} = b_{dip} \left( \hat{A} + \hat{B} + \hat{C} + \hat{D} + \hat{E} + \hat{F} \right)
$$
\n(4.9)

Cada uno de los operadores en la expresión [4.9](#page-26-3) es proporcional a productos de la forma  $\hat{S}_i \hat{S}_j'$ . La constante de proporcionalidad es una función de las coordenadas esféricas  $\theta$  y  $\phi$ . No todos estos operadores serán relevantes en la dinámica de nuestro sistema, y escribir  $\hat{H}_{dip}$  de esta manera permite fácilmente identificar cuáles de estos términos son los que vamos a conservar. Aquí entra en juego lo que se conoce como aproximación secular. La energía del sistema viene dada principalmente por el término dominante del Hamiltoniano,  $\hat{H}_z$ . El resto de las interacciones actúan de

<span id="page-26-1"></span><sup>&</sup>lt;sup>4</sup>La notación abreviada $\hat{\vec{S}}\cdot\hat{\vec{S}}'$  debe entenderse como  $\hat{S}_x\hat{S}_x'+\hat{S}_y\hat{S}_y'+\hat{S}_z\hat{S}_z'$ 

<span id="page-27-0"></span>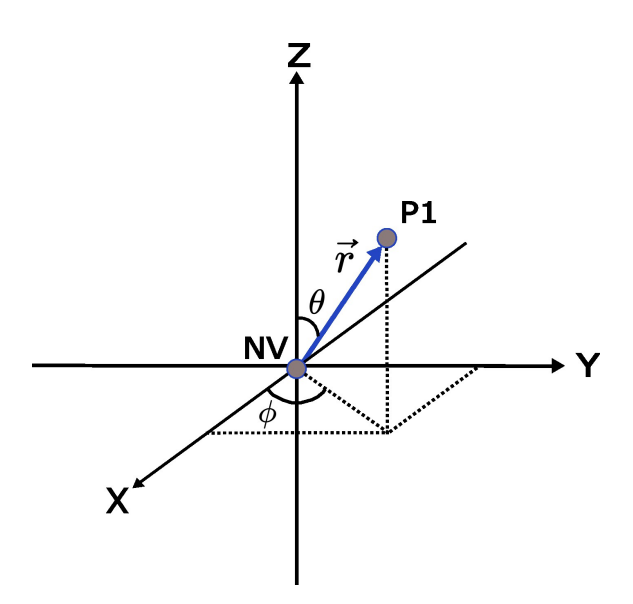

Figura 4.1: Sistema de referencia Laboratorio.

modo perturbativo. Las correcciones a los niveles de energía, debido a estas interacciones, se estudian en el marco de la teoría de perturbaciones independientes del tiempo. A primer orden, la corrección viene dada reteniendo únicamente el Hamiltoniano secular, que se define como la parte del Hamiltoniano  $\hat{H}_{dip}$  que conmuta con el término dominante  $\hat{H}_z$ . En otras palabras, la aproximación secular consiste en escribir  $\hat{H}_{dip} = \hat{H}_{dip}^C + \hat{H}_{dip}^{NC}$ , donde  $[\hat{H_z}, \hat{H}_{dip}^C] = 0$  y  $[\hat{H_z}, \hat{H}_{dip}^{NC}] \neq 0$ , y luego quedarse únicamente con la parte secular  $\hat{H}_{dip}^C$ . Usualmente, en la RMN, la parte secular de la interacción dipolar involucra los operadores  $\hat{A} \times \hat{B}$ . En nuestro caso, sin embargo, el término de Zero-Field Splitting en el Hamiltoniano Zeeman cambia los operadores seculares. Estos resultan:

<span id="page-27-2"></span>
$$
\hat{H}_{dip} = b_{dip} \left( \hat{A} + \hat{E} + \hat{F} \right)
$$
\n
$$
\hat{H}_{dip} = J_z \hat{S}_z \hat{S}_z' + 2J_d \left( \cos(2\phi) \left( \hat{S}_x \hat{S}_x' - \hat{S}_y \hat{S}_y' \right) + \sin(2\phi) \left( \hat{S}_x \hat{S}_y' + \hat{S}_y \hat{S}_x' \right) \right)
$$
\n(4.10)

Las llamadas "constantes" de acoplamiento,  $J_z$  y  $J_d$ , son en realidad funciones del ángulo polar  $\theta$ , y de la distancia entre el NV y el P1, a través de la constante dipolar  $b_{dir}$ . Se habla de constantes porque durante los experimentos se asume que la posición relativa del NV y el P1 no cambia. Dado que es de nuestro interés estudiar el sistema para una orientación relativa arbitraria, explicitamos las dependencias funcionales en la Ecuación [4.11.](#page-27-1) Graficamos estas constantes a distancia fija, en función del ángulo  $\theta$ , en la Figura [4.2.](#page-28-0)

<span id="page-27-1"></span>
$$
\begin{cases}\nJ_z = -\frac{1}{2}b_{dip} \left(1 - 3\cos^2\left(\theta\right)\right) \\
J_d = \frac{3}{4}b_{dip}\sin^2\left(\theta\right)\n\end{cases} \tag{4.11}
$$

Antes de pasar al último término del Hamiltoniano, vale la pena detenerse a estudiar el término dipolar. La ec. [4.10](#page-27-2) muestra una dependencia explícita con el ángulo azimutal  $\phi$ , indicando que el Hamiltoniano dipolar no tiene simetría azimutal. Esto puede parecer extraño, a priori, porque si uno piensa que el sistema está compuesto únicamente por el NV y el P1, la elección del sistema de referencia del

<span id="page-28-0"></span>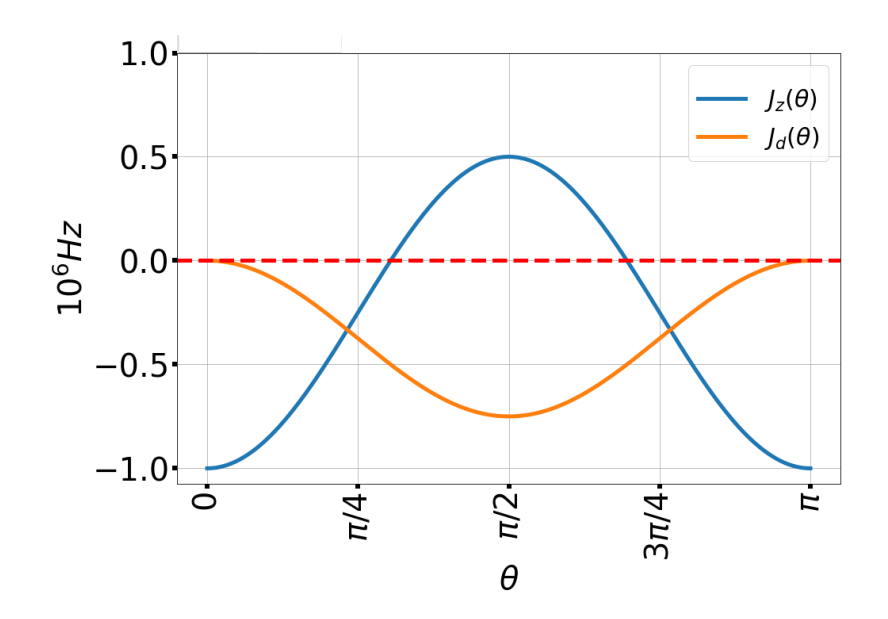

Figura 4.2: Constantes de acoplamiento  $J_z$  y  $J_d$  en función del ángulo polar  $\theta$ , para el valor  $b_{dip} = -100$  kHz.

laboratorio nos da la libertad de elegir  $\phi$ . Dicho de otra manera, es nuestra elección desde donde decidimos mirar al sistema y, por ende,  $\phi$  es una elección. Por otro lado,  $\theta$  es propio del sistema, porque es el ángulo entre el campo longitudinal y el vector  $\vec{r}$ . Llegamos, entonces, a una contradicción, donde físicamente esperamos que  $\phi$  no juegue un papel relevante, pero el Hamiltoniano dipolar depende explícitamente de esta variable. Para nuestra tranquilidad, si se deja  $\phi$  como una variable, y luego se calcula la evolución del sistema en ausencia de pulsos, el observable del sistema (i.e. la población de cada estado) no depende de  $\phi$ . Tenemos, en ese sentido, la esperada simetr´ıa azimutal. Es sumamente importante, sin embargo, que no se tome un valor arbitrario de  $\phi$  luego de haber visto esta simetría respetada. Esta existe,  $únicamente, en ausencia de pulsos. Cuando se consideren pulsos, φ jugará un papel$ relevante en las poblaciones. Esto es esperable si tenemos en cuenta que ahora el sistema físico no solo incluye al NV-P1, sino también a las bobinas generadoras de microondas. El ángulo relativo entre el NV-P1 y estas es justamente  $\phi$ , como se muestra esquemáticamente en la Figura [4.3.](#page-29-1) Para cerrar esta discusión, el ángulo azimutal no es una elección, e influye en la dinámica de las poblaciones cuando se aplican pulsos de microondas. Por ello, decidimos en este trabajo dejar  $\phi$  como una variable.

El tercer y último término del Hamiltoniano es aquel que describe la interacción del sistema con un pulso de microondas,  $H_{mw}$ . En lo que respecta a una evolución libre de pulsos, este término no aparece. Decidimos, sin embargo, presentarlo en esta sección como un término adicional que habrá que considerar eventualmente. Su estructura es equivalente a la del Zeeman, con la diferencia que ahora esta referido a la interacción del momento magnético del NV, y del P1, con un campo transversal  $\vec{B}_1$ . Tal como mencionamos en la sección de RMN convencional, este campo transversal oscila linealmente en una dirección sobre el plano X-Y (por ejemplo, el eje X). El campo es de la forma  $\vec{B}_1 = 2B_1 \cos{(\omega t)}\hat{i}$ , donde se agrega el factor 2 para compensar el hecho que ese campo se piensa como dos componentes rotando en el plano, y solo una de estas estará en resonancia. Con esta forma funcional de  $\vec{B_1}$ , el

<span id="page-29-1"></span>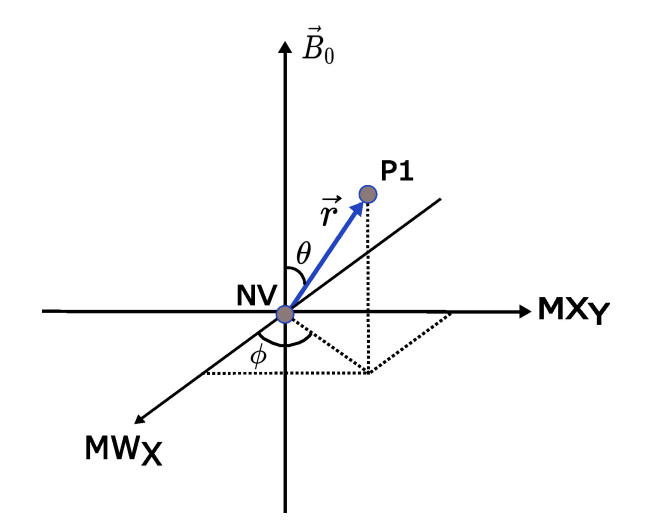

Figura 4.3: Orientación del NV-P1 en relación los campos externos. Coincide con el sistema de referencia *Laboratorio*, donde los ejes justamente se eligen en función de la dirección sobre la cual se aplican las microondas.

Hamiltoniano del pulso de microondas resulta:

<span id="page-29-2"></span>
$$
\hat{H}_{mw} = 2|\gamma_e|B_1\cos\left(\omega t\right)\left(\hat{S}_x + \hat{S}_x'\right) \tag{4.12}
$$

Hamiltonianos an´alogos al de la ec. [4.12](#page-29-2) se construyen para pulsos con distinta fase.

En resumen, el Hamiltoniano de nuestro sistema, en ausencia de pulsos, viene dado por la expresión [4.13.](#page-29-3) Durante un pulso, se agrega un término extra de la forma  $H_{mw}$ .

<span id="page-29-3"></span>
$$
\hat{H} = |\gamma_e| B_0 \left( \hat{S}_z + \hat{S}_z' \right) + D \hat{S}_z^2 \n+ J_z \hat{S}_z \hat{S}_z' + 2 J_d \left( \cos \left( 2\phi \right) \left( \hat{S}_x \hat{S}_x' - \hat{S}_y \hat{S}_y' \right) + \sin \left( 2\phi \right) \left( \hat{S}_x \hat{S}_y' + \hat{S}_y \hat{S}_z' \right) \right)
$$
\n(4.13)

#### <span id="page-29-0"></span>4.4. Evolución libre de Pulsos

A esta altura tenemos definido tanto nuestro Hamiltoniano de evolución libre, como nuestro operador densidad inicial. El hecho que no estemos considerando pulsos de microondas implica que el Hamiltoniano del sistema es independiente del tiempo. La solución formal de la ecuación de Liouville, para Hamiltonianos independientes del tiempo, se muestra a continuación:

<span id="page-29-4"></span>
$$
\begin{cases}\n\hat{\rho}(t) = \hat{U}(t)\hat{\rho}(0)\hat{U}^{\dagger}(t) \\
\hat{U}(t) = e^{-i\hat{H}t}\n\end{cases}
$$
\n(4.14)

El operador  $\hat{U}(t)$  se conoce como propagador, u operador evolución del sistema. A continuación, procederemos a simular la evolución del sistema, aplicando el ope-rador evolución tal como indica la ec. [4.14.](#page-29-4) Lo haremos para intervalos discretos de tiempo,  $\Delta t$ , y partiendo de la condición inicial ec. [4.2.](#page-24-2) Se hará más adelante en esta sección un comentario sobre el intervalo  $\Delta t$  óptimo para simular la evolución. Para la simulación debemos dar un valor numérico a las diversas constantes que aparecen en el Hamiltoniano. Para las constantes de acoplamiento,  $J_z$  y  $J_d$ , tomamos los valores experimentales típicos de 500 KHz y 200 KHz respectivamente. A su vez, tomamos  $\phi = 0$ , sabiendo que esta elección no afectara la dinámica de las poblaciones.<sup>[5](#page-30-0)</sup> El único valor que resta por especificar es el módulo del campo longitudinal  $B_0$ . Un valor experimental típico es  $B_0 \approx 52$  mT. Este valor particular surge de estudiar la energía de los distintos estados del sistema, debido a la interacción con el campo  $\vec{B}_0$ . La energía  $E_{\Psi}$ , para un estado genérico  $|\Psi\rangle$  de la base  $\mathcal{B}(4.1)$  $\mathcal{B}(4.1)$ , se define como  $E_{\Psi} = \langle \Psi | \hat{H}_z | \Psi \rangle$ . La Figura [4.4](#page-30-1) muestra el comportamiento de los niveles de energía en función de  $B_0$ .

<span id="page-30-1"></span>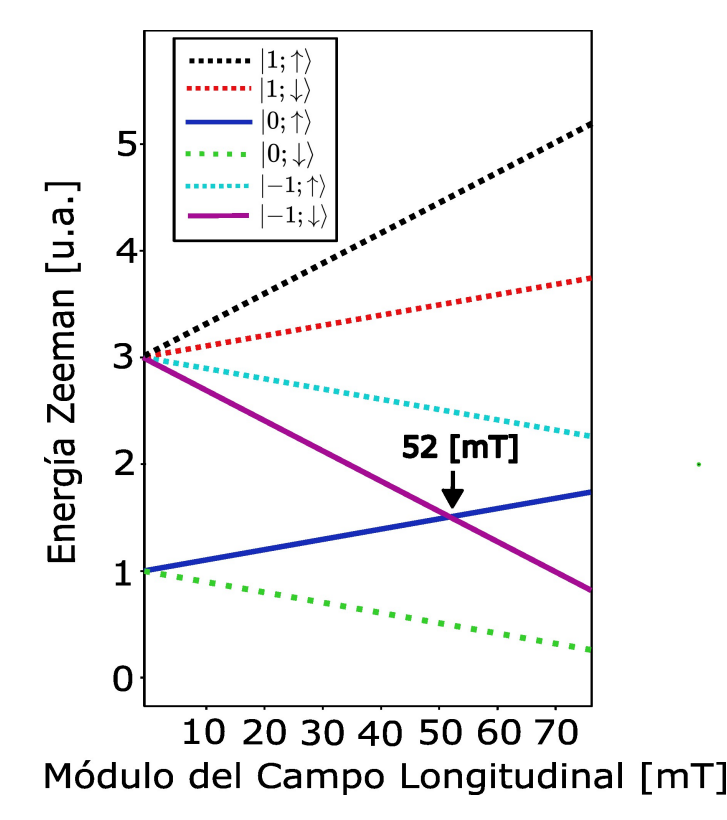

Figura 4.4: Energía Zeeman de los estados del sistema NV-P1, en función del módulo del campo longitudinal  $\vec{B}_0$ .

Notamos que el valor  $B_0 \approx 52$  mT se corresponde con aquel valor para el cual existe una degeneración accidental entre los niveles  $|-1; \downarrow\rangle$  y  $|0; \uparrow\rangle$ . Si igualamos las energías Zeeman de estos estados, obtenemos la siguiente ecuación, de donde se deduce este valor particular de  $B_0$ .

$$
\langle -1; \downarrow | \hat{H}_z | -1; \downarrow \rangle = \langle 0; \uparrow | \hat{H}_z | 0; \uparrow \rangle
$$
  

$$
-\frac{3}{2} B_0 |\gamma_e| + D = \frac{1}{2} B_0 |\gamma_e|
$$
  

$$
B_0 = \frac{D}{2 |\gamma_e|} \approx 52 mT
$$
 (4.15)

<span id="page-30-0"></span> $5$ Se calculó analíticamente la evolución de la matriz densidad, y efectivamente las poblaciones son independientes de  $\phi$ . Cabe aclarar que también se realizaron simulaciones numéricas, con otros valores de  $\phi$ , para corroborar efectivamente que no altera la dinámica.

Cabe aclarar aquí que hay una interpretación física al hecho de la igualdad en energía de estos estados.<sup>[6](#page-31-0)</sup> En la sección donde discutimos las posibles transiciones entre niveles, hablamos de pulsos en resonancia. La condición era que la frecuencia fuese proporcional a la diferencia de energía entre los estados. Aquí la diferencia de energía es nula, y la consecuencia es que los niveles "están en resonancia". Dicho de otra forma, no se necesitan campos magn´eticos oscilantes para inducir transiciones entre estos. Procedamos ahora con la simulación numérica, donde se hará evidente el efecto de la degeneración en energía. La Figura [4.5](#page-31-1) muestra la evolución de la población de los distintos estados en función del tiempo.

<span id="page-31-1"></span>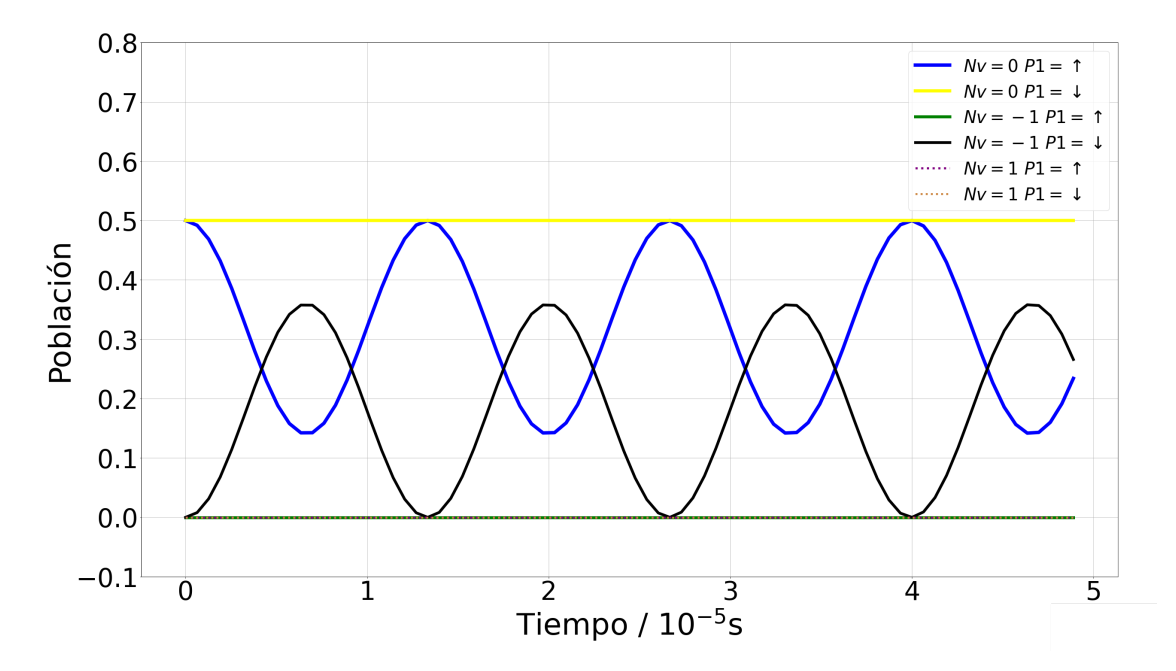

Figura 4.5: Simulación numérica de la evolución de las poblaciones del sistema en ausencia de pulsos de microondas.

Analicemos los aspectos generales de esta evolución. Por un lado, tenemos una oscilación en las poblaciones de los estados  $|-1; \downarrow\rangle$  y  $|0; \uparrow\rangle$ , donde uno se puebla a costa del otro. Estos dos estados coinciden en energía. El resto de las poblaciones se mantienen constantes. Para entender la din´amica que hemos simulado, conviene estudiar la representación matricial del Hamiltoniano en la base  $\mathcal{B}$ . Esta se muestra a continuación:

$$
\hat{H} = \begin{pmatrix}\n1; \uparrow\rangle & |1; \downarrow\rangle & |0; \uparrow\rangle & |0; \downarrow\rangle & |-1; \uparrow\rangle & |-1; \downarrow\rangle \\
\frac{7}{2}B_0|\gamma_e| + \frac{1}{2}J_z & 0 & 0 & \sqrt{2}J_d e^{(-2i\phi)} & 0 & 0 \\
0 & \frac{5}{2}B_0|\gamma_e| - \frac{1}{2}J_z & 0 & 0 & 0 & 0 \\
0 & 0 & \frac{1}{2}B_0|\gamma_e| & 0 & 0 & \sqrt{2}J_d e^{(-2i\phi)} \\
\sqrt{2}J_d e^{(2i\phi)} & 0 & 0 & -\frac{1}{2}B_0|\gamma_e| & 0 & 0 \\
0 & 0 & 0 & 0 & \frac{3}{2}B_0|\gamma_e| - \frac{1}{2}J_z & 0 \\
0 & 0 & \sqrt{2}J_d e^{(2i\phi)} & 0 & 0 & \frac{1}{2}B_0|\gamma_e| + \frac{1}{2}J_z\n\end{pmatrix}
$$
\n(4.16)

Los elementos diagonales representan la energía de los distintos estados, tal como la habíamos definido previamente para el Hamiltoniano Zeeman. Los elementos no

<span id="page-31-0"></span><sup>6</sup>No son exactamente degenerados pues aqui unicamente se considero la energia proveniente del termino Zeeman y no del Hamiltoniano completo. Sin embargo la corrección es despreciable.

diagonales actúan como perturbaciones que "conectan" a los distintos estados. Por conectar nos referimos a que pueden inducir una transferencia de poblaciones entre ellos. Sin perturbaciones, el Hamiltoniano es diagonal, y estaríamos tratando con estados de equilibrio del sistema. Las poblaciones se verían inalteradas durante toda la evolución. En nuestro caso, sin embargo, tenemos una perturbación conectando los estados  $\{|0;\uparrow\rangle; |-1;\downarrow\rangle\}$ , porque  $\langle 0;\uparrow | \hat{H} |-1;\downarrow\rangle = \sqrt{2}J_d e^{-2i\phi}$ . Efectivamente obser-vamos en el Gráfico [4.5](#page-31-1) cómo se intercambian sus poblaciones. Sin embargo, también tenemos la misma conexión entre los estados  $\{|1;\uparrow\rangle;|0;\downarrow\rangle\}$ , y sus poblaciones son constantes. Esto deja en evidencia el hecho que las perturbaciones son necesarias para que exista una transferencia de poblaciones, pero no son condición suficiente. Para entender esta situación hay que recurrir a la teoría de perturbaciones independientes del tiempo. La corrección a los estados de equilibrio del sistema, debido a las perturbaciones, es proporcional al elemento de matriz perturbativo, e inversamente proporcional a la diferencia de energía entre los niveles involucrados. Luego, sin perturbación, no hay corrección y los estados son de equilibrio. En presencia de perturbaciones, por otro lado, una diferencia de energía apreciable entre los estados puede hacer que la corrección resulte despreciable. En nuestro caso tenemos la mispuede nacer que la corrección resulte despreciable. En nuestro caso tenemos la mis-<br>ma perturbación,  $\sqrt{2}J_d e^{-2i\phi}$ , conectando tanto a los estados  $\{|{-1};{\downarrow}\rangle;|0;\uparrow\rangle\}$ , como a los estados  $\{|1; \uparrow\rangle; |0; \downarrow\rangle\}$ . Esta perturbación es del orden de los MHz. Ahora, la separación en energía de los estados  $\{|-1; \downarrow\rangle; |0; \uparrow\rangle\}$  es  $\Delta E = \frac{1}{2}$  $\frac{1}{2}J_z$ , también del orden de los MHz. En cambio, los estados  $\{|1;\uparrow\rangle;|0;\downarrow\rangle\}$  están separados por una energía  $\Delta E = 4B|\gamma_e| + \frac{1}{2}$  $\frac{1}{2}J_z$ , del orden de los GHz. La brecha de energía es, en el segundo caso, 3 órdenes de magnitud mayor a la perturbación. Esto provoca que no exista, efectivamente, una transferencia de poblaciones. Esquemáticamente, se puede repre-sentar la situación como se muestra en la Figura [4.6.](#page-33-0) Allí, los niveles se representan con las líneas horizontales negras, ordenados según su energía, y despreciando las correcciones mínimas del término dipolar del Hamiltoniano. Las flechas indican las posibles transiciones que podrían darse en el sistema. Recordemos, para que una transición sea posible, debe existir un correspondiente elemento perturbativo en el Hamiltoniano. Se distingue, en verde, la transición observada en la simulación [4.5,](#page-31-1) mientras que en rojo esta la transición no observada.

En la Figura [4.5](#page-31-1) se hace la distinción entre los estados  $\{|0; \uparrow\rangle; |0; \downarrow\rangle; |-1; \uparrow\rangle; |-1; \downarrow\rangle\},\$ en línea sólida, y el par  $\{|1; \uparrow\rangle; |1; \downarrow\rangle\}$  en línea punteada. En el esquema de energías vemos que, durante la evolución libre, los dos niveles de mayor energía no juegan un papel relevante. Además, veremos más adelante que incluso bajo la aplicación de pulsos, esto se preserva. Ahora, deteng´amonos un momento a estudiar en profundidad la oscilación de las poblaciones del conjunto  $\{|0; \uparrow\rangle ; |-1; \downarrow\rangle\}$ . Llamaremos  $a(t)$  a la población del estado  $|0; \uparrow\rangle$ , y adoptaremos esta notación en lo que resta del trabajo. Si reemplazamos el Hamiltoniano en la solución a la ecuación de Liouville, ec. [4.14,](#page-29-4) obtenemos la siguiente forma funcional para la evolución de  $a(t)$ :

$$
a(t) = \frac{1}{64J_d^2 + 2J_z^2} \cdot \left( J_z^2 + 16J_d^2 + 16J_d^2 \cos\left(\frac{\sqrt{32J_d^2 + J_z^2}}{2}t\right) \right) \tag{4.17}
$$

Notemos que  $a(0) = \frac{1}{2}$ , resultado esperable en el estado hiperpolarizado. La amplitud de la oscilación,  $A$ , y su frecuencia,  $\nu$ , se explicitan a continuación:

<span id="page-33-0"></span>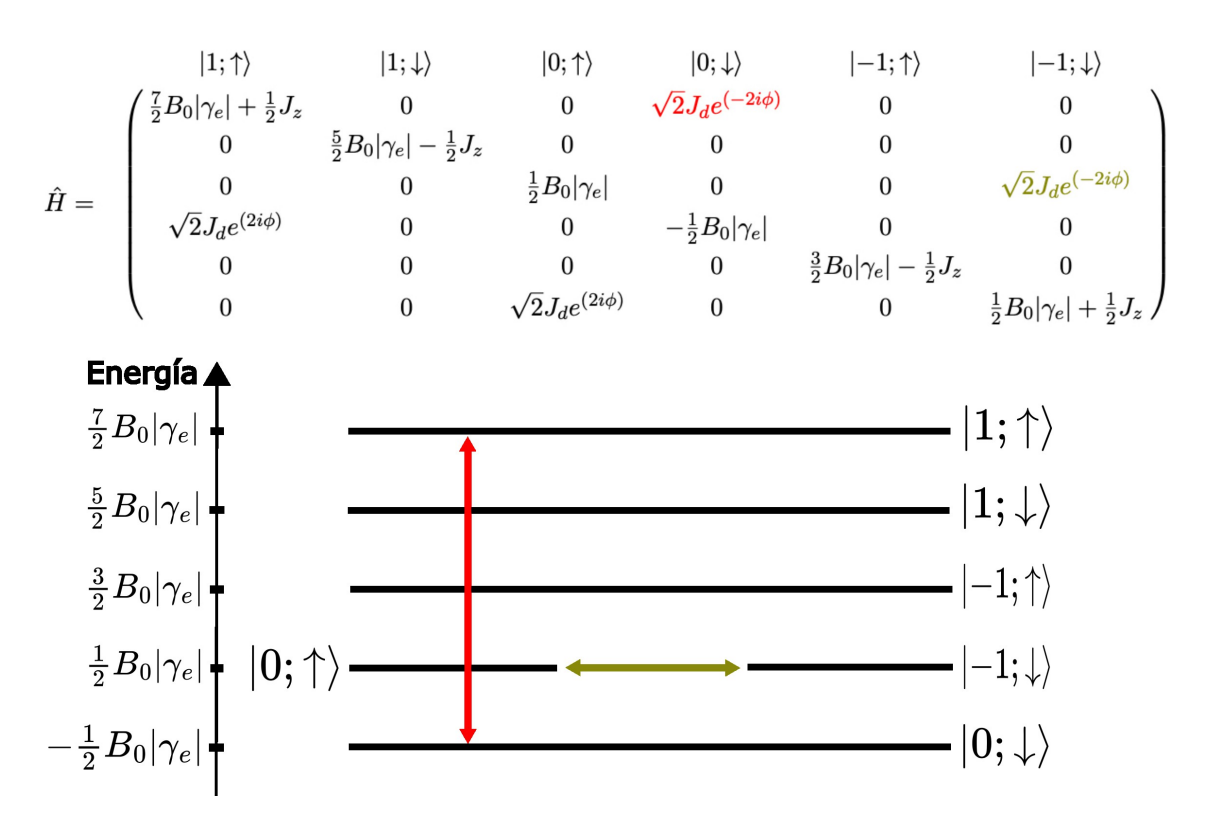

Figura 4.6: Esquema de energías y posibles transiciones entre estados, en la dinámica de evolución libre.

<span id="page-33-1"></span>
$$
\begin{cases}\n\nu = \frac{\omega_0}{2\pi} = \frac{\sqrt{32J_d^2 + J_z^2}}{4\pi} \\
A = \frac{16J_d^2}{\sqrt{32J_d^2 + J_z^2}}\n\end{cases} \tag{4.18}
$$

En resumen, la interacción dipolar entre el NV y el P1 resulta en 4 poblaciones constantes en el tiempo, y 2 que oscilan, una a costa de la otra. Con eso en mente, ya podemos plantear el objetivo de este trabajo. Buscamos diseñar una secuencia de pulsos, bajo la cual, se satisfagan las siguientes dos condiciones:

- 1. Las poblaciones que se mantienen constantes durante una evolución libre de pulsos,  $\{|1; \uparrow\rangle; |1; \downarrow\rangle; |0; \downarrow\rangle; |-1; \uparrow\rangle\}$ , deben mantenerse constantes durante la evolución con la secuencia de pulsos diseñada.
- 2. Las poblaciones  $|0; \uparrow\rangle$  y  $|-1; \downarrow\rangle$  en una evolución libre oscilan con frecuencia  $\nu$ , y amplitud  $A$ , como indica la ec. [4.18.](#page-33-1) Durante la evolución con la secuencia de pulsos, esta oscilación debe mantener su amplitud, pero a su vez reducir su frecuencia, hasta un valor  $k\nu$ , con  $k \in [0, 1]$ . El parámetro k se fija manipulando convenientemente los tiempos en la secuencia. En otras palabras, buscamos que la población  $a(t)$  oscile a una frecuencia  $k\nu$ .

Con el objetivo en mente, procedemos con el estudio del efecto de los pulsos en el sistema NV-P1.

## <span id="page-34-0"></span>Capítulo 5

## Diseño de la secuencia de pulsos: Teoría de Hamiltonianos Promedio

En este capítulo estudiaremos cómo manipular el sistema NV-P1 utilizando pulsos de microondas. Introduciremos primero una aproximación para tratar el sistema de espines, y posteriormente realizaremos un cambio en el sistema de referencia, con el fin de simplificar el tratamiento matem´atico. Una vez realizados los cambios, presentaremos la solución de la Ecuación de Liouville para Hamiltonianos dependientes del tiempo. Allí se introduce la teoría de Hamiltonianos Promedio, que será necesaria para el diseño de las secuencias de pulsos.

## <span id="page-34-1"></span>5.1. Pseudo operadores de espín- $\frac{1}{2}$

En el capítulo anterior describimos el sistema NV-P1 utilizando 6 autoestados. La dinámica, producto de la interacción dipolar, se resume esquemáticamente en la Figura [4.5.](#page-31-1) Allí, vemos cómo 4 de las poblaciones se mantienen constantes. Además, hemos hecho una distinción entre ellas, separando los estados  $\{|0;\downarrow\rangle; |-1;\uparrow\rangle\}$ , de los estados  $\{|1;\uparrow\rangle;|1;\downarrow\rangle\}$ . Los pulsos de microondas que utilizamos no inducen cambios en las poblaciones de los estados  $\{|1;\uparrow\rangle;|1;\downarrow\rangle\}$ , que permanecerán constantes para todo tiempo. En cambio, las poblaciones de los estados  $\{|0; \downarrow\rangle ; |-1; \uparrow\rangle\}$  sí podrán cambiar bajo la aplicación de un pulso. Demostrar rigurosamente esta afirmación consiste en resolver la Ecuación de Liouville, considerando el respectivo Hamiltoniano de los pulsos. Si bien el c´alculo no es distinto al que llevaremos adelante en el capítulo, nos desvía de la discusión importante del trabajo. Nos limitaremos, entonces, a exponer un argumento que "justifique" la afirmación, al menos de manera esquemática.

Utilicemos la teoría de perturbaciones independiente del tiempo para estudiar el Hamiltoniano de un pulso, en un instante particular de tiempo t. Tomemos por simplicidad un pulso en X, cuyo Hamiltoniano tiene la forma mostrada en la ec. [4.12.](#page-29-2) En la Figura [5.1](#page-35-0) se muestra el esquema de energías de los distintos estados, junto con un conjunto de flechas indicando las posibles transiciones. A diferencia de la Figura [4.6,](#page-33-0) en este caso sí es posible observar transiciones entre estados separados en energía. La condición es que el pulso esté en resonancia con esta diferencia de energ´ıa. En este trabajo vamos a utilizar pulsos con una frecuencia de resonancia  $\omega = B_0|\gamma_e|$ , que se corresponde a la diferencia de energía que separa los distintos estados, para el valor particular de  $B_0$ .

<span id="page-35-0"></span>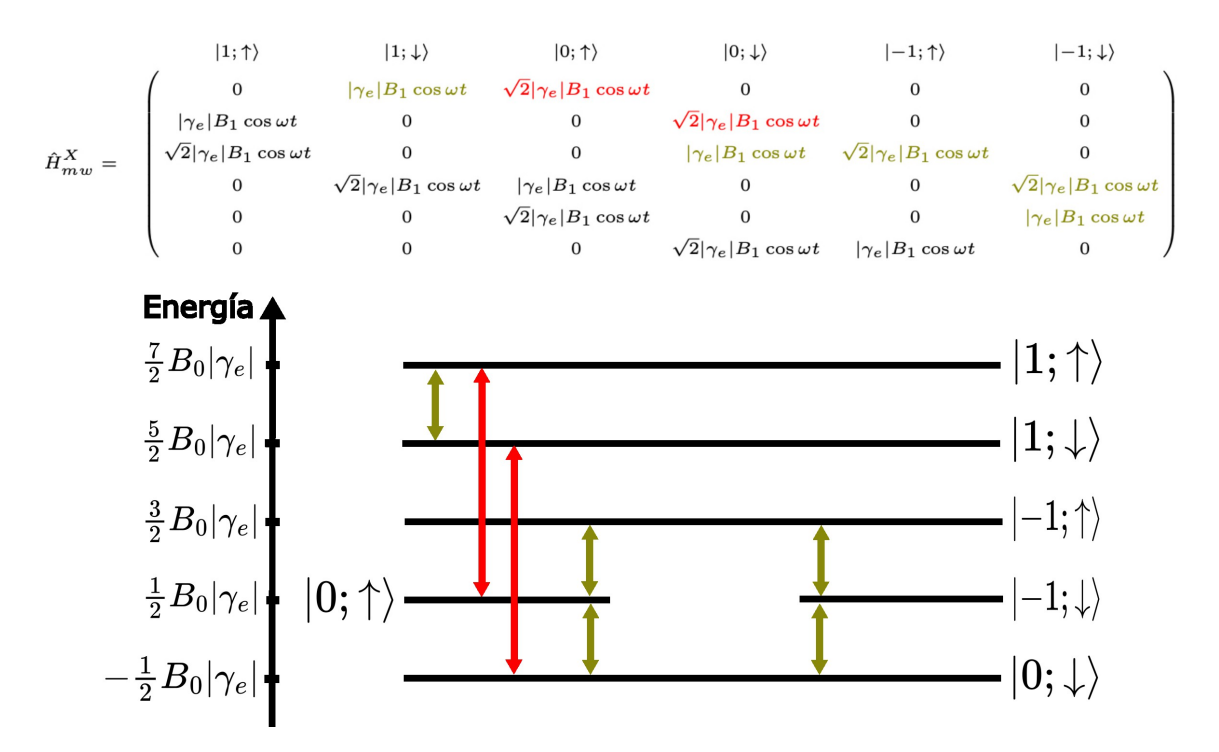

Figura 5.1: Esquema de energías y transiciones permitidas bajo la acción de un pulso en X con frecuencia  $\omega = B_0 |\gamma_e|$ .

Este pulso, al menos de manera instantánea, no puede provocar una transición al subespacio de mayor energía. Por ello, concluimos que efectivamente el subespacio dado por los estados  $\{|1;\uparrow\rangle;|1;\downarrow\rangle\}$  puede aproximarse como un subespacio separado. Además, como inicialmente el sistema no se encuentra en estos estados, y a lo largo de la evolución no hay una transición hacia ellos, son irrelevantes en la dinámica. Por lo tanto, podemos pasar de nuestro sistema de 6 niveles, a un sistema reducido de solo 4 niveles, que se explicitan a continuación:

$$
\{|0; \uparrow\rangle; |0; \downarrow\rangle; |-1; \uparrow\rangle; |-1; \downarrow\rangle\}
$$
\n
$$
(5.1)
$$

En última instancia, son los Hamiltonianos los que definen la dinámica del sistema. Tomemos, por ejemplo, el Hamiltoniano de evolución libre, aunque la misma lógica aplica para el resto. Escribamos su representación matricial, indicando cuales son los elementos de matriz que vinculan al subespacio de interés, con el subespacio de mayor energía:

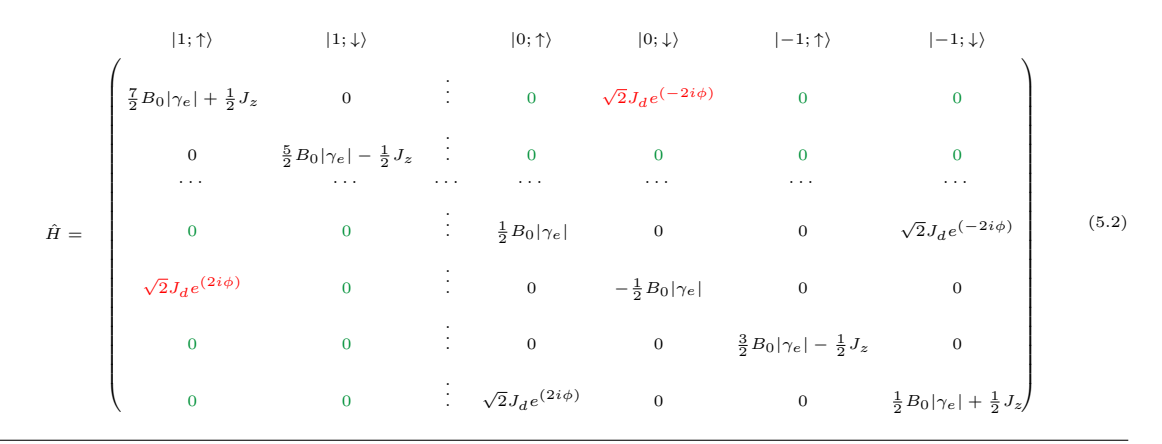
$\hat{H} \approx$  $\sqrt{2}$   $|1; \uparrow \rangle$   $|1; \downarrow \rangle$   $|0; \uparrow \rangle$   $|0; \downarrow \rangle$   $|-1; \uparrow \rangle$   $|-1; \downarrow \rangle$  $\frac{7}{2}B_0|\gamma_e| + \frac{1}{2}J_z$  0 : 0 0 0 0 0  $\frac{5}{2}B_0|\gamma_e| - \frac{1}{2}J_z$  : 0 0 0 0 · · · · · · · · · · · · · · · · · · · · · 0 0  $\frac{1}{2}B_0|\gamma_e|$  0 0  $\sqrt{2}J_d e^{(-2i\phi)}$ 0 0  $\frac{1}{2}B_0|\gamma_e|$  0 0 0 0  $\frac{3}{2}B_0|\gamma_e| - \frac{1}{2}J_z$  0 0 0  $\frac{1}{2}B_0|\gamma_e| + \frac{1}{2}J_z$  $\lambda$  (5.3)

La afirmación de que los estados  $\{|1;\uparrow\rangle;|1;\downarrow\rangle\}$  no juegan un papel relevante se corresponde, en términos del Hamiltoniano, con la siguiente aproximación:

Hemos despreciado el elemento de matriz perturbativo que conecta al subespacio de mayor energía con el resto. En términos matemáticos, la aproximación se justifica de mayor energia con el resto. En terminos matematicos, la aproximación se justinca<br>porque el elemento  $\sqrt{2}J_d e^{-2i\phi}$  es 3 órdenes de magnitud menor que la diferencia de energía entre los estados que conecta. El resultado es un Hamiltoniano diagonal por bloques. Esto nos permite estudiar la evolución del sistema, por separado, en los subespacios que definen cada bloque. Dado que el subespacio de mayor energía es irrelevante, podemos concentrarnos en describir la dinámica en el subespacio reducido. Ahora, debemos escribir este Hamiltoniano  $4x4$  en términos de operadores de una nueva base de Liouville. Aquí entran en juego los Pseudo operadores de  $e^{i\pi i}$ .

Pensemos en los estados que expanden el subespacio. Estos son un producto tensorial entre el estado del NV y el del P1. El P1 puede encontrarse en los estados  $|\uparrow\rangle$  o  $|\downarrow\rangle$ . El NV, a diferencia del espacio completo, ahora solo puede encontrarse en los estados  $|0\rangle$  o  $|{-1}\rangle$ . Luego, en este subespacio, el NV es efectivamente un sistema de 2 niveles.

Todo sistema de 2 niveles puede representarse utilizando los estados de un sistema ficticio de espín- $\frac{1}{2}$ [\[8\]](#page-83-0). Denotamos los estados del espín- $\frac{1}{2}$  como  $\left|\frac{1}{2}\right|$  $\frac{1}{2}$  y  $\vert -\frac{1}{2}$  $\frac{1}{2}$ . Asignamos, a cada estado del NV, uno de estos estados:

$$
\left|\frac{1}{2}\right\rangle \longleftrightarrow \left|0\right\rangle
$$
  

$$
\left|-\frac{1}{2}\right\rangle \longleftrightarrow \left|-1\right\rangle
$$
 (5.4)

Este sistema de espín- $\frac{1}{2}$  tiene un espacio de Liouville asociado de dimensión 4, cuya base puede escribirse en términos de las matrices de Pauli,  $\hat{\sigma}_i$ . De manera análoga al P1, la elegimos como se muestra a continuación:

$$
\mathcal{B}_L^{NV_{red}} = \{ \hat{\sigma}_x; \hat{\sigma}_y; \hat{\sigma}_z; \frac{1}{2} \hat{I}_d \}
$$
\n(5.5)

Procedemos ahora a describir el sistema de 4 niveles, conformado por el espín- $\frac{1}{2}$ y el P1. La base del espacio de Hilbert se construye con el producto tensorial entre los elementos de la base de cada subsistema:

> $\mathcal{B}_{red}=\{\big|\frac{1}{2}$  $\frac{1}{2}$ ;  $\uparrow$   $\rangle$  ;  $\left|\frac{1}{2}\right|$  $\frac{1}{2}$ ;  $\downarrow$  };  $\left|-\frac{1}{2}\right|$  $\frac{1}{2}$ ;  $\uparrow$   $\rangle$  ;  $\left|-\frac{1}{2}\right|$  $\frac{1}{2};\downarrow\rangle$  $(5.6)$

Para el espacio de Liouville de los operadores, podemos dar una base como la que se muestra en la siguiente igualdad:[1](#page-37-0)

<span id="page-37-1"></span>
$$
\mathcal{B}_{L}^{NV_{red}P1} = \{ \frac{1}{2} \hat{I}_{d}; \hat{\sigma}_{x}; \hat{\sigma}_{y}; \hat{\sigma}_{z}; \hat{S}_{y}'; \hat{S}_{z}';\n\begin{aligned}\n&\hat{S}_{z}^{\prime}; \\
&\hat{S}_{y}^{\prime}; \\
&\hat{S}_{z}^{\prime}; \\
&\hat{S}_{y}^{\prime}; \\
&\hat{S}_{z}^{\prime}; \\
&\hat{\sigma}_{x} \hat{S}_{z}^{\prime}; \\
&\hat{\sigma}_{x} \hat{S}_{z}^{\prime}; \\
&\hat{\sigma}_{y} \hat{S}_{z}^{\prime}; \\
&\hat{\sigma}_{y} \hat{S}_{z}^{\prime}; \\
&\hat{\sigma}_{y} \hat{S}_{z}^{\prime}; \\
&\hat{\sigma}_{y} \hat{S}_{z}^{\prime}; \\
&\hat{\sigma}_{z} \hat{S}_{z}^{\prime}; \\
&\hat{\sigma}_{z} \hat{S}_{z}^{\prime}; \\
&\hat{\sigma}_{z} \hat{S}_{z}^{\prime}; \\
&\hat{\sigma}_{z} \hat{S}_{z}^{\prime}; \\
&\hat{\sigma}_{z} \hat{S}_{z}^{\prime}; \\
&\hat{\sigma}_{z} \hat{S}_{z}^{\prime}; \\
&\hat{\sigma}_{z} \hat{S}_{z}^{\prime}; \\
&\hat{\sigma}_{z} \hat{S}_{z}^{\prime}; \\
&\hat{\sigma}_{z} \hat{S}_{z}^{\prime}; \\
&\hat{\sigma}_{z} \hat{S}_{z}^{\prime}; \\
&\hat{\sigma}_{z} \hat{S}_{z}^{\prime}; \\
&\hat{\sigma}_{z} \hat{S}_{z}^{\prime}; \\
&\hat{\sigma}_{z} \hat{S}_{z}^{\prime}; \\
&\hat{\sigma}_{z} \hat{S}_{z}^{\prime}; \\
&\hat{\sigma}_{z} \hat{S}_{z}^{\prime}; \\
&\hat{\sigma}_{z} \hat{S}_{z}^{\prime}; \\
&\hat{\sigma}_{z} \hat{S}_{z}^{\prime}; \\
&\hat{\sigma}_{z} \hat{S}_{z}^{\prime}; \\
&\hat{\sigma}_{z} \hat{S}_{z}^{\prime}; \\
&\hat{\sigma}_{z} \hat{S}_{z}^{\prime}; \\
&\hat{\sigma}_{z} \hat{S}_{z}^{\prime}; \\
&\hat{\sigma}_{z} \hat{S}_{z}^{\prime}; \\
&\hat{\sigma}_{z} \hat{S}_{z}^{\prime}; \\
&\hat{\sigma}_{z} \hat{S}_{z}^{\prime}; \\
&\hat{\sigma}_{z} \hat{S}_{z}^{\
$$

Cada uno de estos operadores actúa en el subespacio de interés. Con esta base podremos expandir los distintos Hamiltonianos que describen la dinámica en el subespacio. Para hacerlo, tomamos el Hamiltoniano del sistema completo, y de él extraemos el correspondiente bloque. Por ejemplo, en el caso del Hamiltoniano de evolución libre, se construye el Hamiltoniano reducido,  $\hat{H}_{red}$ , como se muestra a continuación:

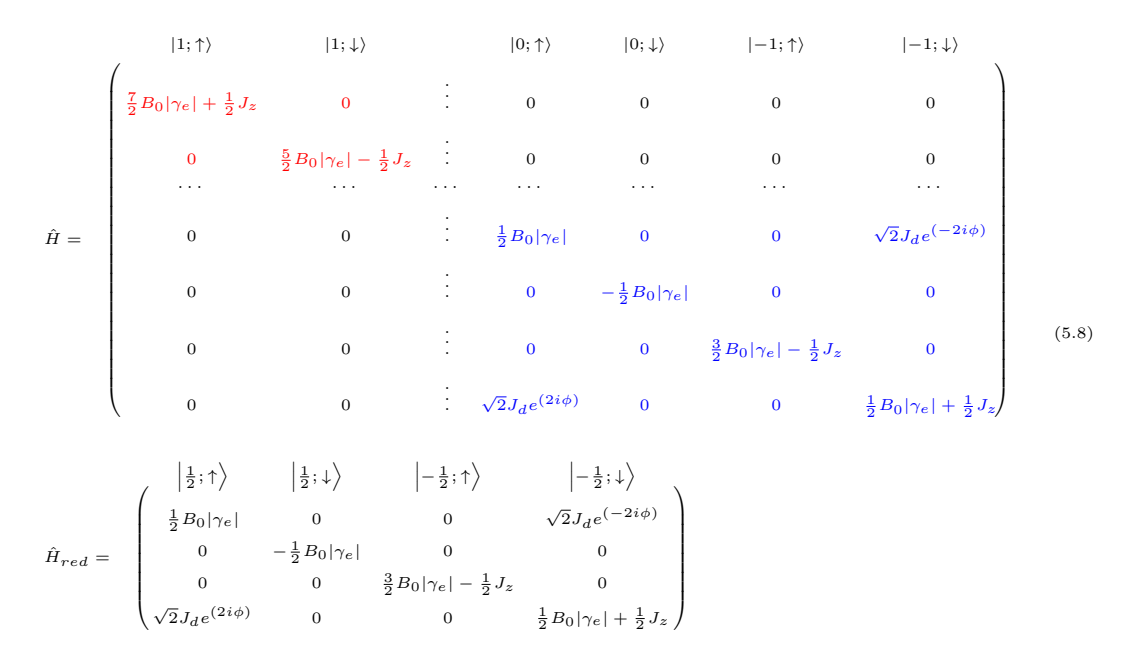

Proponemos luego una expansión de la forma  $\hat{H}_{red} = \sum_i a_i \hat{J}_i$ , donde  $\hat{J}_i$  son los operadores de la base [5.7.](#page-37-1) Una vez determinados los coeficientes  $a_i$ , disponemos ya del Hamiltoniano de evolución libre, en el sistema reducido. Repitiendo el procedimiento para cada Hamiltoniano, obtenemos las expansiones de la ec. [5.9.](#page-37-2) [2](#page-37-3)

<span id="page-37-2"></span>
$$
\begin{cases}\n\hat{H}_{red} = B_0 |\gamma_e| (-\hat{\sigma}_z + \hat{S}_z') - \frac{1}{2} J_z \hat{S}_z' + J_z \hat{\sigma}_z \hat{S}_z' \\
+ 2\sqrt{2} J_d \left( \cos(2\phi) \left( \hat{\sigma}_x \hat{S}_x' - \hat{\sigma}_y \hat{S}_y' \right) + \sin(2\phi) \left( \hat{\sigma}_x \hat{S}_y' + \hat{\sigma}_y \hat{S}_z' \right) \right) \\
\hat{H}_{mw, red}^X = 2 |\gamma_e| B_1 \cos (\omega t) \left( \sqrt{2} \hat{\sigma}_x + \hat{S}_x' \right) \\
\hat{H}_{mw, red}^Y = 2 |\gamma_e| B_1 \cos (\omega t) \left( \sqrt{2} \hat{\sigma}_y + \hat{S}_y' \right)\n\end{cases}
$$
\n(5.9)

<span id="page-37-0"></span><sup>1</sup>Debe entenderse a los operadores como expandidos al espacio conjunto. Es decir, llamamos  $\hat{\sigma}_i$ al operador $\hat{\sigma}_i\otimes\hat{I}_d,$ y llamamos $\hat{S}_i'$ al operador $\hat{I}_d\otimes\hat{S}_i'$ 

<span id="page-37-3"></span><sup>&</sup>lt;sup>2</sup>El Hamiltoniano  $\hat{H}_{red}$  tiene un término extra de la forma  $\frac{B_0|\gamma_e|}{2}\hat{I}_d$ . Hemos decidido despreciarlo, sin pérdida de generalidad, porque es irrelevante durante la dinámica. Simplemente redefinimos el cero de energía.

Tenemos ahora todo lo necesario para estudiar la evolución en este subespacio del sistema. Para simplificar la notación, escribiremos los Hamiltonianos de aquí en adelante sin el subíndice "red" de reducido. Serán simplemente  $\hat{H}$ ,  $\hat{H}_{mw}^X$ , y  $\hat{H}_{mw}^Y$ .

#### 5.2. Sistema Rotante

En la sección anterior hemos definido los Hamiltonianos que describen, individualmente, cada interacción que puede tener el sistema. El NV interactúa dipolarmente con el P1 para todo tiempo, y ambos a su vez lo hacen con el campo longitudinal. Sin embargo, el NV-P1 interactúa también con un campo transversal, pero sólo durante la acción de un pulso de microondas. Para modelar esta situación, se define un único Hamiltoniano dependiente del tiempo,  $\hat{H}_{total}(t)$ . Este consta de dos términos: Uno es independiente del tiempo, y se corresponde con el Hamiltoniano de evolución libre  $H$ , mientras que el otro es dependiente del tiempo, actúa a modo perturbativo, y contiene la información de los pulsos aplicados. Es decir:

$$
\hat{H}_{total}(t) = \hat{H} + \hat{H}_1(t) \tag{5.10}
$$

En una secuencia de pulsos, el Hamiltoniano  $\hat{H}_1(t)$  está definido a trozos. En los intervalos sin pulsos, es nulo, y durante los pulsos, de acuerdo a su fase, es igual a alguno de los Hamiltonianos  $\hat{H}_{mw}$ . En consecuencia,  $\hat{H}_{total}(t)$  está también definido a trozos. Cuando el Hamiltoniano de un sistema es constante a trozos, resolver la ecuación de Liouville no presenta complicación. El problema con el NV-P1 es que  $\hat{H}_{total}(t)$  no es constante a trozos, porque los Hamiltonianos  $\hat{H}_{mw}$  dependen explícitamente del tiempo. Es por ello que necesitamos realizar un cambio de sistema de referencia.

El sistema de referencia necesario es uno que rota alrededor del eje Z. Sin embargo, no cualquier rotación será útil para este problema. Para elegirla, debemos pensar en términos del espacio de Hilbert del sistema. Recordemos que el NV-P1 está descripto, en el sistema laboratorio, por el operador densidad  $\rho(t)$ . Si ahora lo observamos desde un sistema rotante, habrá una correspondiente rotación en el espacio de Hilbert, y queda definido un nuevo operador densidad  $\hat{\rho}^R$ . Ambos operadores describen la misma física, solo que visto desde sistemas de referencia distintos. Veamos cómo se relacionan estos operadores.

La rotación en el espacio de Hilbert se define mediante un operador  $\hat{R}$ . Este actúa sobre el operador densidad del sistema como se muestra a continuación:

<span id="page-38-0"></span>
$$
\hat{\rho}^R(t) = \hat{R}(t)\hat{\rho}(t)\hat{R}^{-1}(t)
$$
\n(5.11)

Queremos describir la evolución de este nuevo operador densidad. Derivando la ec. [\(5.11\)](#page-38-0) respecto del tiempo, y reemplazando la igualdad  $\frac{d\hat{\rho}}{dt} = -i[\hat{H}_{total}, \hat{\rho}],$ llegamos a la ecuación de Liouville en el sistema rotante:

$$
\frac{d\hat{\rho}^R}{dt} = -i[\hat{H}^R_{total}, \hat{\rho}^R]
$$
\n(5.12)

El Hamiltoniano que describe la dinámica,  $\hat{H}^R_{total}$ , es distinto al del sistema laboratorio,  $\hat{H}_{total}$ . La relación entre ambos la define la siguiente expresión:

$$
\hat{H}_{total}^{R} = \hat{R}^{-1}(t)\hat{H}_{total}\hat{R}(t) - i\hat{R}^{-1}(t)\frac{d\hat{R}(t)}{dt}
$$
\n(5.13)

En esta última ecuación vamos a reemplazar la expresión  $\hat{H}_{total}(t) = \hat{H} + \hat{H}_1(t)$ . Agrupando convenientemente los términos tenemos:

<span id="page-39-0"></span>
$$
\hat{H}^{R}_{total} = \left(\hat{R}^{-1}(t)\hat{H}\hat{R}(t) - i\hat{R}^{-1}(t)\frac{d\hat{R}(t)}{dt}\right) + \left(\hat{R}^{-1}(t)\hat{H}_1(t)\hat{R}(t)\right) \tag{5.14}
$$

En definitiva, podemos pensar que tenemos  $\hat{H}^{R}_{total} = \hat{H}^{R} + \hat{H}^{R}_{1}(t)$ , y definir cada término acorde a la ec. [5.14:](#page-39-0)

$$
\begin{cases}\n\hat{H}^R = \hat{R}^{-1}(t)\hat{H}\hat{R}(t) - i\hat{R}^{-1}(t)\frac{d\hat{R}(t)}{dt} \\
\hat{H}_1^R(t) = \hat{R}^{-1}(t)\hat{H}_1(t)\hat{R}(t)\n\end{cases}
$$
\n(5.15)

Ahora que disponemos de estas expresiones, elijamos un operador rotación  $\hat{R}$  que simplifique nuestro problema. El operador adecuado para nuestros propósitos es:

$$
\hat{R}(t) = e^{-i\omega t(-\hat{\sigma}_z + \hat{S}_z')} \tag{5.16}
$$

donde  $\omega = B_0 |\gamma_e|$  es la frecuencia de resonancia del sistema.

No interesa realmente cuál es la rotación del espacio físico asociada a este operador, alcanza con saber que existe una. Notemos que la definición involucra el término Zeeman del Hamiltoniano  $\hat{H}$ . Esta es, en general, la manera de proceder. Utilizando esta definición, el término constante  $\hat{H}^R$  es de la forma:

$$
\hat{H}^{R} = -\frac{1}{2}J_{z}\hat{S}_{z}^{\prime} + J_{z}\hat{\sigma}_{z}\hat{S}_{z}^{\prime} \n+ 2\sqrt{2}J_{d}\left(\cos(2\phi)\left(\hat{\sigma}_{x}\hat{S}_{x}^{\prime} - \hat{\sigma}_{y}\hat{S}_{y}^{\prime}\right) + \sin(2\phi)\left(\hat{\sigma}_{x}\hat{S}_{y}^{\prime} + \hat{\sigma}_{y}\hat{S}_{x}^{\prime}\right)\right)
$$
\n(5.17)

Para el Hamiltoniano de la perturbación,  $\hat{H}_1^R(t)$ , haremos un análisis más detallado. Aquí es donde, matemáticamente, se hará explícita la ventaja del sistema rotante. Al Hamiltoniano  $\hat{H}_1(t)$  lo hemos definido por tramos, y por ende la rotación debe ser aplicada en cada uno de ellos. Cuando no hay pulsos, la aplicación es trivial, y el Hamiltoniano  $\hat{H}_1^R(t)$  es también nulo. Por otro lado, para aquellos tramos donde actúa un pulso, debemos realizar la siguiente rotación:

$$
\hat{R}^{-1}(t)\left(2|\gamma_e|B_1\cos\left(\omega t\right)\left(\sqrt{2}\hat{\sigma}_i+\hat{S}'_i\right)\right)\hat{R}(t)
$$
\n(5.18)

Explicitemos este cálculo para un pulso de fase X. El cálculo es análogo para cualquier otra fase.

$$
\hat{H}_1^R = \hat{R}^{-1}(t) \left( 2|\gamma_e|B_1 \cos(\omega t) \left( \sqrt{2}\hat{\sigma}_x + \hat{S}'_x \right) \right) \hat{R}(t)
$$
  
\n
$$
= 2|\gamma_e|B_1 \cos(\omega t) \hat{R}^{-1}(t) \left( \sqrt{2}\hat{\sigma}_x + \hat{S}'_x \right) \hat{R}(t)
$$
  
\n
$$
= 2|\gamma_e|B_1 \cos(\omega t) \left( \sqrt{2}e^{it\omega \hat{\sigma}_z} \hat{\sigma}_x e^{-it\omega \hat{\sigma}_z} + e^{-it\omega \hat{S}'_z} \hat{S}'_x e^{it\omega \hat{S}'_z} \right)
$$
  
\n
$$
= 2|\gamma_e|B_1 \cos(\omega t) \left( \sqrt{2} \left( \hat{\sigma}_x \cos(\omega t) + \hat{\sigma}_y \sin(\omega t) \right) + \hat{S}'_x \cos(\omega t) - \hat{S}'_y \sin(\omega t) \right)
$$
  
\n(5.19)

En el paso de la segunda a la tercera línea, hemos utilizado el hecho que  $[\hat{\sigma}_z, \hat{S}'_z] = 0$ , y por ende  $e^{-it\omega(-\hat{\sigma}_z+\hat{S}'_z)}=e^{it\omega\hat{\sigma}_z}e^{-it\omega\hat{S}'_z}$ . Disponemos, para simplificar la expresión, de las siguientes relaciones trigonométricas:

$$
\cos^2(\omega t) = \frac{1}{2} + \frac{1}{2}\cos(2\omega t)
$$

$$
\cos(\omega t)\sin(\omega t) = \frac{1}{2}\sin(2\omega t)
$$

De esta manera, aparecen términos constantes, y términos que oscilan con una frecuencia  $2\omega$ . Estos últimos tienen un efecto que se promedia a cero, y por ende podemos despreciarlos. Así, llegamos a una expresión independiente del tiempo:

$$
\hat{R}^{-1}(t)\left(2|\gamma_e|B_1\cos\left(\omega t\right)\left(\sqrt{2}\hat{\sigma}_x+\hat{S}_x'\right)\right)\hat{R}(t)\approx|\gamma_e|B_1\left(\sqrt{2}\hat{\sigma}_x+\hat{S}_x'\right)\tag{5.20}
$$

Como el Hamiltoniano que describe la interacción con un pulso es constante, el Hamiltoniano que describe la perturbación completa,  $\hat{H}_1^R(t)$ , es constante a trozos. También lo es el Hamiltoniano total,  $\hat{H}^{R}_{total}(t)$ .

A partir de ahora, vamos a trabajar en el sistema rotante, y utilizando los pseudo operadores de espín- $\frac{1}{2}$ . Por ello, decidimos nuevamente introducir un cambio de notación. Obviaremos el superíndice "R", que hacía referencia al sistema rotante. Para evitar confusiones, explicitamos cómo se define cada Hamiltoniano bajo esta notación:

$$
\begin{cases}\n\hat{H} = -\frac{1}{2}J_z \hat{S}_z' + J_z \hat{\sigma}_z \hat{S}_z' \\
+ 2\sqrt{2}J_d \left(\cos(2\phi) \left(\hat{\sigma}_x \hat{S}_x' - \hat{\sigma}_y \hat{S}_y'\right) + \sin(2\phi) \left(\hat{\sigma}_x \hat{S}_y' + \hat{\sigma}_y \hat{S}_x'\right)\right) \\
\hat{H}_{mw}^{(i)} = |\gamma_e| B_1 \left(\sqrt{2}\hat{\sigma}_i + \hat{S}_i'\right)\n\end{cases} (5.21)
$$

Hay un último aspecto del sistema rotante que debemos mencionar. Nuestro objetivo es describir la din´amica del NV-P1, y a este lo observamos desde el laboratorio. Es decir, las eventuales mediciones no se realizan en un sistema de referencia rotante. Los observables de interés son las poblaciones de los distintos estados. Afortunadamente, estas permanecen invariantes en el cambio de sistema de referencia. Esto es así porque el eje de cuantización de los estados, donde definimos su proyección de espín, coincide con el eje de rotación. Como no se ven afectadas por el cambio de sistema de referencia, podemos analizar las poblaciones en el sistema rotante, sin tener que volver en última instancia al sistema laboratorio.

# 5.3. Hamiltonianos Dependientes del Tiempo: Hamiltonianos Promedio

En una secuencia de pulsos, el sistema NV-P1 puede describirse con un Hamiltoniano dependiente del tiempo, ya que se encienden y apagan campos de microondas. Es decir, podemos escribir  $\hat{H}_{total}(t)$ . La solución a la ecuación de Liouville puede escribirse formalmente como muestra la siguiente ecuación [\[11\]](#page-83-1):

<span id="page-40-0"></span>
$$
\begin{cases}\n\hat{\rho}(t) = \hat{U}(t)\hat{\rho}(0)\hat{U}^{\dagger}(t) \\
\hat{U}(t) = \hat{T}e^{-i\int_0^t \hat{H}_{total}(t')dt'}\n\end{cases}
$$
\n(5.22)

El operador  $\hat{T}$  se conoce como el operador *Ordenador Temporal de Dyson*, y define un algoritmo para evaluar la función exponencial, en caso de tener un Hamiltoniano que no conmute a distintos tiempos,  $[\hat{H}_{total}(t), \hat{H}_{total}(t')] \neq 0$ . Su funcionamiento se describe a continuación:

$$
\hat{T}\{\hat{H}(t_1)\hat{H}(t_2)\} = \begin{cases}\n\hat{H}(t_1)\hat{H}(t_2) & \text{si } t_1 > t_2 \\
\hat{H}(t_2)\hat{H}(t_1) & \text{si } t_1 < t_2\n\end{cases}
$$
\n(5.23)

Para un Hamiltoniano  $\hat{H}_{total}(t)$  genérico, la expresión para el propagador [5.22](#page-40-0) debe entenderse como una expansión en serie de Taylor de la exponencial. El operador  $T$  actúa, término a término, de acuerdo a su definición. En este sentido, la solución general no es cerrada. Sin embargo, si  $\hat{H}_{total}(t)$  es constante a trozos, ls solución sí puede escribirse de manera cerrada. Supongamos que está definido en  $n$  tramos, de duración  $\tau_k$ , donde en cada tramo es de la forma  $\hat{H}_k$ . En dicho caso, el propagador puede escribirse como se muestra en la ec. [5.24.](#page-41-0)

<span id="page-41-0"></span>
$$
\hat{U}(t) = \hat{T}e^{-i\int_0^t \hat{H}_{total}(t')dt'} = e^{-i(t-\tau_j)\hat{H}_j} \cdots e^{-i\tau_1\hat{H}_1} \quad si \quad \tau_j < t < \tau_{j+1} \tag{5.24}
$$

Esta expresión permite calcular de manera exacta la evolución del sistema para todo tiempo. Cuando estudiemos la evolución del NV-P1 bajo una secuencia de pulsos, utilizaremos esta expresión para la simulación. Podemos hacerlo gracias a que hemos elegido un sistema de referencia rotante, en donde el Hamiltoniano es constante a trozos.

Estamos en condiciones, ahora, de definir los pulsos en el sistema NV-P1. Como en la RMN convencional, se denotan con una fase y un ángulo. De la discusión sobre los pulsos en el NV, quedó pendiente dar una definición concreta para el ángulo. Para ello, pensemos en la evolución del sistema si aplicamos un único pulso de duración  $\tau$ , y de fase arbitraria. El operador densidad del sistema, al cabo del pulso, podrá escribirse de la forma:

$$
\hat{\rho}(t) = \hat{U}(t)\hat{\rho}(0)\hat{U}^{\dagger}(t) = e^{-i\tau|\gamma_e|B_1(\sqrt{2}\hat{\sigma}_i + \hat{S}'_i)}\hat{H}e^{i\tau|\gamma_e|B_1(\sqrt{2}\hat{\sigma}_i + \hat{S}'_i)}\tag{5.25}
$$

La acción del pulso se corresponde con una rotación en el espacio de Hilbert del sistema. El ángulo de rotación es distinto para el NV y para el P1. Tenemos un ángulo  $\alpha = \sqrt{2}\tau_k|\gamma_e|B_1$  en el NV, y  $\alpha' = \frac{\alpha}{\sqrt{2}}$  en el P1. Ambas rotaciones, sin embargo, se dan simultáneamente. Utilizaremos, como referencia, el ángulo de rotación del NV para definir los pulsos. Por último, notemos que  $\alpha$  depende del tiempo de aplicación del pulso,  $\tau$ , y de la intensidad del campo transversal,  $B_1$ . Ajustando estos parámetros se puede lograr un pulso de ángulo arbitrario.

El propagador de la ec. [5.24](#page-41-0) permite predecir la evolución del sistema, pero no es útil a la hora de diseñar una secuencia de pulsos. No es posible, a priori, saber cuál será la dinámica del sistema para una dada combinación de pulsos. Por ello, vamos a desarrollar un poco más la expresión general del propagador. Primero, reemplacemos la expresión que tenemos para el Hamiltoniano,  $\hat{H}_{total}(t) = \hat{H} + \hat{H}_1(t)$ :

$$
\hat{U}(t) = \hat{T}e^{-i\int_0^t (\hat{H} + \hat{H}_1(t'))dt'}
$$
\n(5.26)

Este propagador se puede escribir como el producto de 2 propagadores distintos.

<span id="page-42-1"></span>
$$
\begin{cases}\n\hat{U}(t) = \hat{U}_1(t)\hat{U}_0(t) \\
\hat{U}_1(t) = \hat{T}e^{-i\int_0^t \hat{H}_1(t')dt'} \\
\hat{U}_0(t) = \hat{T}e^{-i\int_0^t \hat{H}^{togg}(t')dt'}\n\end{cases}
$$
\n(5.27)

El propagador  $\hat{U}_1(t)$  depende únicamente de la perturbación. El otro, sin embargo, involucra el Hamiltoniano de evolución libre en representación interacción,  $\hat{H}^{togg}(t)$ , respecto al Hamiltoniano  $H_1(t)$ . Se suele hablar indistintamente de la representación interacción, como del Toggling Frame, y se define de la siguiente manera:

$$
\hat{H}^{togg}(t) = \hat{U}_1^{\dagger}(t)\hat{H}\hat{U}_1(t) \tag{5.28}
$$

Para proseguir con el análisis, debemos introducir dos hipótesis bajo las cuales se trabaja a la hora de diseñar secuencias de pulso. Por un lado, pensamos en una secuencia que se aplica periódicamente. Si tiene una duración  $t<sub>b</sub>$ , y la aplicamos de manera sucesiva, entonces el Hamiltoniano  $H_1(t)$  satisface la primera ecuación del sistema [5.29.](#page-42-0) Por otro lado, buscaremos una perturbación que sea cíclica. Esta condición se define en la segunda ecuación.

<span id="page-42-0"></span>
$$
\begin{cases}\n\hat{H}_1(t+nt_b) = \hat{H}_1(t) & para \quad n \in \mathbb{N} \cup \{0\} \\
\hat{U}_1(t_b) = \hat{I}_d\n\end{cases}
$$
\n(5.29)

El propagador de la ec. [5.27](#page-42-1) puede simplificarse con estas hip´otesis. Por un lado, que la perturbación sea cíclica significa que la secuencia vuelve a aplicarse una vez que termina. Adem´as, solo observaremos nuestro sistema al finalizar cada secuencia. Entonces, usando que  $\hat{U}_1(nt_b) = \hat{I}_d$ , la evolución vendrá dada por el propagador  $\hat{U}(nt_b) = \hat{U}_0(nt_b)$ . Por otro lado, la periodicidad del Hamiltoniano  $\hat{H}_1(t)$  se refleja en el Hamiltoniano del Toggling Frame,  $\hat{H}^{togg}(t)$ . Ambas condiciones implican que la evolución, al cabo de  $n$  ciclos, viene dada por el siguiente propagador:

$$
\hat{U}(nt_b) = (\hat{U}_0(t_b))^n \tag{5.30}
$$

Estudiemos ahora el propagador  $\hat{U}_0$ . Su definición involucra al operador ordenador temporal. Para aplicarlo, debemos expandir en serie la función exponencial. Si se agrupan los términos del mismo orden en este desarrollo, se llega a la conocida expansión de Magnus [\[11\]](#page-83-1):

$$
\begin{cases}\n\hat{U}(t_b) = \hat{T}e^{-i\int_0^{t_b} \hat{H}^{togg}(t')dt'} = e^{-it_b\hat{\mathcal{H}}(t_b)} \\
\overline{\hat{\mathcal{H}}}(t_b) = \sum_{n=0}^{\infty} \overline{\hat{\mathcal{H}}}_n(t_b) \\
\overline{\hat{\mathcal{H}}}_0(t_b) = \frac{1}{t_b} \int_0^{t_b} dt_1 \hat{H}^{togg}(t_1) \\
\overline{\hat{\mathcal{H}}}_1(t_b) = \frac{-i}{2t_b} \int_0^{t_b} dt_2 \int_0^{t_2} dt_1 [\hat{H}^{togg}(t_2), \hat{H}^{togg}(t_1)] \\
\vdots\n\end{cases}
$$
\n(5.31)

Indicamos, en cursiva, los respectivos términos de la expansión. El término de orden n,  $\hat{\mathcal{H}}_n(t_b)$ , es proporcional a  $(t_b)^n$ . La aproximación del *Hamiltoniano Prome*dio consiste en despreciar los términos de orden  $n \geq 1$ . De esta manera, el sistema evoluciona, al cabo de la secuencia de pulsos, con un Hamiltoniano  $\mathcal{\hat{H}} = \mathcal{\hat{H}}_0(t_b)$ . Este es, por definición, un promedio del Hamiltoniano  $\hat{H}^{tog}(t)$  durante el intervalo comprendido por la secuencia. De allí el nombre de la teoría. La validez de la aproximación depende, por supuesto, de cuán despreciables sean las correcciones a la dinámica de los términos de orden superior. Mientras menor sea el tiempo de duración de la secuencia,  $t<sub>b</sub>$ , mejor es la aproximación. Existe, además, un resultado particularmente útil para tener en cuenta. Una secuencia se dice simétrica, si satisface la condición  $\hat{H}^{togg}(t) = \hat{H}^{togg}(t_b - t)$ . Para tales secuencias, los términos de orden impar en la expansión de Magnus se anulan. Luego, la primer corrección no nula al Hamiltoniano Promedio del sistema, es un Hamiltoniano de segundo orden. Esto mejora notoriamente la efectividad de las secuencias de pulsos.

La expresión del Hamiltoniano Promedio se puede simplificar aún más, debido a que  $\hat{H}_1$  es constante a trozos. El Hamiltoniano del Toggling Frame resulta también constante a trozos. Luego, si asumimos que es de la forma  $\hat{H}^{togg}_{(k)}$  en el k-ésimo tramo, de duración  $\tau_k$ , entonces el Hamiltoniano Promedio se puede escribir como se muestra a continuación:

$$
\overline{\hat{\mathcal{H}}}^{togg} = \frac{1}{t_b} \sum_{k=0}^{n} \tau_k \hat{H}_{(k)}^{togg} \tag{5.32}
$$

Toda secuencia de pulsos tiene asociado un Hamiltoniano Promedio. Este define, al menos de manera aproximada, como evolucionara el sistema al ser expuesto a esta secuencia de pulsos. Debe quedar claro, sin embargo, que sólo sirve para describir el estado final del sistema, y no un estado intermedio, durante la secuencia. El diseño se basa en elegir los pulsos acorde al Hamiltoniano Promedio que se quiera lograr. Dicho de otra manera, si la dinámica de interés viene dada por el Hamiltoniano  $\tilde{H}_{obj}$ , entonces se deben elegir los pulsos, y los tiempos entre pulsos, de manera tal que se satisfaga la siguiente ecuación:

<span id="page-43-0"></span>
$$
\hat{H}_{obj} = \overline{\hat{\mathcal{H}}}^{togg} = \frac{1}{t_b} \sum_{k=0}^{n} \tau_k \hat{H}_{(k)}^{togg} \tag{5.33}
$$

## 5.4. Estudio del Hamiltoniano Promedio: Interacción Dipolar Modulada.

De acuerdo a lo discutido en la sección anterior, el próximo paso consiste en definir un Hamiltoniano,  $\hat{H}_{obj}$ , que describa la dinámica de interés. Ya hemos establecido lo que llamamos la *Interacción Dipolar modulada*, en términos de las poblaciones de los distintos estados. Resumamos esta dinámica brevemente. Buscamos, por un lado, que la población del estado  $\frac{1}{2}$  $\frac{1}{2}$ ;  $\uparrow$ ), a la que llamamos  $a(t)$ , oscile con amplitud A y frecuencia  $k\nu$ . La amplitud A, y la frecuencia  $\nu$ , se definen en la ec. [4.18.](#page-33-0) Por otro lado, buscamos que la población del estado  $\frac{1}{2}$  $\frac{1}{2}$ ;  $\downarrow$ ), a la que llamaremos ahora  $b(t)$ , se mantenga constante. Al comportamiento de las otras dos poblaciones lo podemos deducir a partir de  $a(t)$  y  $b(t)$ . La población del estado  $\left|-\frac{1}{2}\right|$  $\frac{1}{2}$ ;  $\downarrow$  oscila de manera

complementaria a  $a(t)$ , y la de  $\left|-\frac{1}{2}\right|$  $\frac{1}{2}$ ;  $\uparrow$  permanece constante como  $b(t)$ . Lograr esta dinámica modulada es el objetivo del trabajo.

La propuesta de Hamiltoniano, si se quiere, más intuitiva, que puede llevar a esta dinámica es la siguiente:

$$
\hat{H}_{obj} = k \cdot \hat{H} \tag{5.34}
$$

Donde  $k \in [0, 1]$ .

Tomando este Hamiltoniano, podemos calcular de manera analítica la evolución de las poblaciones, tal como lo hicimos previamente con  $H$ . Resulta que  $a(t)$  oscila con frecuencia  $\nu' = k\nu$ , y amplitud  $A' = A$ , mientras que la población  $b(t)$  permanece constante. Efectivamente,  $\hat{H}_{obj}$  representa la interacción dipolar modulada. Este no es, sin embargo, el único Hamiltoniano que puede representar esta dinámica.

Tomemos inicialmente un Hamiltoniano  $\hat{H}_{obj}$  arbitrario. Luego, iremos especificando sus elementos de matriz en términos de los aspectos de la dinámica que queremos lograr.

1. Partimos de un Hamiltoniano genérico que, por supuesto, satisface la condición de ser un operador Hermitiano:

$$
\hat{H}_{obj} = \begin{pmatrix}\n\frac{1}{2}; \uparrow \rangle & \frac{1}{2}; \downarrow \rangle & \left|-\frac{1}{2}; \uparrow \rangle & \left|-\frac{1}{2}; \downarrow \rangle \\
a_{11} & a_{12} & a_{13} & a_{14} \\
(a_{12})^* & a_{22} & a_{23} & a_{24} \\
(a_{13})^* & (a_{23})^* & a_{33} & a_{34} \\
(a_{14})^* & (a_{24})^* & (a_{34})^* & a_{44}\n\end{pmatrix}
$$
\n(5.35)

2. La din´amica debe darse en dos subespacios separados, el subespacio dado por  $\{\frac{1}{2}$  $\frac{1}{2}$ ;  $\uparrow$  \right) ; { $\left|-\frac{1}{2}\right|$  $\langle \frac{1}{2}; \downarrow \rangle$ }, que concierne a la población  $a(t)$ , y el subespacio dado por  $\{\left|\frac{1}{2}\right|$  $\left\{\frac{1}{2};\downarrow\right\};\left\{\left|-\frac{1}{2}\right\}$  $\{\frac{1}{2}; \uparrow \rangle\}$ , que concierne a la población  $b(t)$ . No hay intercambios de poblaciones entre subespacios:

$$
\hat{H}_{obj} = \begin{pmatrix}\n\frac{1}{2}; \uparrow \rangle & \frac{1}{2}; \downarrow \rangle & \left|-\frac{1}{2}; \uparrow \rangle & \left|-\frac{1}{2}; \downarrow \rangle \\
a_{11} & 0 & 0 & a_{14} \\
0 & a_{22} & a_{23} & 0 \\
0 & (a_{23})^* & a_{33} & 0 \\
(a_{14})^* & 0 & 0 & a_{44}\n\end{pmatrix}
$$
\n(5.36)

3. Dentro del subespacio  $\left\{\left|\frac{1}{2}\right|\right\}$  $\frac{1}{2}$ ;  $\downarrow$  }; { $\left|-\frac{1}{2}\right|$  $\langle \frac{1}{2}; \uparrow \rangle$ , las poblaciones deben ser constantes. Esto puede lograrse si el Hamiltoniano no tiene un elemento perturbativo que conecte ambos estados, independientemente de la energía de los niveles:

$$
\hat{H}_{obj} = \begin{pmatrix}\n\left|\frac{1}{2}; \uparrow\right\rangle & \left|\frac{1}{2}; \downarrow\right\rangle & \left|-\frac{1}{2}; \uparrow\right\rangle & \left|-\frac{1}{2}; \downarrow\right\rangle \\
a_{11} & 0 & 0 & a_{14} \\
0 & a_{22} & 0 & 0 \\
0 & 0 & a_{33} & 0 \\
(a_{14})^* & 0 & 0 & a_{44}\n\end{pmatrix}
$$
\n(5.37)

4. La población  $a(t)$  debe oscilar con frecuencia  $k\nu$ , y amplitud A. Para ello, se deben garantizar dos condiciones. Por un lado, el elemento perturbativo debe satisfacer la ecuación  $\hat{H}_{obj}[1,4] = k \cdot \hat{H}[1,4]$ , donde  $\hat{H}_{obj}[i,j]$  representa el elemento i,j de la representación matricial de  $\hat{H}_{obj}$ . Por otro lado, la diferencia de energía entre los estados  $\left|\frac{1}{2}\right|$  $\frac{1}{2}$ ;  $\uparrow$   $\rangle$  y  $\left|-\frac{1}{2}\right|$  $\frac{1}{2}$ ;  $\downarrow$ , debe ser k veces la diferencia de energía dada en el Hamiltoniano de interacción dipolar. Es decir,  $|\hat{H}_{obj}[1,1] \hat{H}_{obj}[4,4] = k|\hat{H}[1,1] - \hat{H}[4,4]|$ . El Hamiltoniano se puede escribir entonces de la forma:

<span id="page-45-0"></span>
$$
\hat{H}_{obj} = \begin{pmatrix}\n\left|\frac{1}{2}; \uparrow\right\rangle & \left|\frac{1}{2}; \downarrow\right\rangle & \left|-\frac{1}{2}; \uparrow\right\rangle & \left|-\frac{1}{2}; \downarrow\right\rangle \\
a_{11} \pm k\frac{1}{2} J_z & 0 & 0 & k\sqrt{2} J_d e^{-i2\phi} \\
0 & a_{22} & 0 & 0 \\
0 & 0 & a_{33} & 0 \\
k\sqrt{2} J_d e^{i2\phi} & 0 & 0 & a_{11}\n\end{pmatrix}
$$
\n(5.38)

Ambas condiciones son suficientes para lograr la dinámica deseada, independientemente del valor de los elementos de matriz  $a_{11}$ ,  $a_{22}$  y  $a_{33}$ . La justificación, en última instancia, es que el operador densidad  $\rho(t)$  que resulta de una evolución con este Hamiltoniano no depende del valor de estos elementos de matriz. Sin entrar en los cálculos, podríamos intuirlo directamente de la representación matricial del Hamiltoniano. Notemos que es diagonal por bloques. El bloque dado por los niveles  $\left\{ \left| \frac{1}{2} \right| \right\}$  $\frac{1}{2}$ ;  $\downarrow$  };  $\left|-\frac{1}{2}\right|$  $\langle \frac{1}{2}; \uparrow \rangle$  es diagonal. Luego, independientemente de la energía de estos niveles (i.e. el valor de  $a_{22}$  y  $a_{33}$ ), las poblaciones de estos estados serán constantes. Para el bloque dado por los niveles  $\{\left|\frac{1}{2}\right|$  $\frac{1}{2}$ ;  $\uparrow$  };  $\left|-\frac{1}{2}\right|$  $\frac{1}{2};\downarrow\rangle\},$ el elemento  $a_{11}$  representa una elección del cero de la energía, y por ende no juega un papel relevante en la dinámica.

De acuerdo a lo explicado, el Hamiltoniano de la ec. [5.38](#page-45-0) representa la interacción dipolar modulada, independientemente del valor de los elementos de matriz  $a_{11}$ ,  $a_{22}$  y  $a_{33}$ . La primera propuesta,  $\hat{H}_{obj} = k \cdot \hat{H}$ , es un caso particular de este tipo de Hamiltoniano. Resulta, sin embargo, más conveniente trabajar con la expresión general. Los elementos de matriz que no son relevantes para la din´amica, pueden elegirse apropiadamente para simplificar el problema.

Para una dada secuencia de pulsos, habrá que elegir los tiempos involucrados, de manera tal que se cumpla la ec. [5.33.](#page-43-0) Supongamos que disponemos de una secuencia, cuyo Hamiltoniano promedio tiene una representación matricial como la que se muestra a continuación:

$$
\overline{\hat{\mathcal{H}}}^{togg} = \frac{1}{t_b} \sum_{k=0}^{n} \tau_k \hat{H}_{(k)}^{togg} = \begin{pmatrix} \left| \frac{1}{2}; \uparrow \right\rangle & \left| \frac{1}{2}; \downarrow \right\rangle & \left| -\frac{1}{2}; \uparrow \right\rangle & \left| -\frac{1}{2}; \downarrow \right\rangle \\ b_{11} & b_{12} & b_{13} & b_{14} \\ (b_{12})^* & b_{22} & b_{23} & b_{24} \\ (b_{13})^* & (b_{23})^* & b_{33} & b_{34} \\ (b_{14})^* & (b_{24})^* & (b_{34})^* & b_{44} \end{pmatrix}
$$
(5.39)

Ahora, escribamos la representación matricial de la ecuación  $\hat{H}_{obj} = \overline{\hat{\mathcal{H}}}^{togg}$  . Vamos a identificar algunos elementos de matriz, que estudiaremos luego en más detalle.

<span id="page-46-0"></span>
$$
\begin{pmatrix}\n\frac{1}{2};\uparrow\rangle & |\frac{1}{2};\downarrow\rangle & |-\frac{1}{2};\uparrow\rangle & |\frac{1}{2};\downarrow\rangle \\
0 & 0 & 0 & k\sqrt{2}J_d e^{-i2\phi} \\
0 & 0 & a_{33} & 0 \\
k\sqrt{2}J_d e^{i2\phi} & 0 & 0 & a_{11}\n\end{pmatrix} = \begin{pmatrix}\nb_{11} & b_{12} & b_{13} & b_{14} \\
0 & b_{22} & b_{23} & b_{24} \\
0 & b_{33} & b_{34} & b_{34} \\
0 & 0 & a_{33} & 0 \\
0 & 0 & a_{11}\n\end{pmatrix} = \begin{pmatrix}\nb_{11} & b_{12} & b_{13} & b_{14} \\
0 & b_{12} & b_{23} & b_{24} \\
0 & 0 & b_{33} & b_{34} \\
0 & 0 & 0 & a_{11}\n\end{pmatrix}
$$
\n(5.40)

Los elementos  $b_{ij}$  están determinados por la secuencia de pulso. En cambio, los elementos  $a_{ij}$  en esta última ecuación son parámetros libres. Escribamos, explícitamente, el sistema de 3 ecuaciones que resulta de los elementos resaltados:

$$
\begin{cases}\nb_{22} = a_{22} \\
b_{33} = a_{33} \\
b_{44} = a_{11}\n\end{cases}
$$
\n(5.41)

Aquí queda explícita la elección que conviene hacer, dada secuencia de pulsos, para los elementos de matriz  $a_{11}$ ,  $a_{22}$  y  $a_{33}$  del Hamiltoniano de la interacción dipolar modulada. Con esta elección, las tres ecuaciones se satisfacen trivialmente. Podemos, entonces, preocuparnos solamente por las otras 7 ecuaciones independientes que salen del sistema. Para ello, debemos especificar el diseño particular, con los distintos pulsos que componen la secuencia.

# Capítulo 6 Propuesta 1: Secuencia de 8 Pulsos

En este capítulo presentaremos la primera propuesta de secuencia de pulsos, diseñada para cumplir con nuestro propósito de modular el Hamiltoniano dipolar. Empezaremos por la etapa de diseño, y luego detallaremos cómo se realizan las simulaciones numéricas para poner a prueba la secuencia. Con el objetivo de evaluar su funcionamiento, vamos a introducir algunos conceptos relacionados al análisis de señales discretas. Posteriormente, haremos el análisis en función de la intensidad de la interacción dipolar, y en función de la orientación relativa del NV-P1.

#### 6.1. Diseño de la secuencia

<span id="page-47-0"></span>Pasemos ahora a buscar combinaciones de pulsos particulares, cuyo Hamiltoniano Promedio nos ayude a resolver el sistema de ecuaciones implícito en la ec. [5.40.](#page-46-0) Vamos a empezar por analizar la secuencia más simple de todas. Para cumplir con la condición de ser cíclica, debe contar con 2 pulsos de igual ángulo, y fase contraria. La Figura [6.1](#page-47-0) muestra un ejemplo tomando la fase en X.

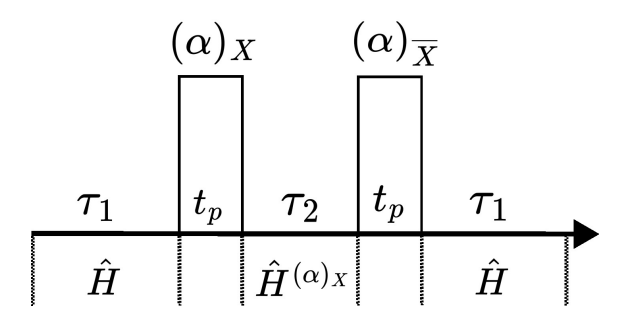

Figura 6.1: Representación esquemática de una secuencia de pulsos simple. El tiempo transcurre hacia la derecha, y la secuencia consta de 3 períodos de evolución libre y 2 pulsos de duración  $t_p$ . Debajo del esquema denotamos los Hamiltonianos del Toggling Frame que se verán involucrados en el Hamiltoniano Promedio.

Calculemos el Hamiltoniano Promedio de esta secuencia. Si bien no será una secuencia capaz de modular la interacción dipolar, sí es un ejemplo práctico de c´omo se aplican las ecuaciones de las secciones previas. Adem´as, para secuencias m´as complejas, este ejemplo ilustra la manera de llegar al Hamiltoniano Promedio, evitando las cuentas intermedias. Empecemos por identificar el Hamiltoniano de la perturbación a partir del esquema:

$$
\hat{H}_1(t) = \begin{cases}\n0 & si & 0 < t < \tau_1 \\
\frac{\alpha}{\sqrt{2}t_p} \left( \sqrt{2}\hat{\sigma}_x + \hat{S}_x' \right) & si & \tau_1 < t < \tau_1 + t_p \\
0 & si & \tau_1 + t_p < t < \tau_1 + t_p + \tau_2 \\
-\frac{\alpha}{\sqrt{2}t_p} \left( \sqrt{2}\hat{\sigma}_x + \hat{S}_x' \right) & si & \tau_1 + t_p + \tau_2 < t < \tau_1 + 2t_p + \tau_2 \\
0 & si & \tau_1 + 2t_p + \tau_2 < t < 2\tau_1 + 2t_p + \tau_2\n\end{cases}
$$
\n(6.1)

La aproximación de pulsos perfectos consiste en suponer que  $t_p \ll \tau_1, \tau_2$ . Bajo esta consideración, escribamos el Hamiltoniano del Toggling Frame. Primero, debemos definir el propagador  $\hat{U}_1(t)$ , haciendo uso de la ec. [5.24.](#page-41-0) Con este propagador, reemplazando el correspondiente Hamiltoniano  $\hat{H}_1(t)$ , obtenemos el siguiente Hamiltoniano del Toggling Frame:

$$
\hat{H}^{togg}(t) = \begin{cases}\n\hat{H} & si & 0 < t < \tau_1 \\
e^{i\frac{\alpha}{\sqrt{2}}\left(\sqrt{2}\hat{\sigma}_x + \hat{S}_x'\right)}\hat{H}e^{-i\frac{\alpha}{\sqrt{2}}\left(\sqrt{2}\hat{\sigma}_x + \hat{S}_x'\right)} & si & \tau_1 < t < \tau_2 \\
\hat{H} & si & \tau_2 < t < \tau_2 + \tau_1\n\end{cases}
$$
\n(6.2)

Para simplificar las expresiones, introducimos la siguiente notación:

$$
\hat{H}^{(\alpha)x} = e^{i\frac{\alpha}{\sqrt{2}}(\sqrt{2}\hat{\sigma}_x + \hat{S}_x')} \hat{H} e^{-i\frac{\alpha}{\sqrt{2}}(\sqrt{2}\hat{\sigma}_x + \hat{S}_x')} \tag{6.3}
$$

Finalmente, el Hamiltoniano Promedio de la secuencia se muestra a continuación:

$$
\overline{\hat{\mathcal{H}}}^{togg} = \frac{1}{2\tau_1 + \tau_2} \left( \tau_1 \hat{H} + \tau_2 \hat{H}^{(\alpha)x} + \tau_1 \hat{H} \right)
$$
(6.4)

Volvamos al esquema de la secuencia en la Figura [6.1.](#page-47-0) Los términos del Hamiltoniano Promedio son precisamente los Hamiltonianos en el esquema de la secuencia, pesados por el respectivo tiempo entre pulsos. En una secuencia m´as compleja, podemos, a partir del esquema, deducir directamente el Hamiltoniano Promedio.

En una primera aproximación, vamos a construir una secuencia combinando bloques de 2 pulsos, como el que analizamos previamente. Podríamos definir 3 bloques an´alogos, alterando la fase de los pulsos involucrados, y siempre respetando que sean c´ıclicos. Cada uno de ellos define un nuevo Hamiltoniano en el Toggling Frame. A continuación mostramos las 4 posibilidades:

<span id="page-48-0"></span>
$$
\begin{cases}\n\hat{H}^{(\alpha)}x = e^{i\frac{\alpha}{\sqrt{2}}(\sqrt{2}\hat{\sigma}_x + \hat{S}'_x)}\hat{H}e^{-i\frac{\alpha}{\sqrt{2}}(\sqrt{2}\hat{\sigma}_x + \hat{S}'_x)} \\
\hat{H}^{(\alpha)}\overline{x} = e^{-i\frac{\alpha}{\sqrt{2}}(\sqrt{2}\hat{\sigma}_x + \hat{S}'_x)}\hat{H}e^{i\frac{\alpha}{\sqrt{2}}(\sqrt{2}\hat{\sigma}_x + \hat{S}'_x)} \\
\hat{H}^{(\alpha)}\overline{x} = e^{i\frac{\alpha}{\sqrt{2}}(\sqrt{2}\hat{\sigma}_y + \hat{S}'_y)}\hat{H}e^{-i\frac{\alpha}{\sqrt{2}}(\sqrt{2}\hat{\sigma}_y + \hat{S}'_y)} \\
\hat{H}^{(\alpha)}\overline{x} = e^{-i\frac{\alpha}{\sqrt{2}}(\sqrt{2}\hat{\sigma}_y + \hat{S}'_y)}\hat{H}e^{i\frac{\alpha}{\sqrt{2}}(\sqrt{2}\hat{\sigma}_y + \hat{S}'_y)}\n\end{cases}
$$
\n(6.5)

Recordemos que el Hamiltoniano  $\hat{H}$  depende de las variables  $\phi$ ,  $J_z$  y  $J_d$ . Los Hamiltonianos del Toggling Frame definidos arriba dependerán también de estos parámetros, y además, del ángulo  $\alpha$ . Podríamos explicitar su representación matricial sin la necesidad de hacer un cálculo numérico. Cada uno de los elementos de matriz es en general una función  $f_{i,j} (J_z, J_d, \phi, \alpha)$ . Cualquier secuencia de pulsos útil involucra una combinación de estos Hamiltonianos. Rápidamente, el sistema de ecuaciones  $\hat{H}_{obj} = \overline{\hat{\mathcal{H}}}^{togg}$  se vuelve muy complejo de resolver. Por ello, nos vemos forzados a realizar una nueva aproximación. Asumiremos, en el diseño de la secuencia, que  $\phi = 0$ . Las consecuencias de esta elección se estudiaran más adelante en el tra-bajo.<sup>[1](#page-49-0)</sup> A su vez, calcularemos la representación matricial de los Hamiltonianos para un conjunto discreto de ángulos  $\alpha$ . Si bien tendremos muchas matrices distintas para tener en cuenta, sus elementos de matriz serán considerablemente más simples. En general, podremos escribirlos cómo una combinación lineal  $(r_z + ic_z)J_z + (r_d + ic_d)J_d$ .

Llamemos de manera genérica  $\hat{H}^{(\alpha_i)_{K_i}}$  a un Hamiltoniano del conjunto definido en la ec. [6.5.](#page-48-0) Al Hamiltoniano Promedio que podemos construir combinando bloques de dos pulsos lo podemos escribir separado en dos términos:

$$
\overline{\hat{\mathcal{H}}}^{togg} = \frac{1}{t_b} \left( t_0 \hat{H} \right) + \frac{1}{t_b} \left( \sum_i t_i \hat{H}^{(\alpha_i)_{K_i}} \right) \tag{6.6}
$$

El primer término tiene la estructura del Hamiltoniano dipolar. No depende ni de las fases, ni de los ángulos de los pulsos, sólo de los tiempos entre ellos. El segundo término sí depende de la elección de pulsos. En general, sus elementos de matriz son no nulos. Para elegir qué bloques combinar, debemos prestar especial atención a este segundo término. Para empezar, si queremos que la ecuación tenga solución, el segundo término debe tener la misma estructura que el Hamiltoniano dipolar. Pensemos en los elementos de matriz. El primer término tiene los elementos del Hamiltoniano dipolar  $\hat{H}$ , multiplicados por el factor  $\frac{t_0}{t_b}$ . Para el segundo, denotaremos sus elementos de matriz como  $b_{ij}$ . Así, la ecuación puede escribirse de la siguiente manera:

$$
\begin{pmatrix}\n\frac{1}{2} \, ; \uparrow \rangle & \left| \frac{1}{2} \, ; \downarrow \right\rangle & \left| -\frac{1}{2} \, ; \uparrow \right\rangle & \left| -\frac{1}{2} \, ; \downarrow \right\rangle \\
a_{11} \pm k \frac{1}{2} J_z & 0 & 0 & k \sqrt{2} J_d \\
0 & a_{22} & 0 & 0 & 0 \\
0 & 0 & a_{33} & 0 & 0 \\
k \sqrt{2} J_d & 0 & 0 & a_{11}\n\end{pmatrix} = \begin{pmatrix}\n\frac{1}{2} \, ; \uparrow \rangle & \left| \frac{1}{2} \, ; \downarrow \right\rangle & \left| -\frac{1}{2} \, ; \uparrow \right\rangle & \left| -\frac{1}{2} \, ; \downarrow \right\rangle \\
b_{12} & b_{13} & b_{14} + \frac{t_0}{t_b} \sqrt{2} J_d \\
b_{13} & b_{24} & b_{24} \\
b_{14} + \frac{t_0}{t_b} \sqrt{2} J_d & 0 & 0\n\end{pmatrix} = \begin{pmatrix}\n\frac{1}{2} \, ; \uparrow \rangle & \left| \frac{1}{2} \, ; \downarrow \right\rangle & \left| -\frac{1}{2} \, ; \uparrow \right\rangle & \left| -\frac{1}{2} \, ; \downarrow \right\rangle \\
b_{13} & b_{14} + \frac{t_0}{t_b} \sqrt{2} J_d & b_{24} \\
b_{15} + \frac{t_0}{t_b} \sqrt{2} J_d & 0 & 0 & a_{11}\n\end{pmatrix} = \begin{pmatrix}\n\frac{1}{2} \, ; \uparrow \right\rangle & \left| \frac{1}{2} \, ; \downarrow \right\rangle & \left| -\frac{1}{2} \, ; \uparrow \right\rangle & \left| -\frac{1}{2} \, ; \downarrow \right\rangle \\
\frac{1}{2} \, ; \downarrow \right\rangle & \left| -\frac{1}{2} \, ; \uparrow \right\rangle & \left| -\frac{1}{2} \, ; \downarrow \right\rangle & \left| -\frac{1}{2} \, ; \downarrow \right\rangle \\
b_{13} & b_{14} + \frac{t_0}{t_b} \sqrt{2} J_d & 0 & 0 & 0\n\end{pmatrix} = \begin{pmatrix}\n\frac{1
$$

Hemos resaltado los elementos de matriz que caracterizan la estructura por bloques. En definitiva, necesitamos  $b_{12} = 0$ ,  $b_{13} = 0$ ,  $b_{23} = 0$ ,  $b_{24} = 0$  y  $b_{34} = 0$ . Como los elementos de matriz dependen de los tiempos  $t_i$ , estas son 5 ecuaciones que imponen una condici´on sobre los tiempos. Se suman a las 2 ecuaciones independientes restantes. No obstante, hemos decidido distinguirlas. Es posible elegir los pulsos de manera tal que las 5 ecuaciones se resuelvan sin imponer directamente condiciones sobre los tiempos de la secuencia. Esto es de vital importancia porque, en general, un sistema de 7 ecuaciones para los tiempos no tiene una solución donde todos ellos sean positivos.

Ignoremos por un momento los tiempos  $t_i$  que aparecen en la suma. Un Hamiltoniano  $H^{(\alpha_i)_{K_i}}$  tiene, en general, todos sus elementos de matriz no nulos. Sin embargo,

<span id="page-49-0"></span><sup>&</sup>lt;sup>1</sup>Recordemos que tomar  $\phi = 0$  físicamente significa que consideramos un sistema NV-P1 que esté alineado con el generador de microondas. A menos que esto pueda garantizarse experimentalmente, tal decisión es completamente arbitraria.

esto no es el caso si sumamos dos de estos. Por ejemplo, tenemos el siguiente resultado:

<span id="page-50-1"></span>
$$
\hat{H}^{(\alpha)\kappa} + \hat{H}^{(\alpha)\overline{\kappa}} = \begin{pmatrix}\n\frac{1}{2}; \uparrow\rangle & \left|\frac{1}{2}; \downarrow\rangle & \left|-\frac{1}{2}; \uparrow\rangle & \left|-\frac{1}{2}; \downarrow\rangle \\
0 & 0 & 0 & b_{14} \\
0 & b_{22} & b_{23} & 0 \\
0 & (b_{23})^* & b_{33} & 0 \\
(b_{14})^* & 0 & 0 & b_{44}\n\end{pmatrix}
$$
\n(6.8)

Podemos aprovechar este resultado eligiendo convenientemente los bloques a combinar. Si por cada bloque de fase  $(X)$  o  $(Y)$ , agregamos un bloque de fases  $(-X)$ o (-Y), sin alterar los tiempos involucrados, entonces se tiene la siguiente igualdad:

$$
\frac{1}{t_b} \sum_i t_i \hat{H}^{(\alpha_i)_{K_i}} = \frac{1}{t_b} \sum_i t_i \left( \hat{H}^{(\alpha_i)_{K_i}} + \hat{H}^{(\alpha_i)_{\overline{K_i}}} \right)
$$
(6.9)

Ahora, si volvemos a plantear la ecuación  $\hat{H}_{obj} = \overline{\hat{\mathcal{H}}}^{togg}$ , el problema a resolver es completamente distinto.

$$
\begin{pmatrix}\n\frac{1}{2}.\uparrow \\
\frac{1}{2}.\uparrow\n\end{pmatrix}\n\begin{pmatrix}\n\frac{1}{2}.\downarrow \\
\frac{1}{2}.\uparrow\n\end{pmatrix}\n\begin{pmatrix}\n-\frac{1}{2}.\uparrow \\
-\frac{1}{2}.\uparrow\n\end{pmatrix}\n\begin{pmatrix}\n-\frac{1}{2}.\uparrow \\
-\frac{1}{2}.\uparrow\n\end{pmatrix}\n\begin{pmatrix}\n\frac{1}{2}.\uparrow \\
\frac{1}{2}.\uparrow\n\end{pmatrix}\n\begin{pmatrix}\n\frac{1}{2}.\uparrow \\
\frac{1}{2}.\uparrow\n\end{pmatrix}\n\begin{pmatrix}\n\frac{1}{2}.\uparrow \\
\frac{1}{2}.\uparrow\n\end{pmatrix}\n\begin{pmatrix}\n-\frac{1}{2}.\uparrow \\
-\frac{1}{2}.\uparrow\n\end{pmatrix}\n\begin{pmatrix}\n-\frac{1}{2}.\uparrow \\
-\frac{1}{2}.\uparrow\n\end{pmatrix}\n\begin{pmatrix}\n-\frac{1}{2}.\uparrow \\
-\frac{1}{2}.\uparrow\n\end{pmatrix}\n\begin{pmatrix}\n-\frac{1}{2}.\uparrow \\
-\frac{1}{2}.\uparrow\n\end{pmatrix}\n\begin{pmatrix}\n-\frac{1}{2}.\uparrow \\
-\frac{1}{2}.\uparrow\n\end{pmatrix}\n\begin{pmatrix}\n-\frac{1}{2}.\uparrow \\
-\frac{1}{2}.\uparrow\n\end{pmatrix}\n\begin{pmatrix}\n-\frac{1}{2}.\uparrow \\
-\frac{1}{2}.\uparrow\n\end{pmatrix}\n\begin{pmatrix}\n-\frac{1}{2}.\uparrow \\
-\frac{1}{2}.\uparrow\n\end{pmatrix}\n\begin{pmatrix}\n-\frac{1}{2}.\uparrow \\
-\frac{1}{2}.\uparrow\n\end{pmatrix}\n\begin{pmatrix}\n-\frac{1}{2}.\uparrow \\
-\frac{1}{2}.\uparrow\n\end{pmatrix}\n\begin{pmatrix}\n-\frac{1}{2}.\uparrow \\
-\frac{1}{2}.\uparrow\n\end{pmatrix}\n\begin{pmatrix}\n-\frac{1}{2}.\uparrow \\
-\frac{1}{2}.\uparrow\n\end{pmatrix}\n\begin{pmatrix}\n-\frac{1}{2}.\uparrow \\
-\frac{1}{2}.\uparrow\n\end{pmatrix}\n\begin{pmatrix}\n-\frac{1}{2}.\uparrow \\
-\frac{1}{2}.\uparrow\n\end{pmatrix}\n\begin{pm
$$

Cuatro de las ecuaciones se resuelven trivialmente, para cualquier elección de tiempos en la secuencia. Solo restan 3 ecuaciones a resolver que pueden imponer condiciones. Una de ellas es una ecuación homogénea,  $b_{23} = 0$ . Centremos ahora el an´alisis en esta en particular. Hemos comentado previamente que podremos escribir este elemento de matriz como una combinación lineal de la forma  $b_{23} = (r_z + ic_z)J_z +$  $(r_d + ic_d)J_d$ . La Figura [6.2](#page-51-0) muestra cómo cambian los coeficientes de la combinación lineal, en función del ángulo  $\alpha$ .

Para todos las fases y ángulos se tiene que los coeficientes son reales. Vemos, además, que el coeficiente  $r_d$  se podría anular si combinamos un Hamiltoniano de fase  $(\pm X)$  con uno de fase  $(\pm Y)$ . Resta entonces buscar una combinación de Hamiltonianos que pueda anular  $r_z$ . Como este coeficiente es común a todos los Hamiltonianos de la forma  $\hat{H}^{(\alpha_i)_{K_i}}$ , no queda más opción que elegir el ángulo  $\alpha_i$  para el cual  $r_z = 0$ . En consecuencia, la secuencia debe involucrar pulsos de ángulos  $\alpha = 180^\circ$ , o  $\alpha = \sqrt{2} \cdot 180^{\circ} \approx 254, 56^{\circ}$  $\alpha = \sqrt{2} \cdot 180^{\circ} \approx 254, 56^{\circ}$  $\alpha = \sqrt{2} \cdot 180^{\circ} \approx 254, 56^{\circ}$ .<sup>2</sup> Cualquier otro ángulo conduce, inevitablemente, a que la ecuación  $b_{23} = 0$  no tenga solución. Por supuesto, esta restricción es consecuencia de armar la secuencia de pulsos a base de estos bloques de 2 pulsos. Secuencias m´as complejas no tienen, a priori, porqué tener esta limitación.

Juntando todas las condiciones que debe satisfacer la secuencia de pulsos, estamos en condiciones de presentar una propuesta. Por supuesto, no es la única, sino m´as bien es la que mejor rendimiento ha demostrado a la hora de lograr la interacción dipolar modulada. Un esquema de la secuencia de pulsos, considerando pulsos perfectos, se muestra en la Figura [6.3.](#page-51-1)

<span id="page-50-0"></span> $^2$ El ángulo  $\alpha = \sqrt{2} \cdot 180^\circ$  se corresponde con una rotación de 180° en los grados de libertad del P1.

<span id="page-51-0"></span>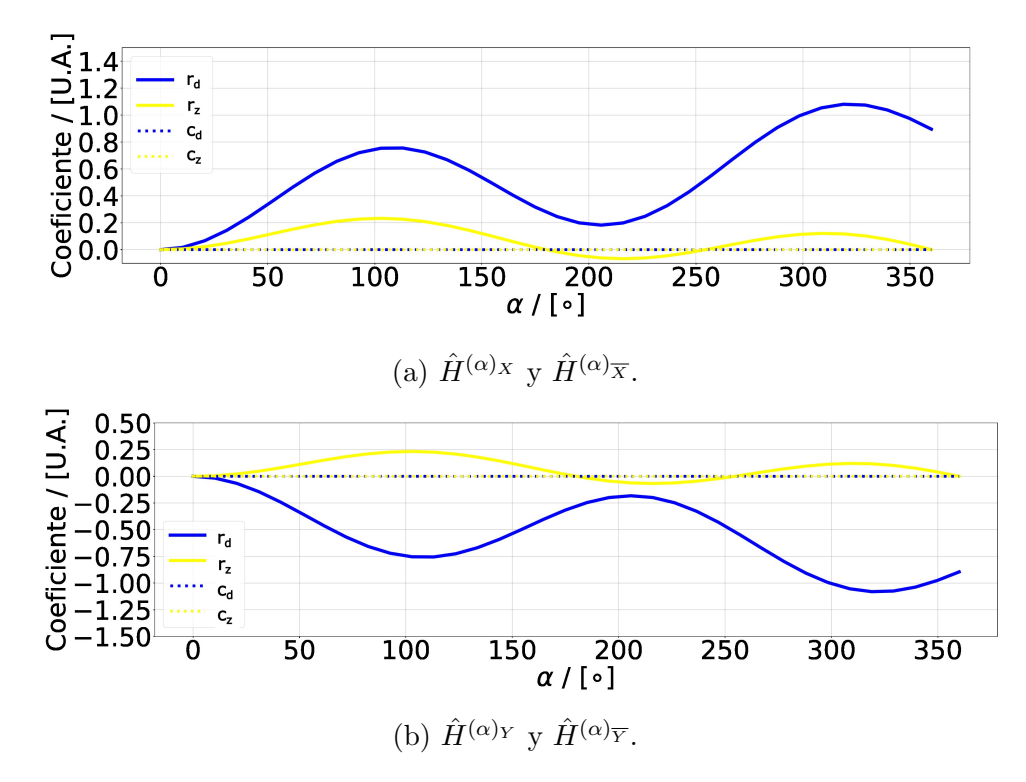

Figura 6.2: Gráfico del elemento de matriz  $[2, 3]$ , expresado genéricamente como  $(r_z + ic_z)J_z + (r_d + ic_d)J_d$ , para los Hamiltonianos del Toggling Frame en función del  $\alpha$ .

<span id="page-51-1"></span>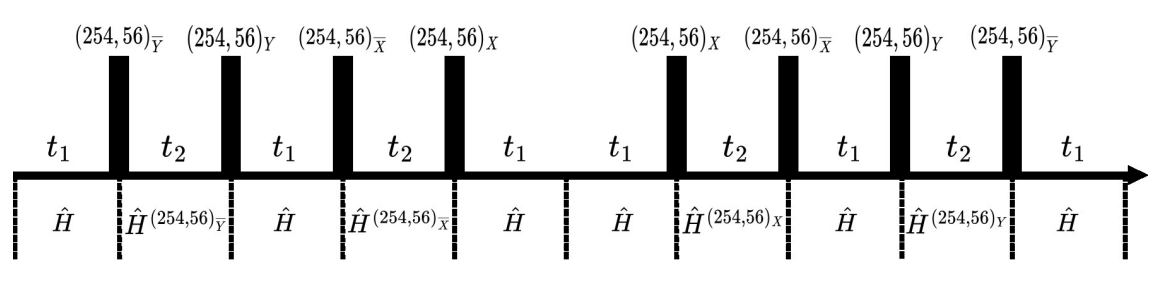

Figura 6.3: Secuencia de 8 pulsos bajo la aproximación de pulsos perfectos.

La secuencia es cíclica, pero no es precisamente simétrica. En este caso se tiene una simetr´ıa de pulsos, encontramos los mismos pulsos si recorremos la secuencia de izquierda a derecha, o viceversa. No obstante, la condición de simetría que garantiza correcciones de primer orden nulas en la expansión de Magnus, se define a partir de los Hamiltonianos del Toggling Frame, y no de los pulsos precisamente. Estos últimos no son simétricos en la secuencia, porque hay una diferencia entre los Hamiltonianos  $\hat{H}^{(\alpha)}$ <sub>K</sub> y  $\hat{H}^{(\alpha)}$ <sub>K</sub>. La diferencia es de un signo en algunos elementos de matriz. Podríamos simetrizar la secuencia en este sentido, al costo de introducir otros 8 pulsos, convenientemente elegidos. Si bien anulamos las correcciones de primer orden, duplicamos la duración de la secuencia, y por ende las correcciones de segundo orden se vuelven más apreciables. Este equilibrio entre simetría y duración de la secuencia nos llevó a optar por esta secuencia con simetría de pulsos, basado en el análisis que posteriormente realizaremos.

En cuanto al Hamiltoniano Promedio, podemos deducirlo del esquema, tal como explicamos previamente:

<span id="page-52-0"></span>
$$
\begin{cases}\n\widehat{\mathcal{H}}^{togg} = \frac{1}{t_b} \left( 6t_1 \hat{H} + t_2 \left( \hat{H}^{(254,56)x} + \hat{H}^{(254,56)} \overline{x} + \hat{H}^{(254,56)} \overline{Y} + \hat{H}^{(254,56)} \overline{Y} \right) \right) \\
t_b = 6t_1 + 4t_2\n\end{cases} (6.11)
$$

Las condiciones que hemos impuesto sobre los pulsos se reflejan en la representación matricial de este Hamiltoniano Promedio.

$$
\frac{\left|\frac{1}{2};\uparrow\right}{\hat{\mathcal{H}}}^{\log g} = \frac{1}{t_b} \begin{pmatrix} (4\bar{a}t_2)J_z & 0 & 0 & (6\sqrt{2}t_1 + 4\bar{b}t_2)J_d \\ 0 & 0 & 0 & 0 \\ 0 & 0 & (-4\bar{a}t_2)J_z & 0 & 0 \\ 0 & 0 & (-3t_1 + 4\bar{c}t_2)J_z & 0 \\ (6\sqrt{2}t_1 + 4\bar{b}t_2)J_d & 0 & 0 & (3t_1 - 4\bar{c}t_2)J_z \end{pmatrix}
$$
\n(6.12)

Los valores de las constantes son, en este caso,  $\bar{a} = 0.31656, b = 0.89538$  y  $\bar{c} =$  $0.18344$ . Estos valores particulares surgen de calcular explícitamente la representa-ción matricial de los distintos Hamiltonianos involucrados en la ec. [6.11.](#page-52-0)

De las 7 ecuaciones independientes del sistema  $\hat{\mathcal{H}}_{topg}^{top} = \hat{H}_{obj}$ , 5 se satisfacen trivialmente. Esto es justamente el resultado de haber diseñado la secuencia para que su Hamiltoniano Promedio tenga esta estructura particular. Las otras 2 ecuaciones, para los tiempos  $t_1$  y  $t_2$ , se escriben a continuación:

$$
\begin{cases}\n\frac{1}{6t_1 + 4t_2} \left( (4\overline{a}t_2) - (3t_1 - 4\overline{c}t_2) \right) J_z = k\frac{1}{2} J_z \\
\frac{1}{6t_1 + 4t_2} \left( 6\sqrt{2}t_1 + 4\overline{b}t_2 \right) J_d = k\sqrt{2} J_d\n\end{cases}
$$
\n(6.13)

Notemos que las constantes  $J_z$  y  $J_d$  se cancelan en sus respectivas ecuaciones. Esto es de suma importancia, porque implica que los tiempos  $t_1$  y  $t_2$  que cumplen el sistema de ecuaciones son independientes de  $J_z$  y  $J_d$ . Luego, son independientes de la orientación relativa del NV-P1 con el campo longitudinal.

La solución al sistema de ecuaciones que buscamos es de la forma  $t_1(k)$  y  $t_2(k)$ . Así, podríamos ajustar los tiempos  $t_1$  y  $t_2$  de la secuencia, en función del parámetro que modula la interacción dipolar. Lamentablemente, el sistema no arroja soluciones con  $t_1$  y  $t_2$  independientes entre sí. Aquí se muestra la solución:

$$
\begin{cases}\n t_1 = \left(\frac{8\overline{a} + 8\overline{c} - \frac{4}{\sqrt{2}}\overline{b}}{12}\right) t_2 \\
 k = \frac{4\overline{a} + 4\overline{c} + \frac{2}{\sqrt{2}}\overline{b}}{4\overline{a} + 4\overline{c} - \frac{2}{\sqrt{2}}\overline{b} + 4} \approx 0,69\n\end{cases}
$$
\n(6.14)

El parámetro libre resulta  $t_2$ , y el sistema de ecuaciones solo tiene solución para un único valor de  $k \approx 0.69$ . Si bien no cumple con el objetivo del trabajo, considerando que la secuencia se compuso únicamente a partir de bloques de dos pulsos, el resultado es, al menos, una primera aproximación a lo que buscamos. Además, el hecho que  $t_2$  sea un parámetro libre es también útil. Permite que se elijan adecuadamente los tiempos de la secuencia, en consideración de las limitaciones tecnológicas actuales.

Una vez finalizada la etapa de diseño, ahora debemos simular la dinámica del sistema durante esta secuencia, para ver si efectivamente funciona. Para ello es necesario que las constantes  $J_z$  y  $J_d$  tomen un valor particular. En general son del orden de los 500 kHz. Sin embargo, para una primera simulación, elegiremos los valores  $|J_z| = 50$  kHz y  $|J_d| = 75$  kHz. Lo hacemos de esta manera porque, en general, la secuencia funciona mejor mientras menor sean estas constantes. Analizaremos en profundidad este aspecto más adelante en el capítulo.

Presentaremos a continuación dos grupos de simulaciones. Por un lado, tenemos el caso de pulsos perfectos. Aqu´ı la idea es poner a prueba la secuencia de pulsos en un marco ideal, donde las distintas aproximaciones que hemos hecho en la teoría se justifiquen. Por otro lado, simularemos la evolución del sistema considerando pulsos de duración finita. Además, los valores de tiempo entre pulsos, y de duración de los pulsos, est´an dentro del rango de los valores experimentalmente accesibles hoy en día.

#### 6.1.1. Simulación: Tratamiento con Pulsos Perfectos

Hemos utilizado la aproximación del Hamiltoniano Promedio para diseñar la secuencia a medida. Sin embargo, la verdadera dinámica del sistema viene descripta por el propagador completo, y no únicamente por el primer término de su desarrollo. Por ello, la simulación debe realizarse utilizando el propagador que sale de la solución de la ecuación de Liouville. Lo que pondremos a prueba, entonces, es qué tan valido es expandirlo en serie, y solo retener el término de orden cero.

El Hamiltoniano total de nuestro sistema es constante a trozos. En tal caso podemos escribir el propagador a partir de la expresión formal [\(5.22\)](#page-40-0). Si llamamos  $\hat{H}^k_{total}$  al Hamiltoniano del tramo k-ésimo, de duración  $\tau_k$ , entonces el propagador es de la forma:

$$
\begin{cases}\n\hat{\rho}(t_b) = \hat{U}(t)\hat{\rho}(0)\hat{U}^{\dagger}(t) \\
\hat{U}(t_b) = \hat{T}e^{-i\int_0^{t_b}\hat{H}_{total}(t')dt'} = e^{-i\tau_k\hat{H}_{total}^{(k)}} \cdots e^{-i\tau_1\hat{H}_{total}^{(1)}}\n\end{cases} (6.15)
$$

La secuencia de 8 pulsos consta de 17 tramos distintos, 10 de evolución libre y 7 de aplicación de pulsos. Trabajando bajo la aproximación de pulsos perfectos, el tiempo de duración de los pulsos,  $t_p$ , es despreciable frente a  $t_1$  y  $t_2$ . Podemos considerar entonces que en los tramos pulsados, el efecto predominante es el del pulso. El sistema no alcanza a verse afectado por el Hamiltoniano  $H$ . De esta manera, el propagador se puede escribir como se muestra a continuación:

$$
\begin{cases}\n\hat{U}(t_b) = e^{-it_1\hat{H}} e^{i\pi(\sqrt{2}\hat{\sigma}_y + \hat{S}'_y)} e^{-it_2\hat{H}} e^{-i\pi(\sqrt{2}\hat{\sigma}_y + \hat{S}'_y)} e^{-it_1\hat{H}} e^{i\pi(\sqrt{2}\hat{\sigma}_x + \hat{S}'_x)} \\
e^{-it_2\hat{H}} e^{-i\pi(\sqrt{2}\hat{\sigma}_x + \hat{S}'_x)} e^{-it_1\hat{H}} e^{-it_1\hat{H}} e^{-i\pi(\sqrt{2}\hat{\sigma}_x + \hat{S}'_x)} e^{-it_2\hat{H}} \\
e^{i\pi(\sqrt{2}\hat{\sigma}_x + \hat{S}'_x)} e^{-it_1\hat{H}} e^{-i\pi(\sqrt{2}\hat{\sigma}_y + \hat{S}'_y)} e^{-it_2\hat{H}} e^{i\pi(\sqrt{2}\hat{\sigma}_y + \hat{S}'_y)} e^{-it_1\hat{H}}\n\end{cases} (6.16)
$$

Con este propagador procedemos a simular la evolución del sistema. Resta únicamente determinar los valores de los tiempos  $t_1$  y  $t_2$ . En esta primera aproximación, utilizaremos tiempos mucho menores a los que experimentalmente pueden lograrse. Tomamos  $t_2 = 0,500$  ns y, en consecuencia,  $t_1 = 0,061$  ns. El resultado de la simulación, comparado directamente con una evolución libre de pulsos, se muestra en la Figura [6.4.](#page-54-0)

<span id="page-54-0"></span>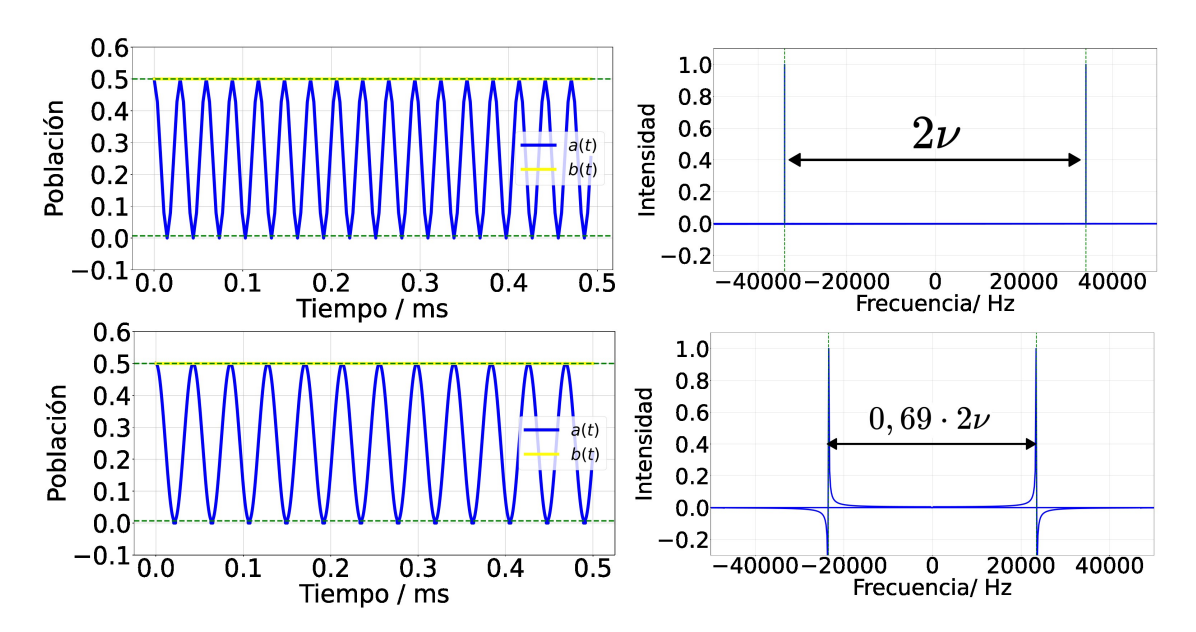

Figura 6.4: Comparación entre la evolución libre del sistema y la evolución "ideal" bajo la secuencia de 8 pulsos. En la fila superior se tienen las poblaciones  $a(t)$  y  $b(t)$  para la evolución libre, seguido de la Transformada de Fourier de  $a(t)$ . La fila inferior está estructurada de manera análoga, pero para la evolución con pulsos.

En la fila superior, se muestra la evolución del sistema libre de pulsos. Es decir, la evolución de las poblaciones debido a la interacción dipolar. Una transformada de Fourier permite identificar la frecuencia de oscilación de la población  $a(t)$ . Se tienen dos picos, ubicados simétricamente respecto del origen, identificando la frecuencia  $\nu$ , y  $-\nu$ , de la oscilación. La segunda fila muestra la evolución del sistema durante sucesivas aplicaciones de la secuencia de pulsos. Comparando el gráfico de la señal, con aquel producto de la evolución libre, vemos que  $a(t)$  oscila con un período mayor. En particular, la frecuencia de oscilación es  $0, 69 \cdot \nu$ , tal como muestra su correspondiente espectro. Además, la población  $b(t)$ , constante durante la evolución libre, permanece constante también durante la aplicación de la secuencia. Esto resume precisamente lo que definimos como interacción dipolar modulada, con un parámetro  $k = 0, 69$ . En consecuencia, bajo estas condiciones ideales, y para estos valores particulares de  $J_z$ ,  $J_d$  y  $\phi$ , la secuencia de pulsos efectivamente modula interacción dipolar con el  $\alpha$  parámetro k previsto.

#### 6.1.2. Simulación: Tratamiento con Pulsos Reales

Para añadir realismo a la simulación, debemos considerar la duración finita de los pulsos,  $t_p = \frac{\pi}{|\gamma_e|}$  $\frac{\pi}{|\gamma_e|B_1}$ . Para ello, es necesario adaptar los tiempos de la secuencia, como se muestra esquemáticamente en la Figura [6.5.](#page-55-0)

Notemos que la duración total de cada ciclo sigue siendo  $t<sub>b</sub>$ , con la diferencia que los intervalos de evolución libre son más cortos, para compensar la duración finita de los pulsos. Ahora, el propagador que define de manera exacta la evolución del sistema se muestra a continuación:

<span id="page-55-0"></span>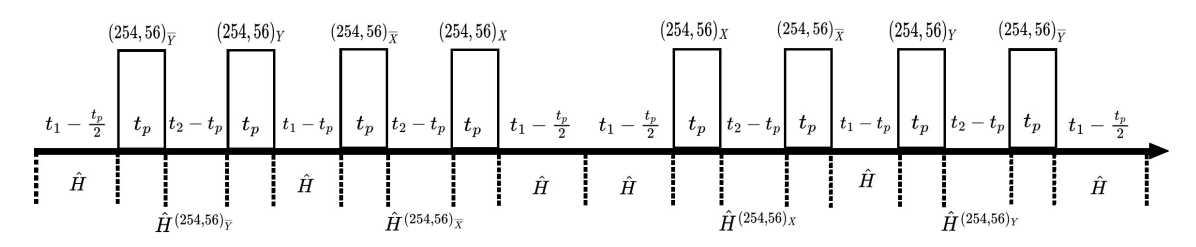

Figura 6.5: Secuencia con 8 pulsos de duración finita.

$$
\begin{cases}\n\hat{U}(t_b) = & e^{-i\left(t_1 - \frac{t_p}{2}\right)\hat{H}} e^{-it_p \left(\hat{H} - |\gamma_e| B_1 \left(\sqrt{2}\hat{\sigma}_y + \hat{S}'_y\right)\right)} e^{-i(t_2 - t_p)\hat{H}} e^{-it_p \left(\hat{H} + |\gamma_e| B_1 \left(\sqrt{2}\hat{\sigma}_y + \hat{S}'_y\right)\right)} \\
& e^{-i(t_1 - t_p)\hat{H}} e^{-it_p \left(\hat{H} - |\gamma_e| B_1 \left(\sqrt{2}\hat{\sigma}_x + \hat{S}'_x\right)\right)} e^{-i(t_2 - t_p)\hat{H}} e^{-it_p \left(\hat{H} + |\gamma_e| B_1 \left(\sqrt{2}\hat{\sigma}_x + \hat{S}'_x\right)\right)} \\
& e^{-i(2t_1 - t_p)\hat{H}} e^{-it_p \left(\hat{H} + |\gamma_e| B_1 \left(\sqrt{2}\hat{\sigma}_x + \hat{S}'_x\right)\right)} e^{-i(t_2 - t_p)\hat{H}} e^{-it_p \left(\hat{H} - |\gamma_e| B_1 \left(\sqrt{2}\hat{\sigma}_x + \hat{S}'_x\right)\right)} \\
& e^{-i(t_1 - t_p)\hat{H}} e^{-it_p \left(\hat{H} + |\gamma_e| B_1 \left(\sqrt{2}\hat{\sigma}_y + \hat{S}'_y\right)\right)} e^{-i(t_2 - t_p)\hat{H}} e^{-it_p \left(\hat{H} - |\gamma_e| B_1 \left(\sqrt{2}\hat{\sigma}_y + \hat{S}'_y\right)\right)} e^{-i\left(t_1 - \frac{t_p}{2}\right)\hat{H}}\n\end{cases}
$$
\n(6.17)

Notemos que el Hamiltoniano  $\hat{H}$  debe considerarse tanto en la evolución libre como durante los pulsos. Esto es así porque el sistema interactúa dipolarmente, independientemente de la aplicación del pulsos de microondas.

Para proceder con la simulación, debemos especificar los tiempos involucrados. Experimentalmente, no se pueden lograr pulsos tan poco espaciados como los que utilizamos en la simulación anterior, porque existe un límite tecnológico. Hoy en día, se trabaja con duraciones de pulsos del orden de  $0, 1 \mu s$ , y se logra espaciar los pulsos un mínimo de 0,02  $\mu$ s. Con esto en mente, elegimos  $t_2 = 1 \mu$ s, y en consecuencia se tiene  $t_1 = 0, 12 \mu s$ . A su vez, elegimos una duración de pulso  $t_p = 0, 102 \mu s$ .<sup>[3](#page-55-1)</sup>

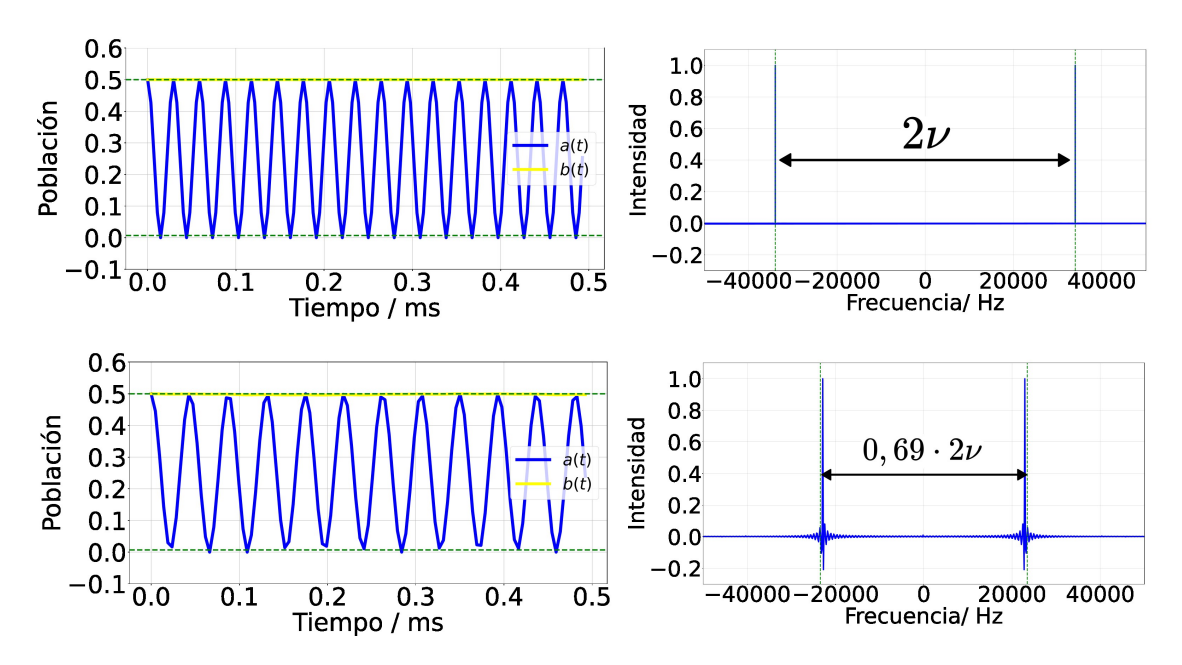

Figura 6.6: Comparación entre la evolución libre del sistema y la evolución bajo la secuencia de 8 pulsos. En la fila superior se tienen las poblaciones  $a(t)$  y  $b(t)$  para la evolución libre, seguido de la Transformada de Fourier de  $a(t)$ . La fila inferior está estructurada de manera análoga pero para la evolución con pulsos.

<span id="page-55-1"></span><sup>&</sup>lt;sup>3</sup>Esta duración de pulso se corresponde con un módulo de campo magnético transversal  $B_1 = 1, 1$ mT.

Incluso en este escenario más realista, la secuencia de pulsos logra una interacción dipolar modulada, al menos para los valores particulares de  $\phi = 0, J_z = -50$  kHz y  $J_d = -75$  kHz.

#### 6.2. Análisis de señales: Teorema de Nyquist

Hemos detallado en las secciones previas cómo se llevan a cabo las distintas simulaciones de la dinámica. Ahora, entremos en detalle sobre cómo analizar las simulaciones. Para ello, debemos primero definir algunos conceptos.

Las simulaciones numéricas proveen un conjunto discreto de puntos describiendo las poblaciones  $a(t)$  y  $b(t)$ . Nos interesa reconstruir, a partir de estos puntos, las señales  $a(t)$  y  $b(t)$  de manera exacta. Así, podríamos verificar que la frecuencia de  $a(t)$  esté efectivamente modulada. Para ello, el período de muestreo  $\Delta t$ , o equivalentemente la tasa de muestreo  $\nu_m = \frac{1}{\Delta}$  $\frac{1}{\Delta t}$ , juega un papel fundamental. El teorema de Nyquist-Shannon establece: la tasa de muestreo m´ınima que debe utilizarse para reconstruir exactamente una señal, si esta oscila a frecuencias  $\{\nu_1 \cdots \nu_N\}$ , es  $\nu_{opt} = 2|\nu_{max}|$ , con  $\nu_{max}$  la frecuencia más alta involucrada.<sup>[4](#page-56-0)</sup> Frecuencias de muestreo  $\nu_m > \nu_{opt}$ , matemáticamente, no aportan información extra. A su vez, para frecuencias  $\nu_m < \nu_{opt}$ , sucede el fenómeno conocido como "aliasing". Dos señales distintas se tornan indistinguibles por la elección de muestreo. Conviene visualizar este fenómeno de manera gráfica. Por un lado, en la Figura [6.7](#page-56-1) graficamos una  $única$  señal de referencia, de la forma  $S(t) = \sin(2\pi t)$ , con 3 distintos períodos de muestreo  $\Delta t$ . Por otro lado, en la Figura [6.8,](#page-57-0) graficamos dos señales distintas,  $S_1(t) = \sin(2\pi\nu_1 t)$  y  $S_2(t) = \sin(2\pi\nu_2 t)$ , con  $\nu_1 = 1$  Hz y  $\nu_2 = 39$  Hz, usando un mismo período de muestreo  $\Delta t = 0, 1$  s.

<span id="page-56-1"></span>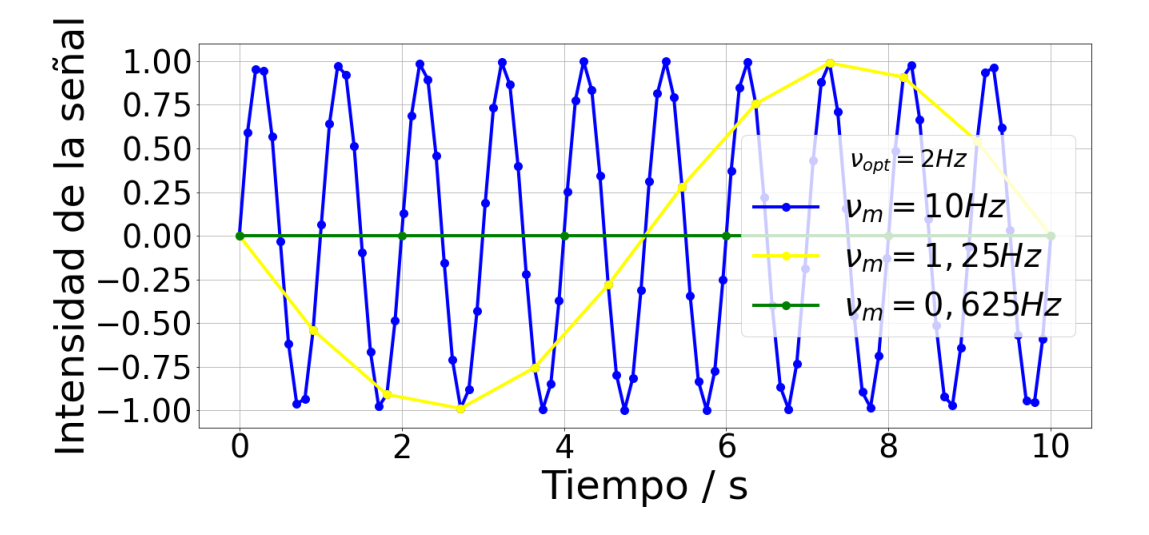

Figura 6.7: Gráfico de la señal genérica  $S(t) = \sin(2\pi t)$  con 3 distintos muestreos. La tasa de muestreo óptimo según el teorema de Nyquist es en este caso  $\nu_{opt} = 2$ Hz.

<span id="page-56-0"></span><sup>4</sup>Para ser precisos, el teorema se enuncia as´ı solo para se˜nales de "banda base", y existen otras señales como las de frecuencia modulada. Este detalle no suma a la discusión en cuestión.

<span id="page-57-0"></span>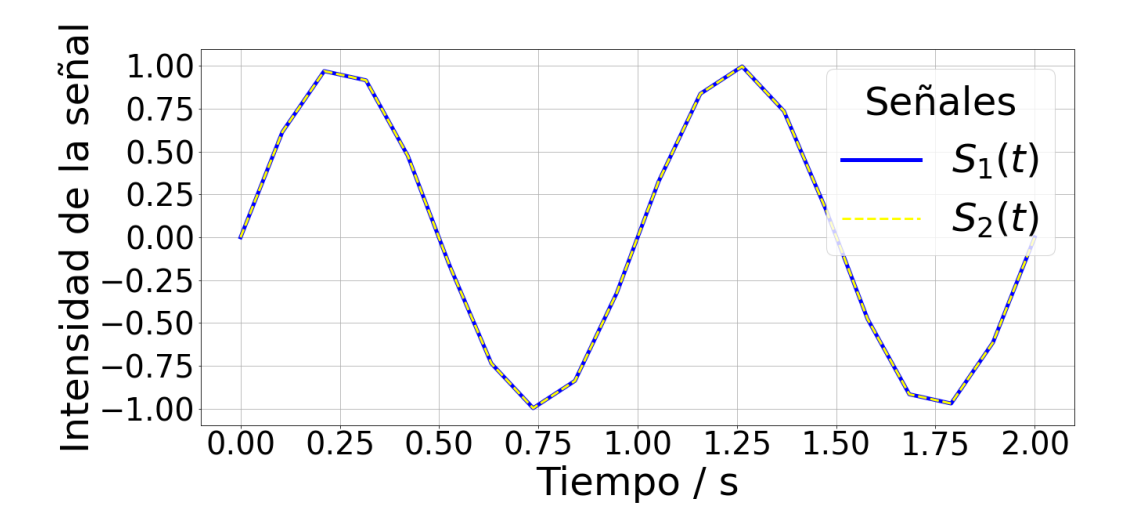

Figura 6.8: Gráfico de las señales genéricas  $S_1(t) = \sin(2\pi\nu_1 t)$ , con  $\nu_1 = 1$  Hz, y  $S_2(t) = \sin(2\pi\nu_2 t)$ , con  $\nu_2 = 39$  Hz, utilizando una misma tasa de muestreo  $\nu_m = 10$ Hz.

Para una señal de 1 Hz, el teorema de Nyquist-Shannon establece que la tasa de muestreo mínima es  $\nu_{opt} = 2$  Hz. Observamos en la Figura [6.7](#page-56-1) como una tasa de muestreo  $\nu_m > \nu_{opt}$ , correctamente representa a la señal de 1 Hz. La oscilación recorre un período completo cada un segundo. En cambio, esa misma señal, pero muestreada para frecuencias  $\nu_m < \nu_{opt}$ , lleva a gráficos donde la señal parece oscilar a 10 Hz. Incluso, a gráficos donde parece no oscilar siquiera. Por otro lado, la Figura [6.8](#page-57-0) muestra otra cara del mismo problema. Dos señales de frecuencias  $\nu_1 \neq \nu_2$ parecen, en el gráfico, ser señales idénticas. No podríamos discernir, a partir de la colección de puntos, si se trata de  $S_1(t)$  o de  $S_2(t)$ . Estos ejemplos sirven para ilustrar el cuidado que es necesario tener para interpretar la colección de puntos que provee la simulación.

La problemática del aliasing puede ser combatida, estudiando en detalle la transformada de Fourier de las señales involucradas. Toda la complicación surge del hecho que no estamos analizando una señal continua  $S(t)$ , sino más bien una colección de  $n$  puntos. Matemáticamente, podemos modelar la situación pensando en una señal digitalizada  $S_{dig}(t) = S(t) \cdot \sum_{n} \delta(t - n\Delta t)$ . En su transformada de Fourier, aparece una repetición infinita de la Transformada de Fourier de la señal analógica  $S(t)$ , separada en intervalos regulares de frecuencia. El intervalo central comprende  $\Delta \nu = \left[ -\frac{\nu_m}{2} \right]$  $\frac{\nu_m}{2}, \frac{\nu_m}{2}$ 2 ], y se conoce como Ventana Espectral. Esta delimita el intervalo de frecuencias que pueden determinarse de manera correcta [\[2\]](#page-83-2). Frecuencias mayores en modulo a $\frac{\nu_m}{2},$ escapan de la ventana espectral, y "reaparecen del otro lado" en esta repetición infinita de Transformadas de Fourier. Podemos observar este comportamiento en la Figura [6.9.](#page-58-0)

En la parte superior de la Figura [6.9,](#page-58-0) tenemos el espectro de una señal analógica repetido infinitas veces en per´ıodos regulares. La ventana espectral comprende 3 picos. Al disminuir la frecuencia de muestreo, la ventana espectral se achica, y los picos se acercan a los bordes. En el último gráfico, observamos como uno de los picos queda por fuera de la ventana espectral  $(\nu > \frac{\nu_m}{2})$ , y reaparece del lado

<span id="page-58-0"></span>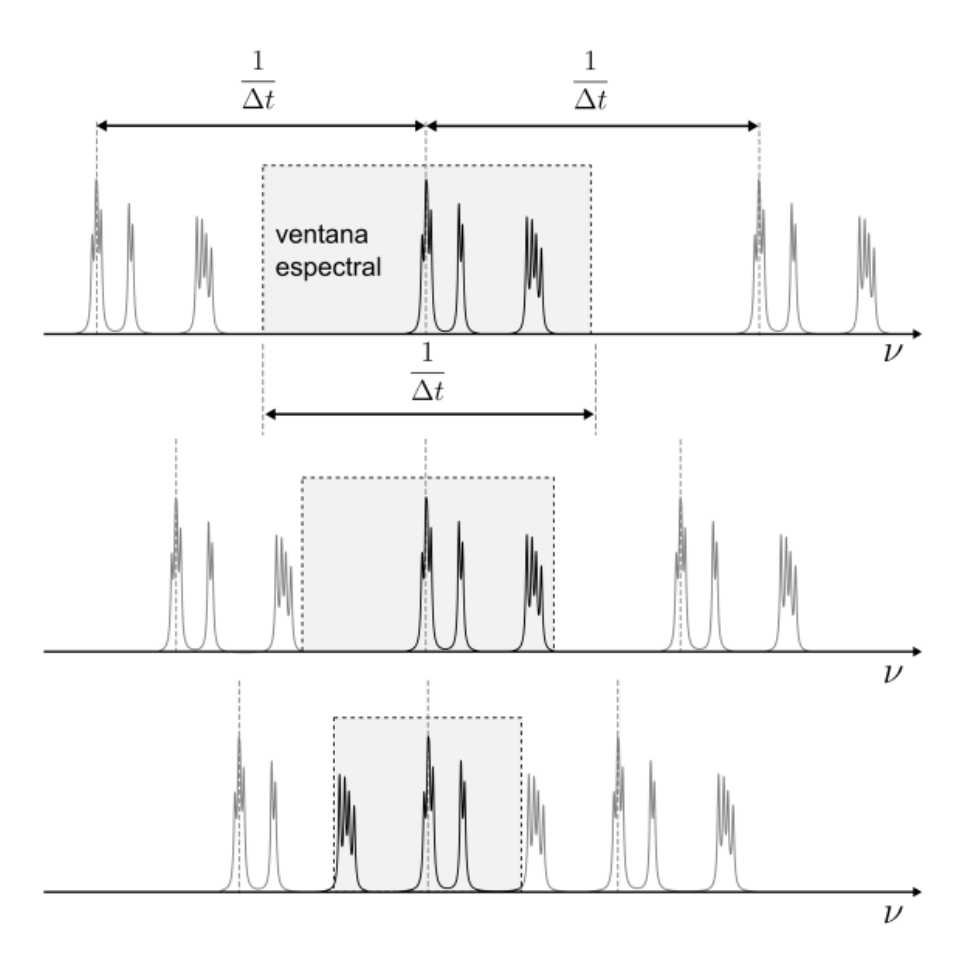

Figura 6.9: Espectro de una señal digitalizada genérica con diferentes frecuencias de muestreo.[\[2\]](#page-83-2)

opuesto asociado a una frecuencia distinta en el rango  $\Delta \nu = \left[-\frac{\nu_m}{2}\right]$  $\frac{\nu_m}{2}, \frac{\nu_m}{2}$  $\frac{\pi}{2}$ . En el dominio temporal, esto último se correspondería con observar cómo una misma señal cambia de frecuencia repentinamente, al variar el período de muestreo. Lo útil del análisis con la transformada es que se puede predecir la ubicación de este "nuevo" pico en la ventana espectral. Es decir, somos capaces de predecir el cambio repentino en la frecuencia de la señal, a medida que variamos el período de muestreo. Para señales analógicas del tipo sin  $(2\pi\nu t)$ , tal como lo es  $a(t)$ , el espectro consta de 2 picos ubicados simétricamente. Si  $|\nu| < \frac{\nu_m}{2}$  $\frac{\pi}{2}$  estos picos se encuentran en las frecuencias  $\nu$  y  $-\nu$  respectivamente. En cambio, si tenemos de manera genérica que  $(2n+1)\frac{\nu_m}{2} < |\nu| < (2n+3)\frac{\nu_m}{2}$ , donde  $n \in \mathbb{N} \cup \{0\}$ , los respectivos picos en la ventana espectral se ubican en las frecuencias  $\bar{\nu}_n$  y  $-\bar{\nu}_n$ , dadas por la siguiente expresión:

<span id="page-58-1"></span>
$$
\bar{\nu}_n = |\nu| - (n+1)\nu_m \tag{6.18}
$$

Esta expresión será fundamental para evaluar el funcionamiento de la secuencia de pulsos. A nosotros nos interesa obtener, a partir de la simulación de la dinámica, la frecuencia de oscilación de la población  $a(t)$ . El tiempo de muestreo viene dado siempre por la duración de los ciclos,  $t<sub>b</sub>$ , ya que la observación se da al cabo de estos. Luego, conocemos la frecuencia de muestreo,  $\nu_m = \frac{1}{\hbar}$  $\frac{1}{t_b}$ , y por ende el tamaño de la ventana espectral. Suponiendo que las secuencias funcionan decentemente, la frecuencia de la señal  $a(t)$  es del orden de kv. Con esta información podemos estimar el valor de  $n$ , es decir, qué tan lejos de la ventana espectral está la verdadera frecuencia de oscilación. Reordenando los términos de la ec. [6.18,](#page-58-1) podremos calcular la frecuencia  $|\nu|$ , a partir de la frecuencia medida en la ventana espectral,  $\bar{\nu}_n$ :

$$
|\nu| = \bar{\nu}_n + (n+1)\nu_m \tag{6.19}
$$

#### 6.3. Análisis de la Interacción

Disponemos, a esta altura, de las herramientas necesarias para simular la evolución del sistema durante la secuencia de pulsos, y analizar su comportamiento. El objetivo de esta secci´on es definir cuales son las simulaciones que debemos realizar, si queremos estudiar, en detalle, el funcionamiento de la secuencia. Recordemos, la interacción dipolar depende esencialmente de la orientación relativa del NV-P1, así como de la distancia entre estos. En consecuencia, la interacción dipolar modulada también. Las distintas simulaciones que podemos realizar consisten, básicamente, en tomar distintos valores de  $\theta$ ,  $\phi$ , y  $b_{dip}$ .<sup>[5](#page-59-0)</sup>

Volvamos nuevamente al sistema de referencia laboratorio, donde estos parámetros están definidos. Allí, hicimos una representación útil, pero simplificada, del problema, donde tomamos al NV como una partícula puntual, y al P1 orientado arbitrariamente respecto al NV. Para el modelado de la interacción, y el diseño de la secuencia, esta representación es suficiente. Sin embargo, hay que tener cuidado a la hora de elegir los parámetros  $\theta$ ,  $\phi$ , y  $b_{div}$ , en este modelo, pues en realidad no pueden tomar valores arbitrarios.

Cuando definimos los centros NV, y P1, hablamos de defectos puntuales en una estructura cristalina. Ambos defectos se encuentran inmersos en un arreglo tridimensional, y no es cierto que cualquier orientación relativa es factible. Existe un orden subyacente, y por ende un conjunto discreto de orientaciones posibles, al menos, en el rango de distancias donde la interacción dipolar es apreciable. Tomemos entonces el modelo inicial, y contemplemos algunas consideraciones extras. Si volvemos a la definición, el diamante tiene una estructura cúbica centrada en las caras, que adem´as dispone de una base de dos ´atomos. Un centro NV ocupa dos sitios de red adyacentes. Experimentalmente, el diamante se alinea de manera tal que  $\vec{B}_0$  sea paralelo al eje que une al nitr´ogeno y a la vacancia. De esta manera, el sistema de referencia laboratorio para un NV-P1 se generaliza como se muestra en la Figura [6.10.](#page-60-0)

En la figura observamos que el P1 solo puede encontrarse en alguno de los sitios de red cercanos al NV, y por ende no en cualquier posición. A partir de la posición del NV, uno podría ubicar los sitios de red vecinos, al orden que sea necesario, y eso determina unívocamente los valores de  $\theta$ , y  $b_{div}$ , que definen al sistema. Notemos que  $\phi$  depende de la orientación del diamante respecto del eje de aplicación de microondas, y ese eje puede moverse. Entonces,  $\phi$  puede tomar cualquier valor en el rango  $[0, 2\pi]$ .

Determinar los posibles valores de  $\theta$  y  $b_{dip}$ , requiere que ubiquemos, respecto al NV, cada uno de los sitios de red vecinos. El centro P1 podría, a priori, encontrarse en cualquiera de estos sitios de red. Sin embargo, sabemos que en estos diamantes donde se tiene un único centro P1 en la cercanía del NV, las constantes de acopla-

<span id="page-59-0"></span><sup>&</sup>lt;sup>5</sup>Recordemos que  $b_{dip}$  está definido por la distancia r entre el NV y el P1.

<span id="page-60-0"></span>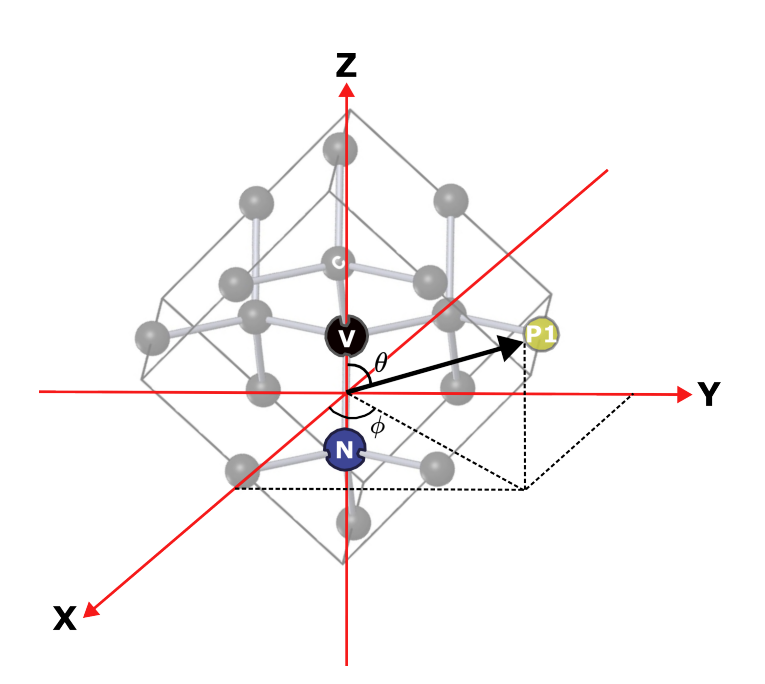

Figura 6.10: Sistema de referencia Laboratorio considerando la estructura cristalina subyacente en el sistema.

miento entre ambos son del orden de 500 kHz. Si bien estas constantes no determinan directamente el valor de  $b_{dip}$ , pues también dependen del ángulo  $\theta$ , si son útiles para estimar el orden de magnitud. Recordemos, la constante dipolar  $b_{dip}$  determina el valor máximo, en módulo, que estas constantes pueden tomar. Aquí entra en juego un enfoque semi-emp´ırico, donde utilizaremos valores experimentales de las constantes de acoplamiento, para estimar un rango de valores para la constante dipolar. Tomemos el siguiente rango:  $(200 < |b_{dip}| < 800)$  kHz. Utilizando la definición de la constante dipolar, estimamos entonces que las distancias típicas entre el NV y el P1 están en el rango:  $(10 < r < 16)$  Å. En la estructura cristalina del diamante, la separación entre primeros vecinos es del orden de 1  $\AA$  [\[12\]](#page-83-3). Esto sugiere que el P1 se encuentra varios sitios de red alejado del NV. Sin embargo, gracias a la estimación para la distancia entre el NV y el P1, podemos acotar considerablemente la cantidad de sitios que debemos tener en consideración como posible ubicación del P1.

Ahora, construimos la red cristalina del diamante a partir de los 3 vectores primitivos de la red de Bravais FFC, sumado a los 2 vectores de la base. Elegimos la celda primitiva, de manera tal que el centro de esta red finita coincida con el origen del sistema de coordenadas presentado en la Figura [6.10.](#page-60-0) Posteriormente, ubicamos la posición de todos los sitios de red que se encuentren a una distancia  $r$  del NV, con (10  $\lt r \lt 16$ ) Å. Para cada uno de estos puntos, calculamos el ángulo  $\theta$  que los representa en coordenadas esféricas. En la Figura [6.11](#page-61-0) se muestra la distribución de valores de  $\theta$  para los sitios de red donde podría alojarse el P1.

Podemos observar que la distribución es prácticamente homogénea. Se tiene únicamente una orientación que es más probable que el resto, aquella que satisface 1  $\frac{1}{4}\pi < \theta < \frac{9}{32}\pi$ . Sin embargo, no es lo suficientemente apreciable como para hacer una diferencia. A los fines prácticos, podemos considerar, sin perdida de generalidad, que  $\theta$  se mueve en un rango continuo entre [0;  $\pi$ ]. El P1 se encuentra lo suficientemente lejos del NV, y por ende existen sitios de red casi para cualquier ángulo  $\theta$ , y las simetrías de la red se vuelven despreciables.

<span id="page-61-0"></span>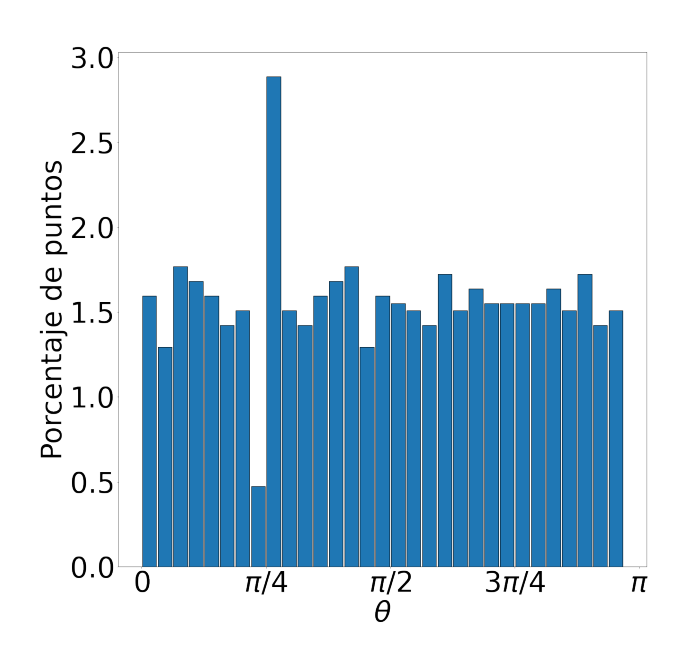

Figura 6.11: Distribución de valores posibles de  $\theta$  para describir la posición del centro P1 respecto al NV.

Utilizando este enfoque, vamos a estudiar el funcionamiento de la secuencia de pulsos de dos maneras distintas. Primero, utilizaremos el valor  $\phi = 0$ , con el cual hemos diseñado la secuencia, para estudiar su rendimiento en función de  $\theta$ , y de la constante dipolar  $b_{div}$ . Luego, pensaremos en una distancia fija entre el NV y el P1, y estudiaremos cómo se comporta el sistema si variamos  $\theta$  y  $\phi$ .

## 6.4. Evaluación de la Secuencia: Intensidad de la Interacción Dipolar

Para analizar el funcionamiento de la secuencia de pulsos, debemos definir los parámetros que utilizaremos. De la evolución de las poblaciones del sistema, prestaremos especial atención a dos aspectos: la amplitud de  $b(t)$ , y la frecuencia de  $a(t)$ . De  $b(t)$  solo nos importa su amplitud, porque buscamos que sea nula en la evolución con pulsos. Si no lo fuese, independientemente de la frecuencia de oscilación, sería un indicador de un mal funcionamiento de la secuencia. De  $a(t)$  nos importa solo su frecuencia, porque determina cuán modulada resultó la interacción dipolar.

Vamos a definir concretamente dos parámetros que nos den una noción del error de la secuencia de pulsos, a la hora de lograr la din´amica dipolar modulada. Por un lado esta  $\eta_a$ , que se define como el error relativo porcentual en la frecuencia de  $a(t)$ . Lo definimos comparando la frecuencia de  $a(t)$  en la simulación,  $\nu_{sim}$ , correctamente corregida por el efecto de aliasing, con la frecuencia esperada kν. Por otro lado esta  $\eta_b$ , que es el error porcentual en la amplitud de  $b(t)$ . Se define a partir de la amplitud medida en la simulación,  $B_{sim}$ . Un error del 0% corresponde a  $B_{sim} = 0$ , mientras que un error del 100 % corresponde a  $B_{sim} = 1$ .

$$
\begin{cases}\n\eta_a = \frac{\nu_{sim} - |k\nu|}{k\nu} \\
\eta_b = B_{sim} \cdot 100\n\end{cases}
$$
\n(6.20)

Empezaremos, como hemos mencionado previamente, estudiando el rendimiento de la secuencia en función de la intensidad de la interacción dipolar. Tomaremos  $\phi = 0$ , y simularemos la evolución para todo el rango de valores de  $\theta$ , y para 4 constantes  $b_{dip}$  distintas. Bajo la aproximación de pulsos perfectos, se utilizaron los tiempos  $t_1 = 0, 61$  ns y  $t_2 = 5, 0$  ns. Los parámetros  $\eta_a$  y  $\eta_b$  se muestran en la Figura [6.12.](#page-62-0)

<span id="page-62-0"></span>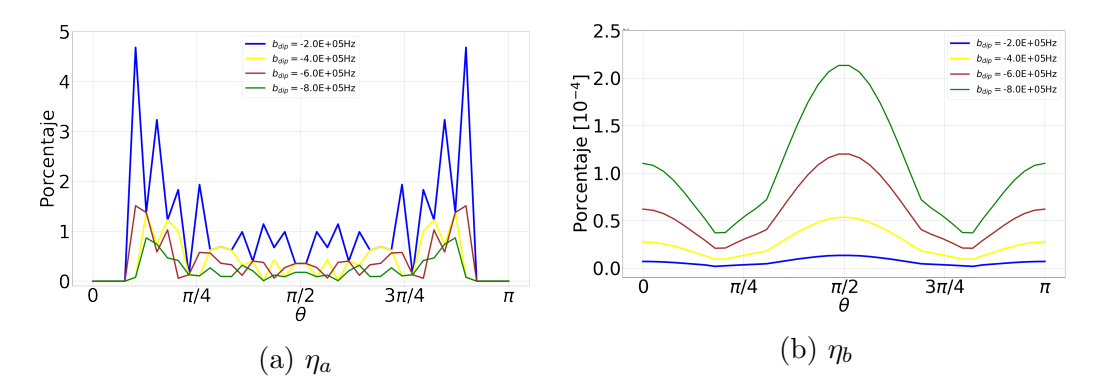

Figura 6.12: Gráficos de los dos parámetros de error, en función de  $\theta$  y  $b_{div}$ , para la secuencia de 8 pulsos perfectos.

Podemos observar en la Figura que la secuencia de 8 pulsos perfectos funciona apreciablemente bien para las distintas intensidades de interacción dipolar. En cuanto al error en la frecuencia,  $\eta_a$ , no supera el 5 % en ninguna de las simulaciones. Se tiene un funcionamiento que mejora, a medida que aumenta la intensidad de la interacción. Es decir, la secuencia de pulsos perfectos modula la frecuencia de oscilaci´on con un error porcentual menor, mientras m´as cerca se encuentre el sitio de red del P1, respecto al NV. Al menos, en el rango de intensidades estudiado. Por otro lado, el error en la amplitud,  $\eta_b$ , es prácticamente nulo en todas las simulaciones. La secuencia es altamente eficaz a la hora de mantener atenuada la oscilación de  $b(t)$ .

Procedamos ahora a realizar las simulaciones en un marco más realista. Abandonemos la hipótesis de pulsos perfectos, y a su vez consideremos tiempos en la secuencia que sean accesibles experimentalmente, hoy en día. Los pulsos, ahora de duración finita, se calcularon utilizando la potencia de microondas  $B_1 = 1, 1$  mT. Los tiempos utilizados fueron  $t_1 = 0, 12 \mu s$  y  $t_2 = 1, 0 \mu s$ . En la Figura [6.13](#page-63-0) se muestra el resultado de las correspondientes simulaciones.

Ahora el desempeño de la secuencia ha empeorado. Observamos en ambos gráficos que el error tiende a aumentar, a medida que aumentamos la constante dipolar. Veamos, por un lado, del error en la frecuencia. Para prácticamente todo valor de  $b_{dip}$ y  $\theta$ , permanece por debajo del 7,5%. Tenemos la excepción del caso  $b_{div} = -800, 0$ KHz, donde existen dos valores de  $\theta$  para los cuales el error alcanza el 50 %. Por otro lado, el error en la amplitud escala rápidamente con el aumento de  $b_{div}$ . Hay otro par de valores de  $\theta$  donde este parámetro alcanza un máximo en todos los casos. Para  $b_{dip} = -800, 0$  KHz, tiene picos de 16% de error, y para constantes menores se atenúa por debajo del  $7, 5\%$ .

<span id="page-63-0"></span>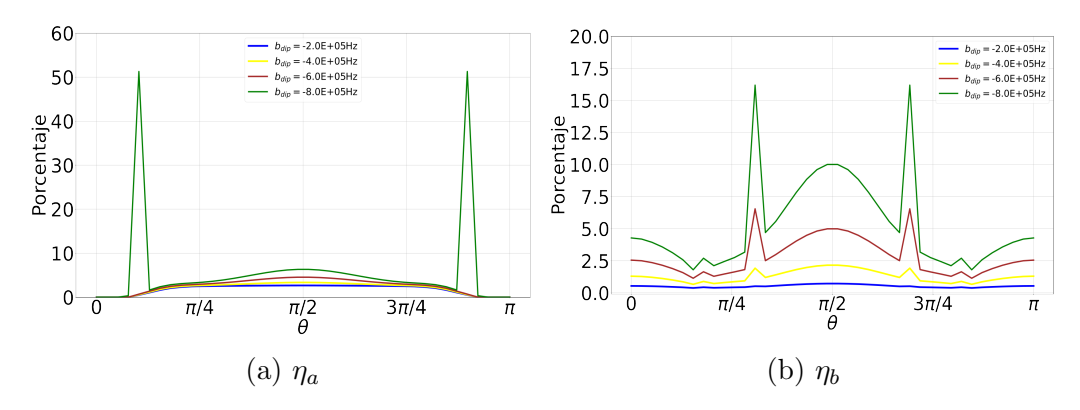

Figura 6.13: Gráficos de los dos parámetros de error, en función de  $\theta$  y  $b_{dip}$ , para la secuencia de 8 pulsos realistas.

Si nos quedamos particularmente con el valor  $b_{dir} = -600, 0$  KHz, vemos que la secuencia de 8 pulsos realistas funciona con errores menores al 7, 5 % en ambos parámetros, para todo valor de  $\theta$ . Esto es importante a destacar, porque usualmente los trabajos publicados en esta área de investigación, trabajan bajo la hipótesis  $\phi =$ 0. Uno se inclina a pensar que tal elección es producto de la capacidad experimental de alinear la antena de microondas con el sistema NV-P1 en estudio. En tal caso, la secuencia de 8 pulsos tiene el potencial de modular la interacción dipolar, con un parámetro  $k = 0.69$ , utilizando tiempos tecnológicamente accesibles, y con un bajo grado de error.

### 6.5. Evaluación de la Secuencia: Orientación Relativa del NV-P1

Supongamos ahora que no conocemos, a priori, la orientación relativa de la antena de microondas, con el sistema NV-P1. O, si se quiere, que podemos variar la orientación de la antena. El valor del parámetro  $\phi$  entonces podría variar en todo el rango. Es de inter´es estudiar, entonces, el rendimiento de la secuencia de pulsos para distintos valores de los parámetros  $\theta \, \gamma \, \phi$ . Utilizaremos como constante dipolar  $b_{dip} = -600, 0$  KHz, cuyo valor fue estimado a partir de las constantes de acoplamiento típicas. Esto fija la distancia entre el NV y el P1 que estamos estudiando. Sabemos que, para estas distancias entre el NV y el P1, la red admite valores de  $θ$  en todo su rango. A su vez,  $φ$  puede variar libremente, dependiendo de cómo orientemos la antena de microondas. Entonces, la simulaci´on la haremos estudiando puntos homogéneamente distribuidos sobre la superficie de una esfera. Cada punto representa una posible orientación del NV-P1. La distribución de puntos se muestra en la Figura [6.14.](#page-64-0)

Al igual que hicimos cuando variamos la intensidad de la interacción dipolar, el an´alisis lo dividiremos en dos partes. Por un lado, utilizaremos la secuencia de pulsos bajo la aproximación de pulsos perfectos. Este análisis busca estudiar el impacto de haber tomado, arbitrariamente,  $\phi = 0$  en el diseño de la secuencia. La idea es reducir al máximo las correcciones al Hamiltoniano Promedio, para así distinguir ´unicamente el efecto de variar φ. Por otro lado, queremos evaluar si la secuencia, bajo las limitaciones tecnológicas actuales, es útil o no para modular la interacción

<span id="page-64-0"></span>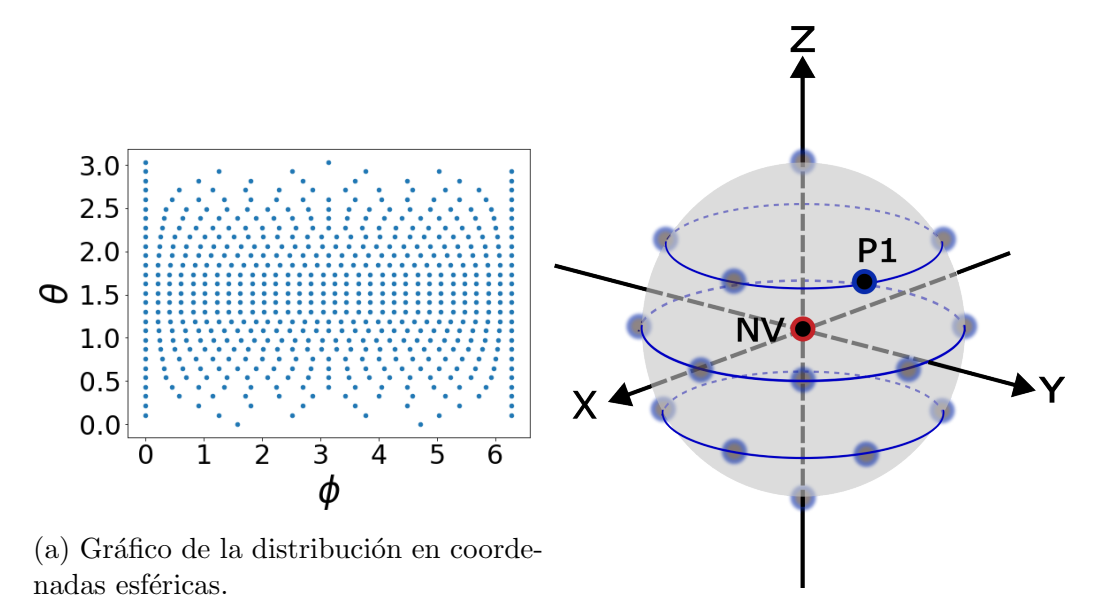

(b) Representación esquemática de la posición arbitraria del P1 respecto al NV.

Figura 6.14: Distribución de puntos homogéneamente distribuidos en la superficie de una esfera.

dipolar. Para ello utilizaremos la secuencia con tiempos realistas, y evaluaremos su rendimiento para la distribución de puntos de  $\theta$  y  $\phi$ .

Comencemos evaluando el comportamiento de la secuencia de 8 pulsos perfec-tos. La Figura [6.15](#page-65-0) contiene dos mapas, donde se grafican las funciones  $\eta_b(\theta, \phi)$ , y  $\eta_a(\theta, \phi)$ , respectivamente. A su vez, presenta un histograma de los datos para cada mapa. Los tiempos utilizados para la simulación son los mismos que hemos utilizado previamente.

Podemos observar, por un lado, que el parámetro  $\eta_b$  parece constante para toda posición relativa del NV-P1. Es prácticamente nulo en todos los casos, tomando un valor  $\eta_b < 2.5\%$ . El parámetro  $\phi$  no parece jugar un papel relevante en la amplitud de  $b(t).$  Por otro lado, el parámetro  $\eta_a$ tiene una clara dependencia con  $φ$ . Hay intervalos donde la secuencia tiene un error menor al 10<sup>%</sup>, casi para todo valor de  $\theta$ , mientras que tiene otros donde alcanza valores cercanos al 50 %. Dado que la secuencia la diseñamos pensando en  $\phi = 0$ , era esperable que funcionase mejor en un rango cercano a este valor, y no necesariamente en otros. En definitiva, la secuencia de 8 pulsos perfectos no funciona de manera óptima para cualquier orientación relativa del NV-P1. Esto podría solucionarse, sin embargo, si pudiésemos variar la orientación relativa de la antena, hasta ubicarla en alguna de las regiones de  $\phi$  donde el funcionamiento es óptimo.

Abandonemos ahora la hipótesis de los pulsos perfectos. Consideremos tiempos de pulsos finitos, e intervalos de tiempo en la secuencia que sean experimentalmente accesibles hoy en d´ıa. Presentamos en la Figura [6.16](#page-66-0) tanto los mapas, como los correspondientes histogramas, bajo estas hipótesis.

El comportamiento, en lo que respecta al error en la amplitud, es similar al del caso ideal. Es m´ınimo para todos los puntos. Para el error en la frecuencia, sin embargo, este no es el caso. Tenemos nuevamente las franjas de valores de  $\phi$  donde

<span id="page-65-0"></span>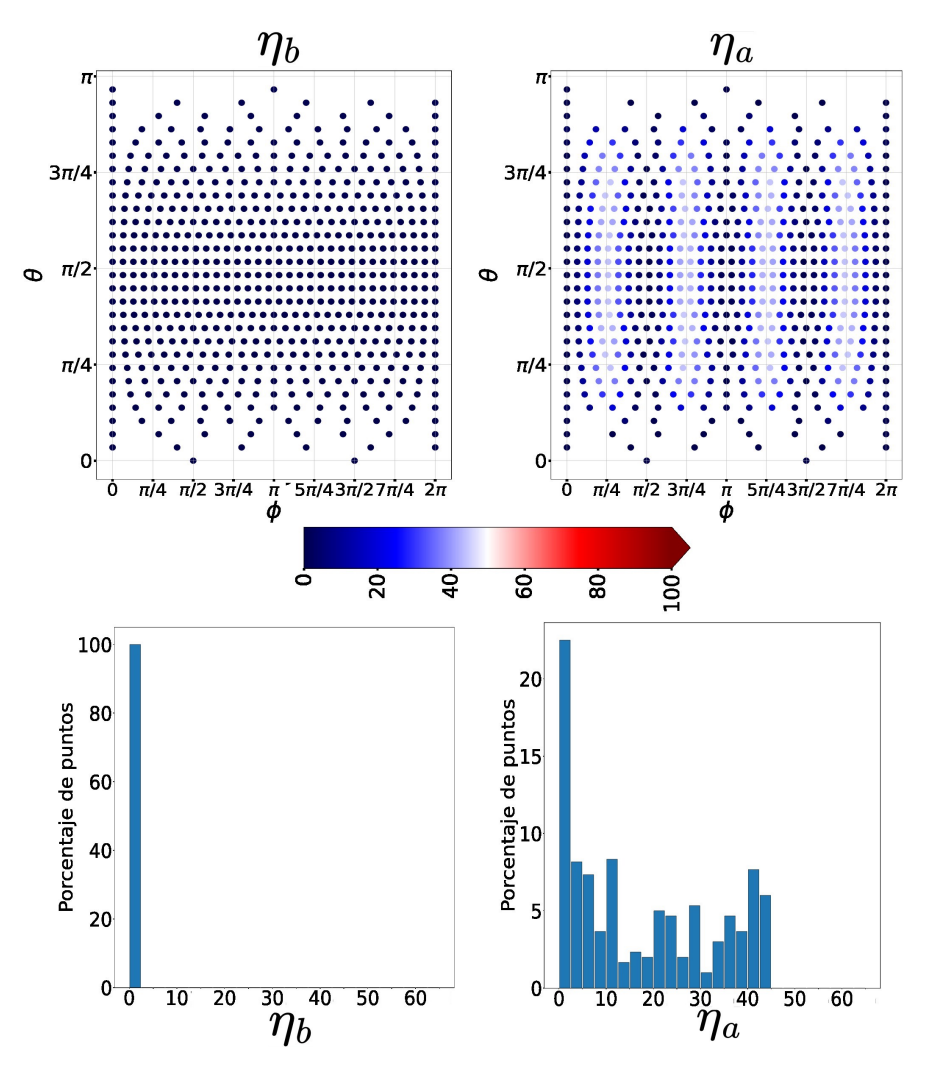

Figura 6.15: Mapas de los parámetros de error en función de  $\theta$  y  $\phi$ , para la secuencia de 8 pulsos perfectos.

la secuencia empeora su rendimiento, pero además se observa una dependencia con θ para las franjas donde  $\phi \neq 0$ . Para los pares de valores  $\theta \approx \frac{3}{4}$  $\frac{3}{4}\pi$ , y  $\theta \approx \frac{1}{4}$  $\frac{1}{4}\pi$ , el error en la frecuencia es máximo. Esto no lo observamos en la sección anterior, tomando  $\phi = 0$ , y lo atribuimos al hecho de haber diseñado la secuencia para este valor particular. No obstante, sigue habiendo regiones de  $\phi$  en el mapa donde para todo  $\theta$  el comportamiento es óptimo, con lo cual una alineación conveniente de la antena podr´ıa llevar a la secuencia a mejorar su rendimiento.

<span id="page-66-0"></span>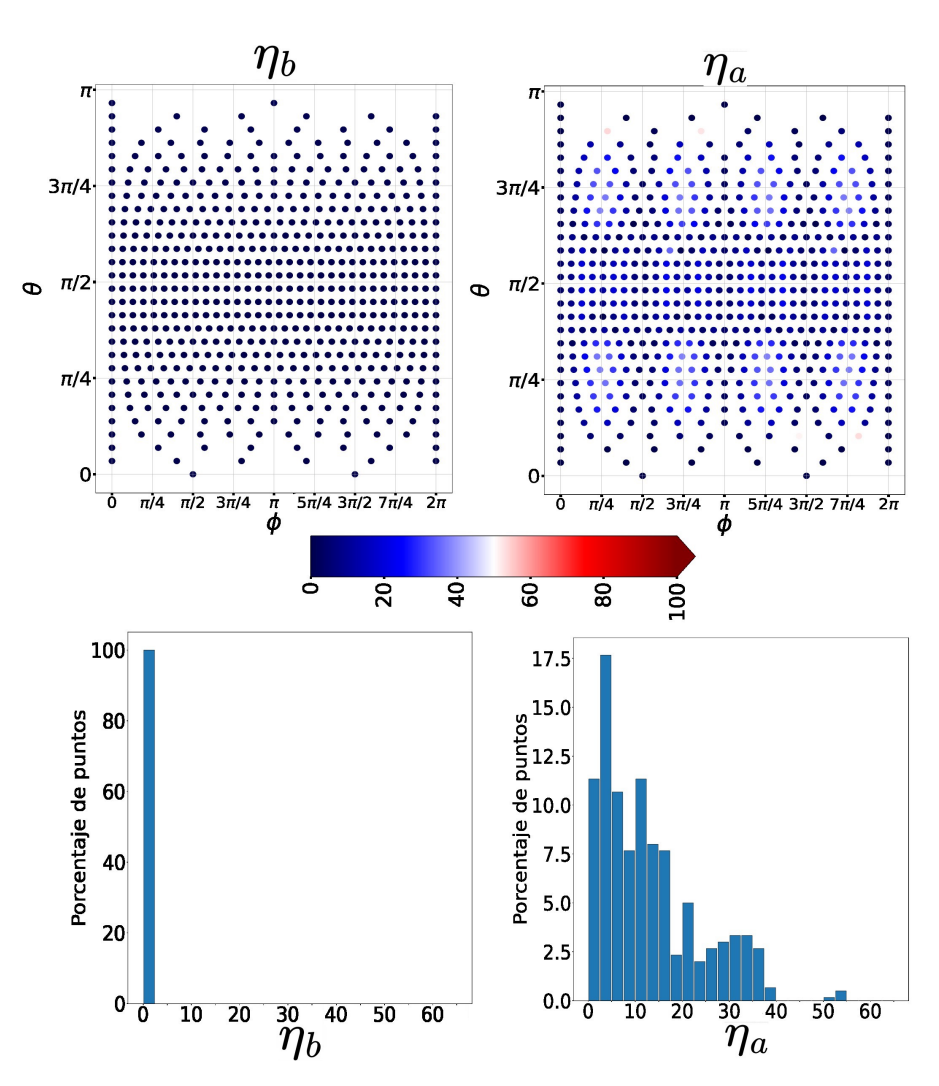

Figura 6.16: Mapas de los parámetros de error en función de  $\theta$  y  $\phi$ , para la secuencia de 8 pulsos realistas.

# Capítulo 7

# Propuesta 2: Secuencia de 32 Pulsos

En este capítulo presentaremos una nueva propuesta de secuencia de pulsos, más compleja que la estudiada en el capítulo anterior, con el objetivo de mejorar el rendimiento a la hora de modular la interacción dipolar. Posteriormente, la analizaremos c´omo hicimos con la secuencia de 8 pulsos, buscando contrastar el funcionamiento de ambas. Por último, se incluye un comentario a cerca de la búsqueda de secuencias alternativas.

#### 7.1. Dise˜no de la secuencia

La secuencia de 8 pulsos no cumple con el objetivo del trabajo, ya que permite un control del sistema de espines, pero es muy restrictiva con el valor de la modulación, k. Podríamos pensar que el problema es haber diseñado una secuencia demasiado simple. Después de todo, nos hemos limitado a combinar bloques cíclicos de solo dos pulsos. Por ello, queremos ahora introducir bloques un poco más complejos. Podemos armar, con 4 pulsos, un bloque cíclico como el que ejemplificamos en la Figura [7.1.](#page-67-0)

<span id="page-67-0"></span>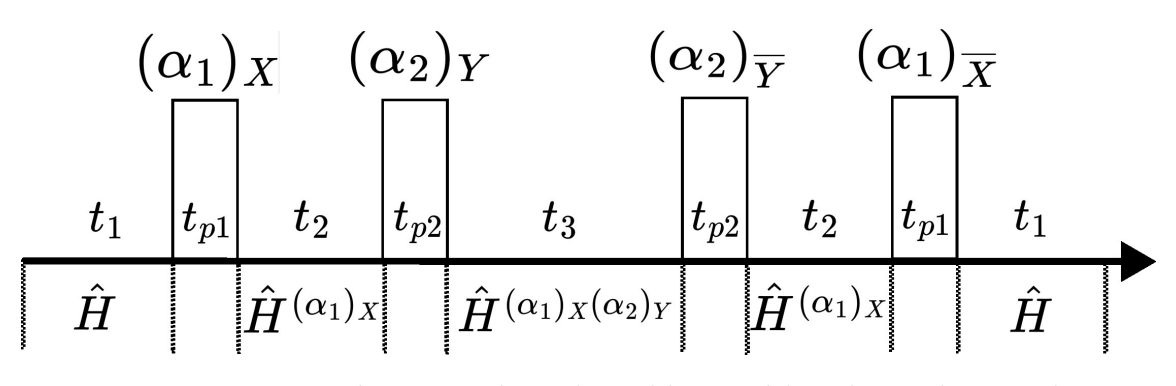

Figura 7.1: Representación esquemática de un bloque cíclico de 4 pulsos. En la parte inferior se encuentran los Hamiltonianos del Toggling Frame involucrados.

Este bloque introduce un nuevo tipo de Hamiltoniano en el Toggling Frame, que podemos definir de la siguiente manera:

$$
\hat{H}^{(\alpha_1)_X(\alpha_2)_Y} = e^{i\frac{\alpha_2}{\sqrt{2}}(\sqrt{2}\hat{\sigma}_y + \hat{S}_y')} e^{i\frac{\alpha_1}{\sqrt{2}}(\sqrt{2}\hat{\sigma}_x + \hat{S}_x')} \hat{H} e^{-i\frac{\alpha_1}{\sqrt{2}}(\sqrt{2}\hat{\sigma}_x + \hat{S}_x')} e^{-i\frac{\alpha_2}{\sqrt{2}}(\sqrt{2}\hat{\sigma}_y + \hat{S}_y')} \tag{7.1}
$$

Dados un par de ángulos  $\alpha_1$  y  $\alpha_2$ , se pueden definir 16 tipos de Hamiltonianos de esta forma, variando las fases involucradas. Los denotamos, de manera genérica, como  $\hat{H}^{(\alpha_i)_{K_i}(\alpha_j)_{K_j}}$ . Inspirados en la construcción de la secuencia de 8 pulsos, vamos a separar en términos el Hamiltoniano Promedio que podemos escribir combinando bloques de este tipo.

$$
\overline{\hat{\mathcal{H}}}^{togg} = \frac{1}{t_b} \left( t_0 \hat{H} \right) + \frac{1}{t_b} \left( \sum_i t_i \hat{H}^{(\alpha_i)} \kappa_i \right) + \frac{1}{t_b} \left( \sum_{ij} t_{ij} \hat{H}^{(\alpha_i)} \kappa_i (\alpha_j) \kappa_j \right) \tag{7.2}
$$

Los últimos dos términos no tienen, a priori, la estructura del Hamiltoniano dipolar. Queremos evitar que las 7 ecuaciones independientes del sistema  $\overline{\hat{\mathcal{H}}}^{togg} = \hat{H}_{obj}$ impongan condiciones sobre los tiempos de la secuencia. Por lo pronto, si cada término tuviese una representación diagonal por bloques, entonces habría 4 ecuaciones que se solucionan trivialmente. El primero tiene esta estructura. Para el segundo podemos utilizar el resultado de la ec. [6.8.](#page-50-1) El tercer término se puede tratar de manera análoga, utilizando el siguiente resultado:

$$
\hat{H}^{(\alpha_1)_{K_1}(\alpha_2)_{K_2}} + \hat{H}^{(\alpha_1)_{\overline{K_1}}(\alpha_2)_{\overline{K_2}}} = \begin{pmatrix} \left| \frac{1}{2}; \uparrow \right\rangle & \left| \frac{1}{2}; \downarrow \right\rangle & \left| -\frac{1}{2}; \uparrow \right\rangle & \left| -\frac{1}{2}; \downarrow \right\rangle \\ g_{11} & 0 & 0 & g_{14} \\ 0 & g_{22} & g_{23} & 0 \\ 0 & (g_{23})^* & g_{33} & 0 \\ (g_{14})^* & 0 & 0 & g_{44} \end{pmatrix}
$$
\n(7.3)

donde  $K_1$  y  $K_2$  pueden tomar los valores  $\{X;Y\}$ . Las constantes  $g_{ij} \in \mathbb{C}$  resultan de escribir explícitamente la representación matricial de los Hamiltonianos involucrados en la suma.

Debemos aprovechar este resultado, y el de la ec. [6.8,](#page-50-1) para elegir convenientemente los bloques a combinar. Por cada bloque con un pulso inicial de fase  $(\alpha_1)_{K_1}$ , seguido de un pulso  $(\alpha_2)_{K_2}$ , debemos incluir otro bloque donde cambiamos únicamente las fases, a  $(\alpha_1)_{\overline{K_1}}$  y  $(\alpha_2)_{\overline{K_2}}$ . De esta manera, el Hamiltoniano Promedio se podrá escribir de la siguiente forma:

<span id="page-68-0"></span>
$$
\overline{\hat{\mathcal{H}}}^{togg} = \frac{1}{t_b} \left( t_0 \hat{H} \right) + \frac{1}{t_b} \left( \sum_i t_i \left( \hat{H}^{(\alpha_i)_{K_i}} + \hat{H}^{(\alpha_i)} \overline{\kappa_i} \right) \right) \n+ \frac{1}{t_b} \left( \sum_{ij} t_{ij} \left( \hat{H}^{(\alpha_i)_{K_i}(\alpha_j)_{K_j}} + \hat{H}^{(\alpha_i)} \overline{\kappa_i}^{(\alpha_j)} \overline{\kappa_j} \right) \right)
$$
\n(7.4)

Si juntamos los dos últimos términos, y llamamos  $b_{ij}$  a sus elementos de matriz, entonces  $\hat{\vec{\mathcal{H}}}^{togg} = \hat{H}_{obj}$  se puede escribir como se muestra a continuación:

$$
\begin{pmatrix}\n\frac{1}{2};\uparrow \\
\frac{1}{2};\uparrow\n\end{pmatrix}\n\begin{pmatrix}\n\frac{1}{2};\downarrow \\
\frac{1}{2};\downarrow\n\end{pmatrix}\n\begin{pmatrix}\n-\frac{1}{2};\uparrow \\
-\frac{1}{2};\downarrow\n\end{pmatrix}\n\begin{pmatrix}\n-\frac{1}{2};\uparrow \\
\frac{1}{2};\uparrow\n\end{pmatrix}\n\begin{pmatrix}\n\frac{1}{2};\uparrow \\
\frac{1}{2};\uparrow\n\end{pmatrix}\n\begin{pmatrix}\n\frac{1}{2};\downarrow \\
\frac{1}{2};\downarrow\n\end{pmatrix}\n\begin{pmatrix}\n-\frac{1}{2};\uparrow \\
-\frac{1}{2};\uparrow\n\end{pmatrix}\n\begin{pmatrix}\n-\frac{1}{2};\uparrow \\
-\frac{1}{2};\uparrow\n\end{pmatrix}\n\begin{pmatrix}\n-\frac{1}{2};\uparrow \\
\frac{1}{2};\uparrow\n\end{pmatrix}\n\begin{pmatrix}\n-\frac{1}{2};\uparrow \\
\frac{1}{2};\uparrow\n\end{pmatrix}\n\begin{pmatrix}\n-\frac{1}{2};\uparrow \\
\frac{1}{2};\uparrow\n\end{pmatrix}\n\begin{pmatrix}\n-\frac{1}{2};\uparrow \\
\frac{1}{2};\uparrow\n\end{pmatrix}\n\begin{pmatrix}\n-\frac{1}{2};\uparrow \\
\frac{1}{2};\uparrow\n\end{pmatrix}\n\begin{pmatrix}\n-\frac{1}{2};\uparrow \\
\frac{1}{2};\uparrow\n\end{pmatrix}\n\begin{pmatrix}\n-\frac{1}{2};\uparrow \\
\frac{1}{2};\uparrow\n\end{pmatrix}\n\begin{pmatrix}\n-\frac{1}{2};\uparrow \\
\frac{1}{2};\uparrow\n\end{pmatrix}\n\begin{pmatrix}\n-\frac{1}{2};\uparrow \\
\frac{1}{2};\uparrow\n\end{pmatrix}\n\begin{pmatrix}\n-\frac{1}{2};\uparrow \\
\frac{1}{2};\uparrow\n\end{pmatrix}\n\begin{pmatrix}\n-\frac{1}{2};\uparrow \\
\frac{1}{2};\uparrow\n\end{pmatrix}\n\begin{pmatrix}\n-\frac{1}{2};\uparrow \\
\frac{1}{2};\uparrow\n\end{pmatrix}\n\begin{pmatrix}\n-\frac{1}{2};\uparrow \\
\frac{1}{2};\uparrow\n\end{pmatrix}\n\begin{pm
$$

Cuatro de las ecuaciones se resuelven trivialmente, tal como habíamos logrado en el dise˜no de la secuencia de 8 pulsos. Si seguimos con el mismo razonamiento, el elemento a estudiar en detalle es ahora  $b_{23}$ . Podemos escribirlo como combinación lineal de  $J_z$  y  $J_d$ . Vamos a distinguir entre los coeficientes que vienen del segundo término en la ec. [7.4,](#page-68-0) y los que vienen del tercero.

$$
b_{23} = ((r_{z_2} + ic_{z_2})J_z + (r_{d_2} + ic_{d_2})J_d) + ((r_{z_3} + ic_{z_3})J_z + (r_{d_3} + ic_{d_3})J_d)
$$
(7.6)

Si elegimos correctamente las fases de los pulsos, vimos que podemos lograr  $((r_{z_2}+ic_{z_2})J_z+(r_{d_2}+ic_{d_2})J_d)=r_{z_2}J_z$ . Esta elección conveniente la tenemos escrita en términos de los bloques de 2 pulsos. Si ahora utilizamos bloques de 4 pulsos, debemos adaptar esta última condición, y escribirla en términos de los pulsos de este bloque más largo. Necesitamos que por cada bloque cuyo pulso inicial sea  $(\alpha)_X$ (o  $(\alpha)_Y$ ), haya un bloque equivalente con un pulso inicial  $(\alpha)_{\overline{X}}$  (o  $(\alpha)_{\overline{Y}}$ ). Bajo esta condición entonces tenemos la siguiente expresión:

$$
b_{23} = r_{z_2}J_z + ((r_{z_3} + ic_{z_3})J_z + (r_{d_3} + ic_{d_3})J_d)
$$
\n(7.7)

A su vez, solo podemos lograr que  $r_{z_2} = 0$  si utilizamos ángulos de 180° o 254, 56°. Antes, esta condición era necesaria para que  $b_{23} = 0$ . Ahora no es el caso, porque los coeficientes del tercer término pueden cancelarse con  $r_{z_2}$ . Recordemos que estos coeficientes son todos funciones de los tiempos  $t_{ij}$  de la secuencia. No queremos que estos tiempos dependan de  $J_z$  o  $J_d$ . Entonces, debemos encontrar una condición bajo la cual  $((r_{z_3} + ic_{z_3})J_z + (r_{d_3} + ic_{d_3})J_d) = r_{z_3}J_z.$ 

Para no perder el hilo de la discusión, nos vamos a limitar a decir que encontrar tal condición no es tarea fácil. Haremos un comentario más detallado de esto en la sección de secuencias alternativas. Si nos resignamos a trabajar únicamente con ángulos de 180° o 254, 56°, sabemos que  $r_{z_2} = 0$ , y por ende tenemos la siguiente ecuación:

$$
b_{23} = (r_{z_3} + ic_{z_3})J_z + (r_{d_3} + ic_{d_3})J_d
$$
\n(7.8)

Todos los coeficientes provienen del tercer término de la ec. [7.4.](#page-68-0) Es decir, del término que involucra los Hamiltonianos de la forma  $\hat{H}^{(\alpha_i)_{K_i}(\alpha_j)_{K_j}}$ . Tenemos el siguiente resultado, que es de suma utilidad para tratar con este término:

$$
\hat{H}^{(180)_{K_i}(254,56)_{K_j}} + \hat{H}^{(254,56)_{K_i}(180)_{K_j}} + \hat{H}^{(180)_{\overline{K_i}}(254,56)_{\overline{K_j}}} + \hat{H}^{(254,56)_{\overline{K_i}}(180)_{\overline{K_j}}}
$$
\n
$$
\begin{array}{ccc}\n\left| \frac{1}{2}; \uparrow \right\rangle & \left| -\frac{1}{2}; \uparrow \right\rangle & \left| -\frac{1}{2}; \downarrow \right\rangle \\
\left| \frac{1}{2}; \uparrow \right\rangle & \left| -\frac{1}{2}; \uparrow \right\rangle & \left| -\frac{1}{2}; \downarrow \right\rangle \\
0 & 0 & 0 & s_{14} J_d + i s'_{14} J_z \\
0 & 0 & s_{33} J_z & 0 \\
s_{14} J_d - i s'_{14} J_z & 0 & 0 & s_{44} J_z\n\end{array}\n\right) (7.9)
$$

Donde  $K_i$  y  $K_j$  pueden tomar los valores  $\{X;Y\}$ , y además  $s_{ij}$  son coeficientes reales. Estos coeficientes salen de escribir explícitamente la representación matricial de cada Hamiltoniano sumado.

Resaltamos en verde el elemento de matriz que estamos estudiando. Para esta combinación particular de ángulos y fases, este se anula. En rojo, sin embargo, resaltamos un elemento de matriz que trae complicaciones al plantear  $\overline{\hat{\mathcal{H}}}^{togg} = \hat{H}_{obj}$ . En la interacción dipolar modulada, tal elemento de matriz es solo proporcional a  $J_d$ . Si queremos que los tiempos sean independientes de  $J_z$  y  $J_d$ , este término no puede aparecer. Lo solucionamos utilizando el siguiente resultado.

$$
\hat{H}^{(180)Y(254,56)}x + \hat{H}^{(254,56)Y(180)}x + \hat{H}^{(180)\overline{Y}(254,56)}\overline{x} + \hat{H}^{(254,56)\overline{Y}(180)}\overline{x} \n+ \hat{H}^{(180)X(254,56)}\overline{Y} + \hat{H}^{(254,56)X(180)}\overline{Y} + \hat{H}^{(180)}\overline{X}(254,56)\overline{Y} + \hat{H}^{(254,56)}\overline{X}(180)\overline{Y}
$$
\n
$$
\begin{vmatrix}\n\frac{1}{2}; \uparrow \rangle & \left|\frac{1}{2}; \downarrow \rangle & \left|-\frac{1}{2}; \uparrow \rangle & \left|-\frac{1}{2}; \downarrow \rangle \\
q_{11}J_z & 0 & 0 & q_{14}J_d \\
0 & q_{22}J_z & 0 & 0 \\
0 & 0 & q_{33}J_z & 0 \\
q_{14} & 0 & 0 & q_{44}J_z\n\end{vmatrix}
$$
\n(7.10)

Donde nuevamente  $K_i$  y  $K_j$  pueden tomar los valores  $\{X;Y\}$ , y además  $q_{ij}$  son coeficientes reales que salen de escribir explícitamente la representación matricial de cada Hamiltoniano sumado.

Nos basamos en este resultado para construir una nueva secuencia. La secuencia tiene 32 pulsos, y esquemáticamente se ilustra en la Figura [7.2](#page-70-0) considerando pulsos perfectos.

<span id="page-70-0"></span>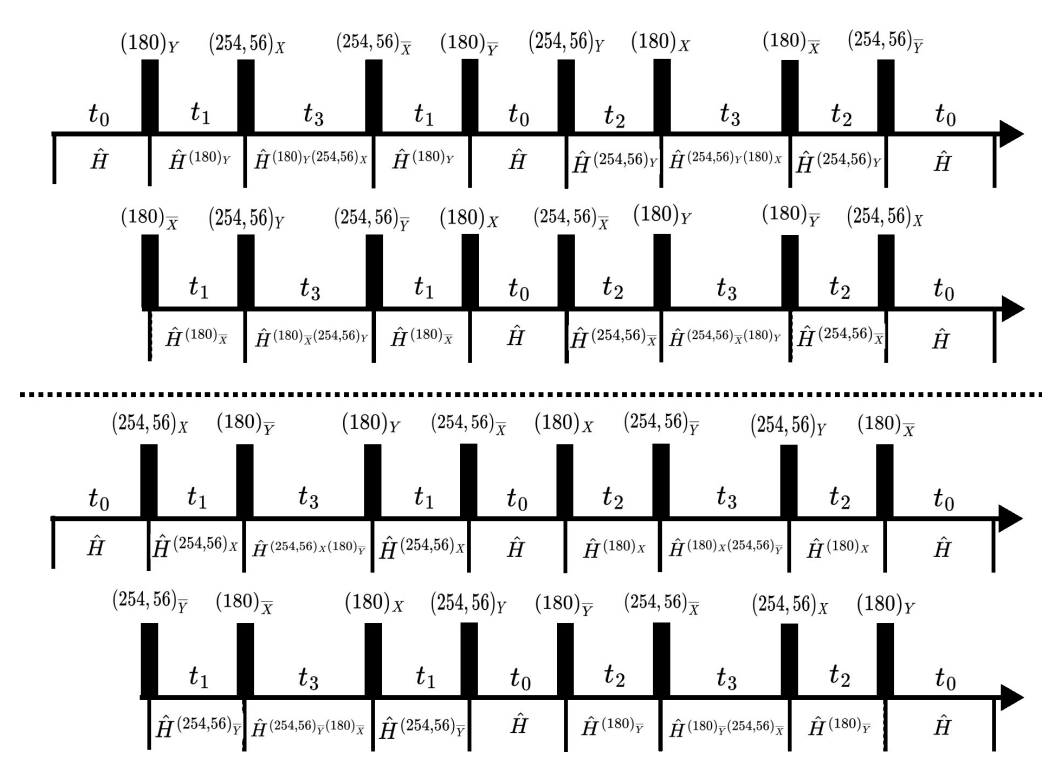

Figura 7.2: Secuencia de 32 pulsos considerando pulsos perfectos.

Esta combinación de pulsos, además de ser cíclica y simétrica, satisface simultáneamente todas las condiciones que hemos ido exigiendo. Por ello, su Hamiltoniano Promedio tiene la estructura que buscamos, tal como se observa en su representación matricial.

$$
\overline{\hat{\mathcal{H}}}^{togg} = \frac{1}{t_b} (8t_0 H + 2t_1 (H^{(180)x} + H^{(180)x} + H^{(180)x} + H^{(180)x}) \n+ 2t_2 (H^{(254,56)x} + H^{(254,56)x} + H^{(254,56)x} + H^{(254,56)x}) \n+ t_3 (\hat{H}^{(180)x (254,56)x} + \hat{H}^{(254,56)x (180)x} + \hat{H}^{(180)x (254,56)x} + \hat{H}^{(254,56)x (180)x} + \hat{H}^{(254,56)x (180)x} + \hat{H}^{(254,56)x (180)x} + \hat{H}^{(254,56)x (180)x} (7.11)
$$
\n(7.11)

$$
\overline{\mathcal{H}}^{togg} = \frac{1}{t_b} \begin{pmatrix} a_1t_1 + a_2t_2 - a_3t_3 \end{pmatrix} J_z \begin{pmatrix} \frac{1}{2};1 \end{pmatrix} \begin{pmatrix} \frac{1}{2};1 \end{pmatrix} \begin{pmatrix} -\frac{1}{2};1 \end{pmatrix} \begin{pmatrix} -\frac{1}{2};1 \end{pmatrix} \begin{pmatrix} -\frac{1}{2};1 \end{pmatrix}
$$
\n
$$
\begin{pmatrix} a_1t_1 + a_2t_2 - a_3t_3 \end{pmatrix} J_z \begin{pmatrix} 0 \end{pmatrix} \begin{pmatrix} -a_1t_1 - a_2t_2 + a_3t_3 \end{pmatrix} J_z \begin{pmatrix} 0 \end{pmatrix} \begin{pmatrix} 8\sqrt{2}t_0 + a_6t_1 + a_8t_2 + a_7t_3 \end{pmatrix} J_d \begin{pmatrix} 0 \end{pmatrix} \begin{pmatrix} 4t_0 - a_4t_2 + a_5t_3 \end{pmatrix} J_z \begin{pmatrix} 0 \end{pmatrix} \begin{pmatrix} 4t_0 - a_4t_2 + a_5t_3 \end{pmatrix} J_z \begin{pmatrix} 0 \end{pmatrix} \begin{pmatrix} 0 \end{pmatrix} \begin{pmatrix}
$$

Las constantes, que resultan de la representación matricial explicita de cada Hamiltoniano involucrado, tienen los siguientes valores numéricos:  $a_1 = 2, 4228; a_2 = 2, 5325;$  $a_3 = 0,8889; a_4 = 1,4675; a_5 = 1,5339; a_6 = 9,0832; a_7 = 4,9325; a_8 = 7,1630.$ 

Nuevamente, de las 7 ecuaciones independientes del sistema  $\hat{\vec{\mathcal{H}}}^{togg} = \hat{H}_{obj}$ , 5 se satisfacen trivialmente. Tenemos 2 ecuaciones restantes para los tiempos  $t_0$ ,  $t_1$ ,  $t_2$  $y$   $t_3$ . Esperamos que, con tantas variables libres, podamos encontrar una solución que valga para cualquier  $k$  en el rango  $[0, 1]$ . Encontramos el siguiente conjunto de soluciones:

$$
t_1 = g_2(k)t_2 + g_3(k)t_3
$$
  
\n
$$
t_0 = f_1(k)t_1 + f_2(k)t_2 + f_3(k)t_3
$$
  
\n
$$
f_1(k) = \frac{a_6 - 8\sqrt{2}k}{10\sqrt{2}k - 8\sqrt{2}}
$$
  
\n
$$
f_2(k) = \frac{a_8 - 8\sqrt{2}k}{10\sqrt{2}k - 8\sqrt{2}}
$$
  
\n
$$
f_3(k) = \frac{a_7 - 8\sqrt{2}k}{10\sqrt{2}k - 8\sqrt{2}}
$$
  
\n
$$
g_2(k) = \frac{-(4 + 5f_2(k))k - 4f_2(k) + a_2 + a_4}{(4 + 5f_1(k))k + 4f_1(k) - a_1}
$$
  
\n
$$
g_3(k) = \frac{-(4 + 5f_3(k))k - 4f_3(k) - a_3 - a_5}{(4 + 5f_1(k))k + 4f_1(k) - a_1}
$$

Los parámetros libres son la constante de modulación  $k$ , y los tiempos  $t_2$  y  $t_3$ . La
solución define dos funciones:  $t_0(t_2, t_3, k)$ , y  $t_1(t_2, t_3, k)$ . Matemáticamente, el sistema posee solución para todo k, quitando los puntos de divergencia. Sin embargo, las soluciones físicamente aceptables son sólo aquellas donde los tiempos son positivos. Por ello, decidimos estudiar la dependencia con k de las funciones, dejando fijos tanto  $t_2$  como  $t_3$ . Hemos tomado los valores  $t_2 = 0,095 \mu s$  y  $t_3 = 2,000 \mu s$ . Estos son los tiempos más pequeños que pueden elegirse, de manera tal que los tiempos  $t_0$  $y t<sub>1</sub>$ , que resultan de esta elección, sean también lo más pequeños posibles, al menos, en algún rango de valores de k. La dependencia con k se muestra en la Figura [7.3.](#page-72-0)

<span id="page-72-0"></span>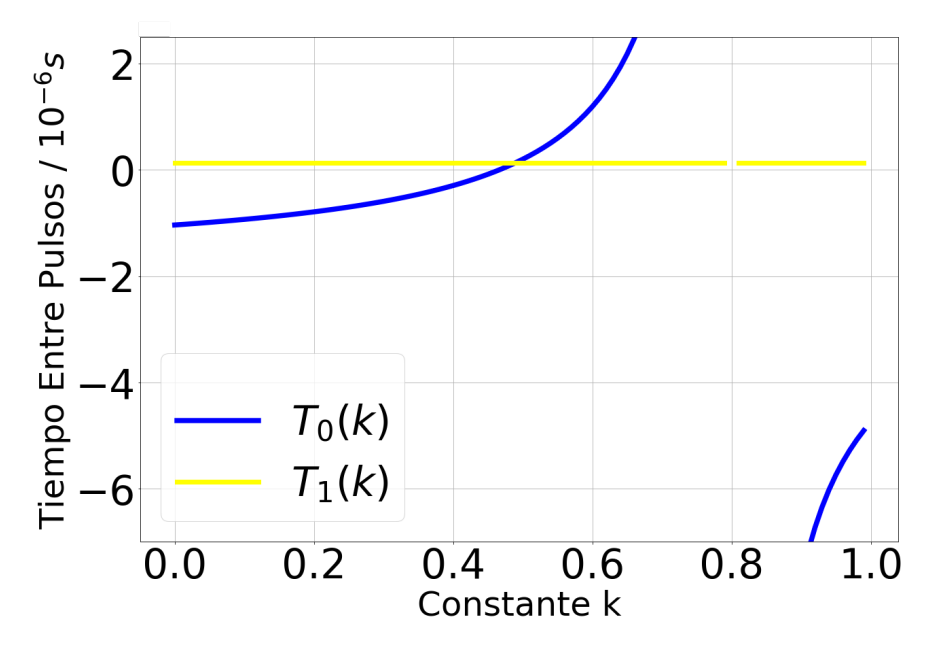

Figura 7.3: Tiempos  $t_0$  y  $t_1$  en función de la constante k, para los valores de referencia  $t_2 = 0,095 \mu s \text{ y } t_3 = 2,000 \mu s.$ 

Vemos que los tiempos involucrados no son positivos para todo el rango de interés. Por lo pronto,  $t_0$  es negativo para valores  $k < 0.5$  y  $k > 0.8$ . Además, diverge para  $k \approx 0, 8$ . El rango de aplicación de esta secuencia se ve reducido al intervalo  $k \in [0, 5, 0, 7]$ . Esto es una mejora respecto a la secuencia de 8 pulsos. Procederemos, de igual manera, a realizar una simulación numérica como hicimos con la secuencia de 8 pulsos.

#### 7.1.1. Simulación: Tratamiento con Pulsos Perfectos

Empecemos por escribir el propagador del sistema, considerando la acción instantánea de los pulsos. La secuencia tiene 34 intervalos de evolución libre, con lo cual el propagador completo es extenso. Dado que su estructura es completamente an´aloga a la que estudiamos en la ec. [6.16,](#page-53-0) para la secuencia de 8 pulsos, prescindimos en este caso de escribirlo explícitamente. Procedemos a simular la evolución numéricamente, tomando nuevamente  $\phi = 0$ ,  $J_z = -50$  kHz y  $J_d = -75$  kHz. Esta vez lo haremos para 3 valores distintos de  $k$ , en el rango de aplicación. Ignoramos, además, las limitaciones tecnológicas, eligiendo  $t_2 = 9, 0 \cdot 10^{-11}$  $t_2 = 9, 0 \cdot 10^{-11}$  $t_2 = 9, 0 \cdot 10^{-11}$  ns y  $t_3 = 0, 80$  ns. <sup>1</sup>

<span id="page-72-1"></span><sup>&</sup>lt;sup>1</sup>Para estos valores de  $t_2$  y  $t_3$ , si  $k = 0, 5$ , tenemos  $t_0 = 0, 059$  ns y  $t_1 = 0, 096$  ns. Si  $k = 0, 6$ , tenemos  $t_0 = 0, 45$  ns y  $t_1 = 0, 096$  ns. Por último, si  $k = 0, 7$ , tenemos  $t_0 = 1, 6$  ns y  $t_1 = 0, 096$ ns.

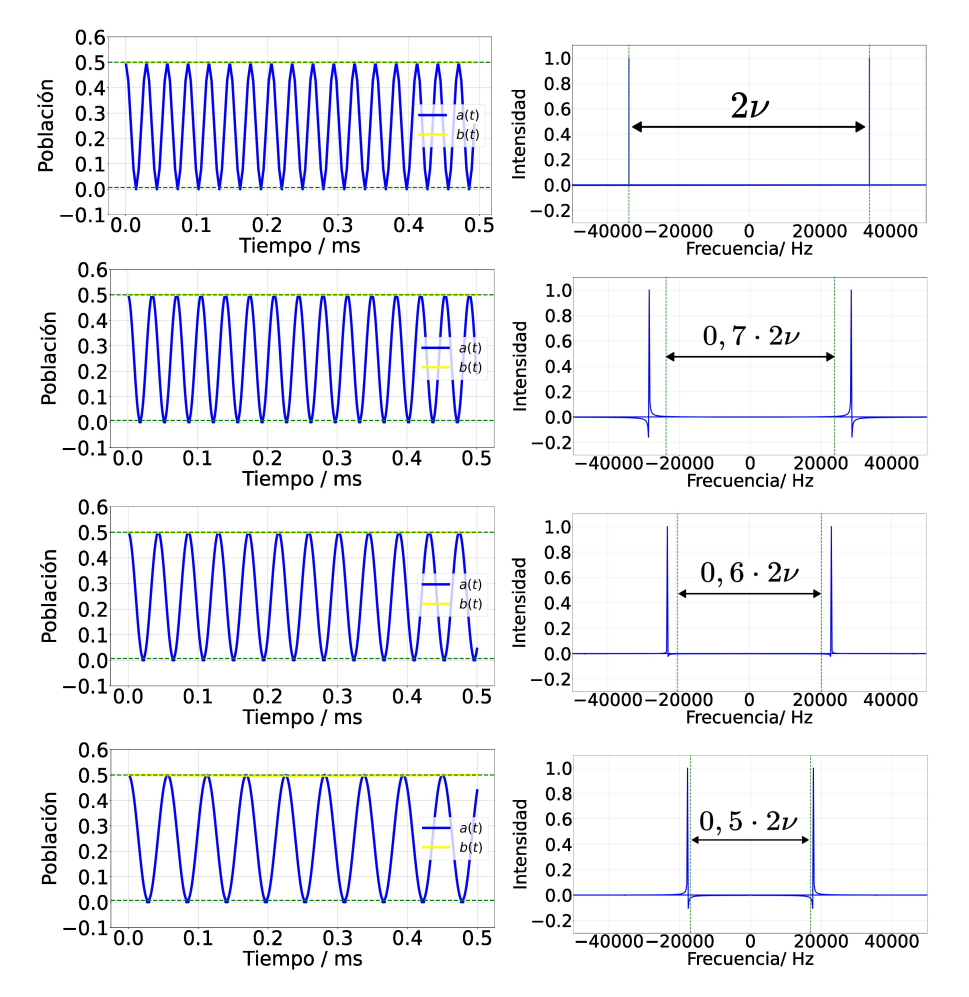

<span id="page-73-0"></span>La comparación entre las simulaciones numéricas se muestra en la Figura [7.4.](#page-73-0)

Figura 7.4: Comparación entre la evolución libre del sistema y la evolución bajo la secuencia de 32 pulsos perfectos. En la fila superior, se tienen las poblaciones  $a(t)$ y  $b(t)$  para la evolución libre, seguido de la Transformada de Fourier de  $a(t)$ . La fila inferiores se corresponden con la evolución bajo la secuencia de 32 pulsos, para distintos valores de la constante k. Se tiene  $k = 0, 7$  en la segunda fila,  $k = 0, 6$  en la tercera, y  $k = 0, 5$  en la última fila.

Analicemos brevemente los espectros de la señal  $a(t)$ . En el caso  $k = 0, 5$ , los picos se alinean con lo esperado para la interacción dipolar modulada. Esto indica un correcto funcionamiento de la secuencia. Sin embargo, a medida que utilizamos valores de k más grandes, notamos como los picos de la señal se alejan de lo esperado. Esto indica que la secuencia funciona de manera óptima para valores de  $k \approx 0, 5$ . Las funciones  $t_2(k)$ , y  $t_3(k)$ , divergen si k tiende a 0,8, con lo cual es esperable que la secuencia tienda a funcionar peor cerca de estos valores. Por ello, estudiaremos la secuencia de 32 pulsos en detalle, únicamente para el valor  $k = 0, 5$ .

#### 7.1.2. Simulación: Tratamiento con Pulsos Reales

Busquemos ahora simulaciones más realistas, contemplando la duración de los pulsos. La adaptación de la secuencia de pulsos la hacemos manteniendo la duración total de un ciclo,  $t_b = 10t_0 + 8t_1 + 8t_2 + 8t_3$ . En consecuencia, quitamos tiempo de los tramos de evolución libre, a favor de los tramos de evolución pulsada. Tenemos dos duraciones de pulso distintas,  $t_{p1} = \frac{\pi}{|\gamma_p|}$  $\frac{\pi}{|\gamma_e|B_1} \approx 0, 10 \mu$ s, correspondiente a pulsos de ángulo  $\alpha_1 = 254, 56^\circ$ , y  $t_{p2} = \frac{\pi}{\sqrt{2}|\gamma_e|B_1} \approx 0.07 \mu s$ , correspondientes a los pulsos de ángulo  $\alpha_2 = 180^\circ$ .

El propagador es an´alogo al de la ec. [6.17.](#page-55-0) Nuevamente, no lo explicitaremos por su larga extensión. Tomaremos tiempos compatibles con las limitaciones tecnológicas actuales. Si elegimos  $t_2 = 0, 13 \mu s$  y  $t_3 = 2, 30 \mu s$ , entonces, para  $k = 0, 5$ , tenemos  $t_0 = 0, 24 \mu s$  y  $t_1 = 0, 13 \mu s$ . Para estas elecciones de tiempos, el ciclo tiene una duración total  $t_b = 23 \,\mu s$ . Es un orden de magnitud más grande que el de la secuencia de 8 pulsos, donde  $t_b = 4, 7 \mu s$ . Esto implica que la ventana espectral para esta secuencia de pulsos se encuentra considerablemente reducida. Por ello, decidimos mantener los ejes que utilizamos previamente para las transformadas de Fourier, pero indicamos en sombreado las regiones que ahora no forman parte de la ventana espectral. En la Figura [7.5](#page-74-0) se muestra una comparación entre la evolución libre del sistema, y la evolución del sistema durante la secuencia de 32 pulsos realistas.

<span id="page-74-0"></span>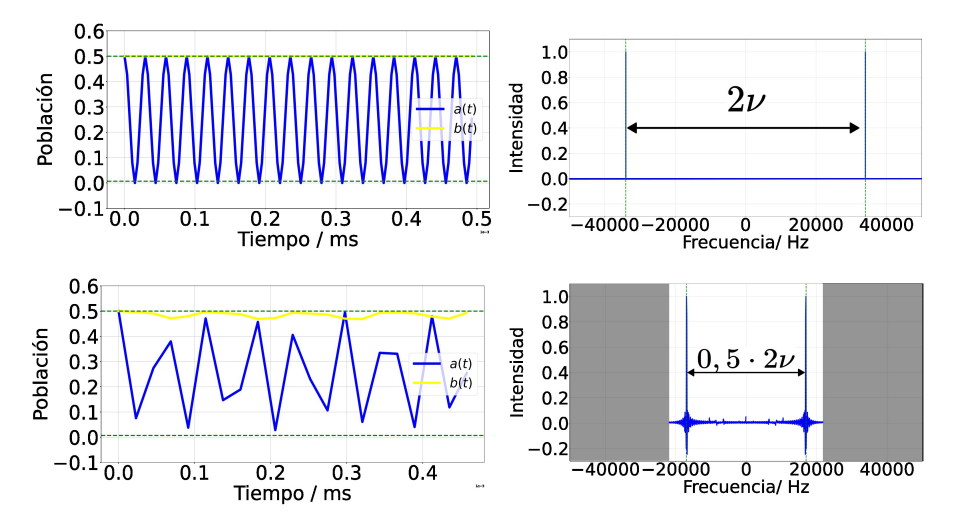

Figura 7.5: Comparación entre la evolución libre del sistema y la evolución bajo la secuencia de 32 pulsos realistas. En la fila superior, se tienen las poblaciones  $a(t)$ y  $b(t)$  para la evolución libre, seguido de la Transformada de Fourier de  $a(t)$ . La fila inferior se corresponden con la evolución bajo la secuencia de 32 pulsos, para el valor  $k = 0, 5$ .

En el gráfico de las señales vemos que, bajo la aplicación de la secuencia,  $b(t)$ oscila levemente, y que  $a(t)$  ya no parece oscilar suavemente. Ambos aspectos son el resultado de una secuencia de pulsos cuya duración es demasiado extensa. La oscilación de  $b(t)$  es debido a que el Hamiltoniano Promedio no representa fielmente la dinámica del sistema, sino que hay términos de orden superior cuyo efecto es apreciable. El aspecto no suave de  $a(t)$  es un problema más bien relacionado a la frecuencia de muestreo. Al aumentar la duración de la secuencia, se achica la ventana espectral, y los bordes se acercan a la frecuencia de oscilación de  $a(t)$ . En esos casos, el aspecto de las señales cambia notoriamente, como observamos en el gráfico. Sin embargo, en el espectro podemos ver claramente que la señal oscila a la frecuencia esperada.

## 7.2. Evaluación de la Secuencia: Intensidad de la Interacción Dipolar

Al igual que hemos hechos con la secuencia de 8 pulsos, ahora estudiaremos los parámetros de error  $\eta_a$ , y  $\eta_b$ , en función de la intensidad de la interacción dipolar. Tomaremos cuatro valores distintos para la constante  $b_{dip}$ , y simularemos la dinámica para  $\phi = 0$ , y  $\theta \in [0, \pi]$ . Comenzamos trabajando bajo la hipótesis de pulsos perfectos. Los tiempos utilizados en la simulación fueron  $t_0 = 0, 59$  ns,  $t_1 = 0, 96$ ns,  $t_2 = 9, 0 \cdot 10^{-11}$  ns, y  $t_3 = 0, 8$  ns. La Figura [7.6](#page-75-0) muestra los correspondientes gráficos.

<span id="page-75-0"></span>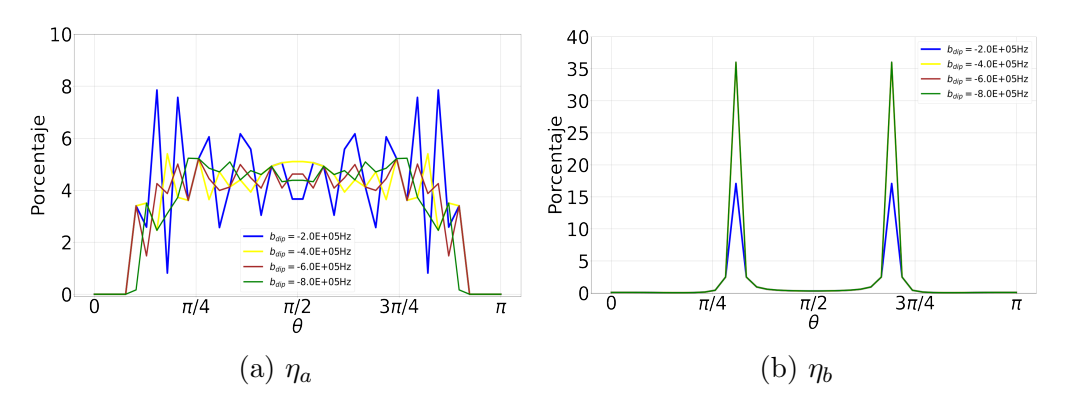

Figura 7.6: Gráficos de los dos parámetros de error, en función de  $\theta$  y  $b_{div}$ , para la secuencia de 32 pulsos perfectos.

En cuanto al error en la frecuencia, este toma valores del orden del  $5\%$ , prácticamente para todo valor de  $\theta$  y  $b_{div}$ . En cambio, el error en la amplitud muestra dos picos marcados, con un error que llega al  $35\%$ , mientras que es prácticamente nulo para el resto de los valores. Estos valores particulares de  $\theta$ , con alto grado de error, son los valores que anulan la constante  $J_z$ . En ese caso, la energía de todos los estados se vuelve degenerada, y eso podría explicar porque las correcciones de orden superior al Hamiltoniano Promedio introducen un error, donde antes eran despreciables. Comparado a la secuencia de 8 pulsos perfectos, el rendimiento se ve desmejorado, pero los errores son aún bajos en prácticamente todo el rango.

Procedamos ahora a realizar las simulaciones abandonando la hipótesis de pulsos perfectos, y a su vez considerando tiempos en la secuencia, accesibles experimentalmente. La potencia de microondas la elegimos como hicimos previamente:  $B_1 = 1, 1$ mT. Los tiempos en la secuencia fueron  $t_0 = 0, 24 \mu s$ ,  $t_1 = 0, 13 \mu s$ ,  $t_2 = 0, 13$  $\mu$ s, y  $t_3 = 2, 3 \mu$ s. En la Figura [7.7](#page-76-0) se muestra el resultado de las correspondientes simulaciones.

Para un rango de valores de  $\theta$ , aproximadamente entre  $\frac{1}{4}\pi$  y  $\frac{3}{4}$  $\frac{3}{4}\pi$ , el error en la frecuencia es del orden del 20 %, o menos. Fuera de ese rango, los errores escalan rápidamente hasta el 80%. No obstante, en ese mismo rango donde el error en la frecuencia es mínimo, el error en la amplitud toma valores del orden del 50%. Evidentemente, la secuencia de 32 pulsos realistas es demasiado extensa, y por ende los términos de orden superior en la expansión de Magnus introducen un notable grado de error. En este aspecto, la secuencia de 32 pulsos ha desempeñado notablemente peor que la secuencia de 8.

<span id="page-76-0"></span>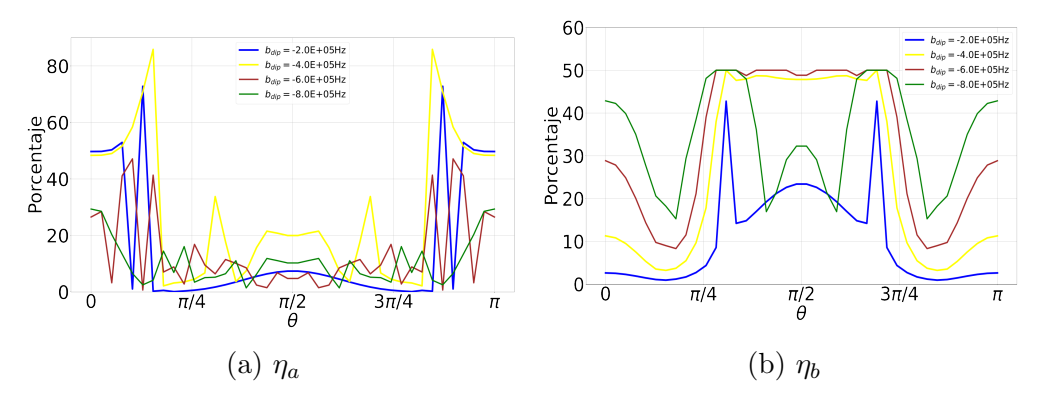

Figura 7.7: Gráficos de los dos parámetros de error, en función de  $\theta$  y  $b_{dip}$ , para la secuencia de 32 pulsos realistas.

### 7.3. Evaluación de la Secuencia: Orientación Relativa del NV-P1

Estudiemos ahora la secuencia de 32 pulsos, en el caso en que variemos la orientación relativa de la antena, con respecto al sistema NV-P1. Al igual que en el capítulo anterior, utilizaremos una constante dipolar  $b_{dip} = -600$  kHz, y estudiare-mos los parámetros de error cada punto de la distribución de la Figura [6.14.](#page-64-0)

Comencemos evaluando el comportamiento de la secuencia bajo la aproximación de pulsos perfectos. La Figura [7.8](#page-77-0) contiene dos mapas, donde se grafican las funciones  $\eta_b(\theta, \phi)$ , y  $\eta_a(\theta, \phi)$ , respectivamente. A su vez, presenta un histograma de los datos para cada mapa. Los tiempos utilizados en las simulaciones son los mismos que presentamos en la sección anterior.

La amplitud de  $b(t)$  no muestra una dependencia con  $\phi$ , tal como pasaba con la secuencia de 8 pulsos. Sin embargo, sí aparece la dependencia con  $\theta$  que observamos en la sección anterior. Casi el 90 % de los puntos tienen un error  $\eta_b < 2, 5$  %, pero para dos valores particulares de θ, sin embargo, es del orden del 22, 5 %. En cuanto al error  $\eta_a$ , notamos en el mapa una dependencia menos marcada con el ángulo  $\phi$ . Aparecen las mismas franjas que en la secuencia de 8 pulsos, pero allí el incremento en el error no llega a superar el 7,5%. Quitando los dos valores anómalos de  $\theta$ , la secuencia ha funcionado de manera ´optima, logrando superar en este aspecto a la secuencia de 8 pulsos perfectos. Es una secuencia que, en el marco ideal, funciona de manera homogénea y con bajo grado de error, casi para cualquier orientación relativa del NV-P1.

Abandonemos ahora la hipótesis de los pulsos perfectos. Consideremos tiempos de pulsos finitos, e intervalos de tiempo en la secuencia que sean experimentalmente accesibles hoy en día. Presentamos en la Figura [7.9](#page-78-0) el mapa con su correspondiente histograma, bajo estas hipótesis. Los tiempos utilizados en las simulaciones son, nuevamente, aquellos utilizados en la sección anterior.

Podemos observar en los mapas aquello que destacamos en la sección anterior. Hay un rango de valores de  $\theta$ ,  $[\frac{1}{4}\pi; \frac{3}{4}]$  $\frac{3}{4}\pi$ , donde el error en la frecuencia es mínimo, pero el error en la amplitud es máximo. Para  $\phi = 0$ , podemos ver cómo el error en la amplitud alcanza valores de hasta el 50 %. Sin embargo, vemos en el mapa algunos valores particulares de  $\phi$ , donde para todo valor de  $\theta$ , el error en la amplitud no es tan elevado. Si uno pudiese alinear la antena de microondas para estos valores

<span id="page-77-0"></span>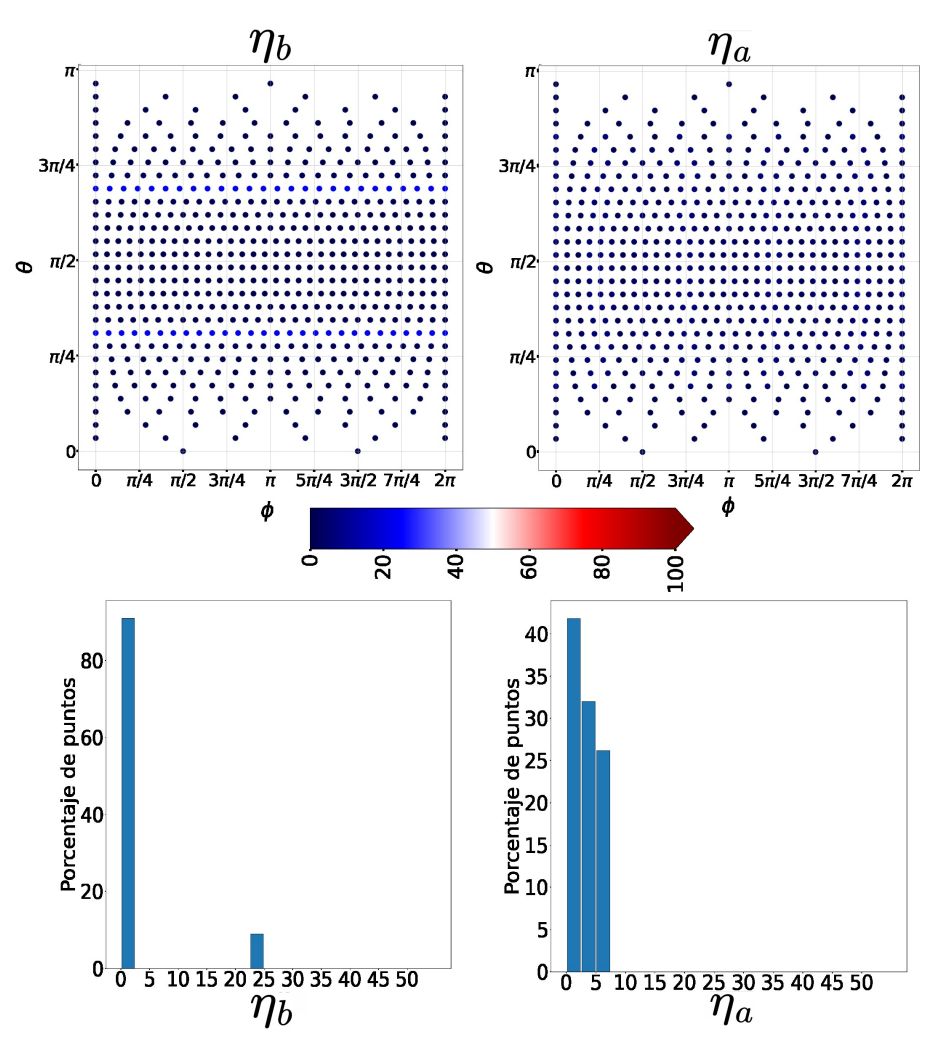

Figura 7.8: Mapas de los parámetros de error en función de  $\theta$  y  $\phi$ , para la secuencia de 32 pulsos perfectos.

particulares de  $\phi$ , podría lograr que la secuencia de pulsos funcione con un bajo grado de error en ambos parámetros, al menos en el rango  $\theta \in \left[\frac{1}{4}\right]$  $\frac{1}{4}\pi; \frac{3}{4}$  $\frac{3}{4}\pi$ . Esta claro, de igual manera, que la larga duración de la secuencia de 32 pulsos reales limita apreciablemente su capacidad de modular la interacción dipolar. En este sentido es que concluimos que la secuencia de 8 pulsos realistas es m´as robusta que la secuencia de 32.

#### 7.4. Secuencias Alternativas

Al diseñar las secuencia de pulsos, hemos elegido hacerlo combinando bloques m´as simples, de 2 o 4 pulsos. Adem´as, no hemos combinado los bloques de 2, con los bloques de 4, sino que nos limitamos a usarlos por separado. Por supuesto, esta no es la ´unica manera de hacerlo. Es, sin embargo, la manera que nos condujo a las secuencias que mejor funcionaron. Hablemos ahora sobre otras variantes que han sido estudiadas. En esta sección, buscamos ilustrar cuales son los principales obstáculos en la búsqueda de secuencias alternativas. Así, resultará explícito porqué razón no hemos encontrado, aún, otra secuencia que funcione. No buscamos demostrar que no existe tal secuencia.

<span id="page-78-0"></span>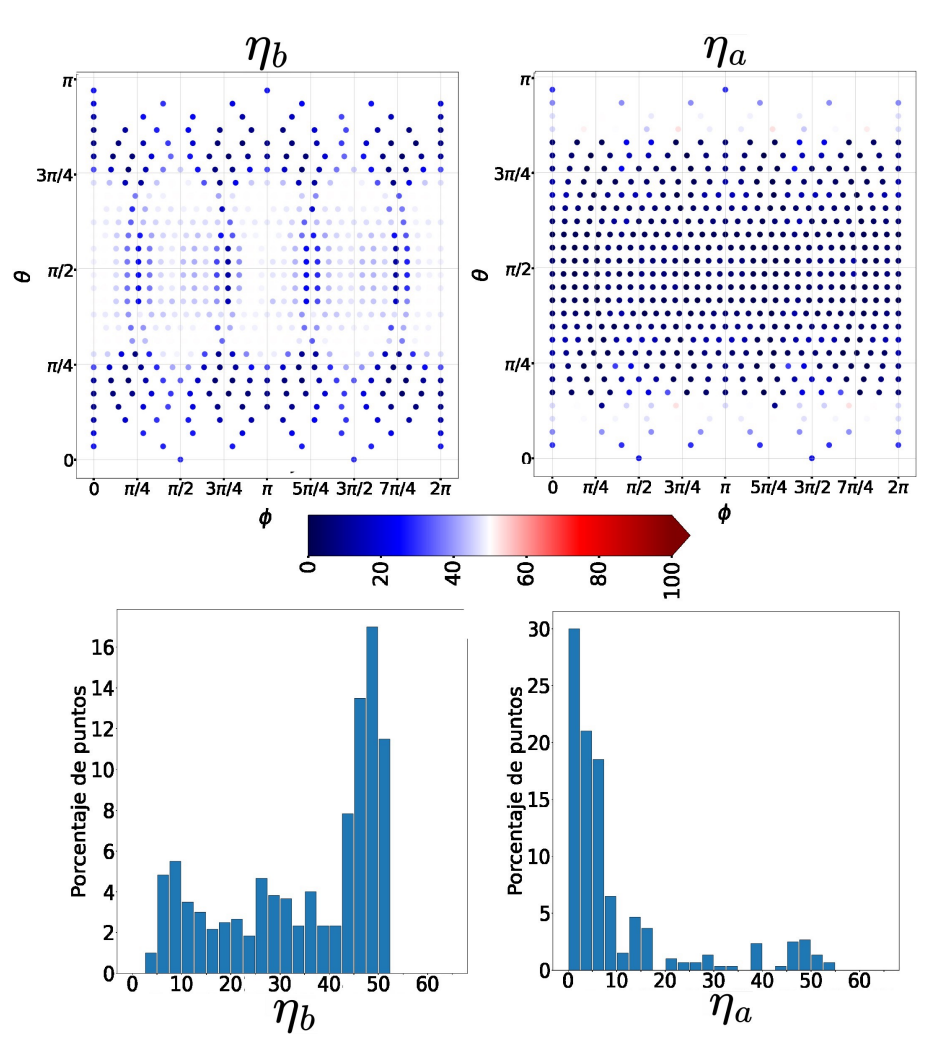

Figura 7.9: Mapas de los parámetros de error en función de  $\theta$  y  $\phi$ , para la secuencia de 32 pulsos realistas.

En l´ınea con lo que hemos hecho, una posible propuesta es trabajar con bloques cíclicos de 6 o más pulsos. Esta opción implica que definamos Hamiltonianos de la forma  $\hat{H}^{(\alpha_1)_{K_1}(\alpha_2)_{K_2}(\alpha_3)_{K_3}}$ . Los bloques de 2 pulsos nos llevaron a una secuencia de 8 pulsos, y los bloques de 4 a una de 32. Nada parece indicar que utilizar bloques de  $6$  pulsos nos lleve a una secuencia de menos de  $32$  pulsos. Esto es una complicación, una secuencia de pulsos tan larga no es representada de manera precisa por el Hamiltoniano Promedio. Términos de orden superior introducen considerable error en la dinámica esperada. Además, existe otra complicación. Los Hamiltonianos dependen de 3 ángulos distintos, y por ende sus elementos de matriz son funciones de la forma  $a_{ij}(\alpha_1, \alpha_2, \alpha_3)$ . Visualizar gráficamente una función de 3 variables es un problema. Esto limita nuestra capacidad de encontrar combinaciones útiles de Hamiltonianos.

Otra posible alternativa consiste en combinar, a conveniencia, bloques de 2 y 4 pulsos. Eventualmente llegaríamos a la situación que evitamos en el diseño de la secuencia de 32 pulsos. Tenemos un Hamiltoniano Promedio genérico y estudiamos la representación matricial de los siguientes dos términos.

$$
\frac{1}{t_b} \left( \sum_i t_i \left( \hat{H}^{(\alpha_i)K_i} + \hat{H}^{(\alpha_i)} \overline{K_i} \right) \right) + \frac{1}{t_b} \left( \sum_{ij} t_{ij} \left( \hat{H}^{(\alpha_i)K_i(\alpha_j)K_j} + \hat{H}^{(\alpha_i)} \overline{K_i}^{(\alpha_j)} \overline{K_j} \right) \right)
$$
\n(7.14)

El objetivo, retomando las cuentas de la ec. [7.6,](#page-69-0) es anular el elemento de matriz  $b_{23}$  de este operador. Este elemento, escrito como combinación lineal de  $J_z$  y  $J_d$ , y separando los coeficientes que vienen de cada término, puede escribirse de la siguiente forma:

$$
b_{23} = ((r_{z_2} + ic_{z_2})J_z + (r_{d_2} + ic_{d_2})J_d) + ((r_{z_3} + ic_{z_3})J_z + (r_{d_3} + ic_{d_3})J_d)
$$
(7.15)

En su momento decidimos trabajar con ángulos  $\alpha = 180^{\circ}$ , o  $\alpha = 254, 56^{\circ}$ , para poder resolver esta ecuación de manera más simple. Se puede intentar hacerlo para otros ángulos. La dependencia de los coeficientes  $r_{z_2}, c_{z_2}, r_{d_2}$  y  $c_{d_2}$  de cada Hamiltoniano  $\hat{H}^{(\alpha_i)_{K_i}}$ , con el ángulo  $\alpha_i$ , se mostró ya en la Figura [6.2.](#page-51-0) El problema ahora es estudiar los coeficientes  $r_{z_3}, c_{z_3}, r_{d_3}$  y  $c_{d_3}$ , de cada Hamiltoniano  $\tilde{H}^{(\alpha_i)_{K_i}(\alpha_j)_{K_j}}$ . Estos son funciones de los ángulos  $\alpha_1$  y  $\alpha_2$ . Para cada Hamiltoniano habrá un conjunto de 4 mapas, uno para cada coeficiente, que muestre estas funciones de los angulos. Para entender la complejidad, explicitamos los mapas correspondientes a la suma  $\hat{H}^{(\alpha_1)} \times^{(\alpha_2)} Y + \hat{H}^{(\alpha_1)} \overline{X}^{(\alpha_2)} Y$  en la Figura [7.10.](#page-80-0)

Se probaron varias secuencias, construidas a partir de analizar mapas de este tipo, y de combinar Hamiltonianos con ´angulos convenientemente elegidos. El problema fue en todos los casos el mismo. Si utilizamos otros ángulos, la ecuación  $b_{23} = 0$  no puede resolverse independientemente de los tiempos de la secuencia. Necesariamente, los tiempos deben ser tales que  $b_{23} = 0$ . En lo que respecta al problema  $\overline{\hat{\mathcal{H}}}^{togg} = \hat{H}_{obj}$ , esto agrega una tercera ecuación a la lista de ecuaciones que imponen condiciones sobre los tiempos. En general, la ecuación extra provocó que los sistemas de ecuaciones no tengan soluciones físicamente aceptables. Esto llevó, en última instancia, a abandonar la búsqueda de secuencias por este camino.

<span id="page-80-0"></span>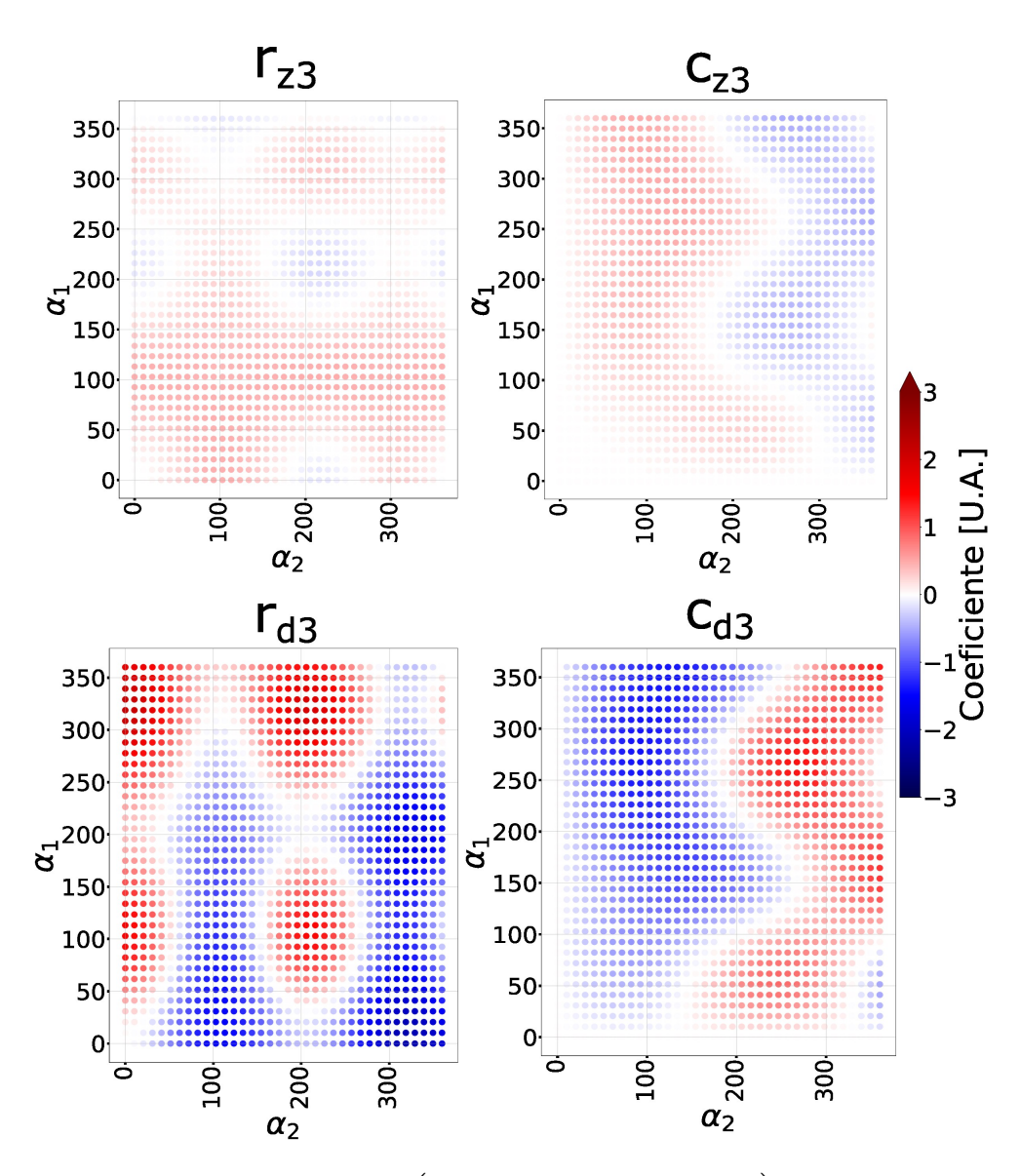

Figura 7.10: Elemento de matriz  $(\hat{H}^{(\alpha_1)_X(\alpha_2)_Y} + \hat{H}^{(\alpha_1)} \overline{x}^{(\alpha_2)} \overline{Y})$  [2,3] en función de  $\alpha_1$ y  $\alpha_2$ . Esta expresado como una combinación lineal de la forma  $(r_{z_3} + ic_{z_3})J_z + (r_{d_3} +$  $ic_{d_3}$ ) $J_d$ .

# Capítulo 8

# Conclusión

Los centros NV pueden ser utilizados en diversas aplicaciones en el marco de la RMN. Su utilidad de debe, en gran medida, a la posibilidad de manipular sus estados a conveniencia. Sus aplicaciones, sin embargo, se ven limitadas en última instancia por el tiempo de coherencia de estos estados. Una rápida relajación al estado de equilibrio, implica una rápida perdida de la información que el estado almacena. El principal mecanismo de relajación es la interacción dipolar del centro NV con centros P1 en su entorno. En el presente trabajo, hemos estudiado el caso particular de un diamante, donde un centro NV tiene en su cercanía un único centro P1, y este, a su vez, esta rodeado por un ensamble de centros P1. En estos diamantes, modular la interacción dipolar entre el NV y el P1 cercano, abre la posibilidad de manipular el grado de interacción entre el NV y su entorno. Para el sensado de campos magnéticos, una interacción atenuada permitiría extender los tiempos de coherencia del NV, mejorando la resolución. Para aplicaciones en el área de información cuántica, modular a conveniencia la interacción con el ambiente, podría aumentar la capacidad del sistema para almacenar y manipular información.

La interacción dipolar del centro NV con el centro P1 cercano, puede caracterizarse en términos de su acción sobre las poblaciones de los estados del NV-P1. En resumen, la interacción dipolar provoca una rápida oscilación de la población de dos de los estados, mientras que deja inalterada la población de los restantes. En base a esto, definimos la interacción dipolar modulada. Es aquella que reduce la frecuencia de oscilación a  $k\nu$  con  $k \in [0, 1]$ , manteniendo el resto de la dinámica inalterada. El objetivo de este trabajo ha sido diseñar una secuencia de pulsos bajo la cual el sistema se comporte según la interacción dipolar modulada.

Logramos diseñar dos secuencias, una que consta de 8 pulsos y otra de 32. Ninguna de ellas satisface el objetivo inicial de modular la frecuencia con un parámetro k en todo el rango. La de 8 pulsos solo puede ser aplicada con un valor de  $k = 0.69$ , mientras que la secuencia de 32 puede aplicarse en el rango  $k \in [0, 5, 0, 7]$ , pero funciona de manera "óptima" solo para  $k = 0, 5$ . Se buscaron diversas alternativas con el fin de lograr el objetivo planteado, pero ninguna fue capaz de modular la interacción dipolar en el rango deseado. No estamos en condiciones, sin embargo, de garantizar que no exista tal secuencia. Nos dedicamos entonces a profundizar en el rendimiento de las dos secuencias presentadas. Hemos analizado dos parámetros para evaluar su funcionamiento. Por un lado, tenemos el error relativo porcentual de la frecuencia de oscilación, respecto a la frecuencia  $k\nu$  esperada en cada caso. Por otro lado, tenemos el error relativo porcentual en la amplitud de una de las po-

blaciones previamente constante, cuya oscilación puede inducirse accidentalmente por los pulsos. Estos dos parámetros se estudiaron en función de la intensidad de la interacción dipolar, y en función de la orientación relativa del NV-P1.

Desde un punto de vista teórico, donde la aproximación de pulsos perfectos se justifica por la corta duración de los tiempos involucrados, la secuencia de 32 pulsos es la que mejor funciona. En lo que respecta a la intensidad de la interacción, ambas secuencias se muestran robustas, y funcionan de manera óptima para intensidades de hasta 800 kHz. Sin embargo, cuando estudiamos las distintas orientaciones posibles del NV-P1, ah´ı la secuencia de 32 pulsos es m´as eficiente. Quitando dos valores particulares de θ donde el error en la amplitud es del orden del 20 %, para el resto de los valores posibles de  $\theta$  y  $\phi$ , la secuencia funciona con un error menor al 2,5% en la amplitud, y menor al 7, 5 % en la frecuencia. En cambio, la secuencia de 8 pulsos muestra regiones de  $\phi$  donde el error en la frecuencia alcanza un 45%. Así, bajo la aproximaci´on de pulsos perfectos, la secuencia de 32 mejora el rendimiento de la secuencia de 8 pulsos.

Cuando abandonamos la aproximación de pulsos perfectos, y consideramos tiempos que sean tecnol´ogicamente accesibles hoy en d´ıa, la tendencia cambia. Por un lado, para altas intensidades de interacción dipolar, la secuencia de 32 pulsos falla a la hora de mantener acotado el error en la amplitud. Se alcanzan rápidamente errores del 40 %, cuando la secuencia de 8 muestra, para la misma intensidad, errores del orden del 10 %. A su vez, la secuencia de 32 pulsos presenta un alto grado de error en la amplitud, para valores de  $\theta$  donde el error en la frecuencia es más bajo, y viceversa. Entonces, para cualquier valor de  $\theta$ , alguno de los dos errores es elevado. Esto no sucede con la secuencia de 8 pulsos. Por otro lado, el mismo comportamiento se observa cuando estudiamos las distintas orientaciones posibles del NV-P1. Si bien la secuencia de 32 es considerablemente eficiente para lograr frecuencias de oscilación con un bajo error porcentual, todo lo contrario sucede con el error en la amplitud. La secuencia de 8 pulsos, por otro lado, muestra un rango mayor de errores relativos en la frecuencia, pero todos los puntos tienen un error porcentual en la amplitud menor al 2, 5 %. Este bajo error en la amplitud es el que marca la diferencia. Si no se dispone de la posibilidad de orientar la antena de microondas a conveniencia, la secuencia de 32 pulsos realistas tiene un error en la amplitud del orden del 45 % para casi todas las orientaciones posibles. En cambio, la secuencia de 8 pulsos funciona de manera ´optima para una mayor cantidad de puntos. Evidentemente, la extensa duración de la secuencia de 32 pulsos, frente a la de 8, ha influido negativamente en el rendimiento cuando se consideran pulsos realistas. Las correcciones al Hamiltoniano Promedio afectan apreciablemente la dinámica. Esto nos lleva a concluir que, en una eventual aplicación experimental, la secuencia de 8 pulsos es la de mejor rendimiento.

## **Bibliografía**

- [1] I.I. Rabi y col. "A New Method of Measuring Nuclear Magnetic Moment." En: *Phys. Rev.* 53 (1938), págs. 318-318.
- [2] Lisandro Buljubasich Gentiletti. *Introducción a la Resonancia Magnética Nu*clear. Editorial UNC, 2024. isbn: 978-987-707-278-5.
- [3] Robin D. Allert, Karl D. Briegel y Dominik B. Bucher. "Advances in nano- and microscale NMR spectroscopy using diamond quantum sensors". En: Chemical Communications 58.59 (2022), págs. 8165-8181. ISSN: 1359-7345. DOI: [https:](https://doi.org/https://doi.org/10.1039/d2cc01546c) [//doi.org/10.1039/d2cc01546c](https://doi.org/https://doi.org/10.1039/d2cc01546c). url: [https://www.sciencedirect.com/](https://www.sciencedirect.com/science/article/pii/S1359734523024321) [science/article/pii/S1359734523024321](https://www.sciencedirect.com/science/article/pii/S1359734523024321).
- [4] Kento Sasaki y col. "Detection and control of single proton spins in a thin layer of diamond grown by chemical vapor deposition". En: Applied Physics Letters 117.11 (sep. de 2020). ISSN: 1077-3118. DOI: [10.1063/5.0016196](https://doi.org/10.1063/5.0016196). URL: <http://dx.doi.org/10.1063/5.0016196>.
- [5] L. M. Pham y col. "Enhanced solid-state multispin metrology using dynamical decoupling". En: *Physical Review B* 86.4 (jul. de 2012). ISSN:  $1550-235X$ . DOI: [10 . 1103 / physrevb . 86 . 045214](https://doi.org/10.1103/physrevb.86.045214). url: [http : / / dx . doi . org / 10 . 1103 /](http://dx.doi.org/10.1103/PhysRevB.86.045214) [PhysRevB.86.045214](http://dx.doi.org/10.1103/PhysRevB.86.045214).
- [6] N. N. Bar-Gill y col. "Solid-state electronic spin coherence time approaching one second". En: Nature Communications (2013).
- [7] Dieter Suter y Fedor Jelezko. "Single-spin magnetic resonance in the nitrogenvacancy center of diamond." En: Progress in Nuclear Magnetic Resonance Spectroscopy 98-99 (2016), págs. 50-62. DOI: [http://dx.doi.org/10.1016/](https://doi.org/http://dx.doi.org/10.1016/j.pnmrs.2016.12.001) [j.pnmrs.2016.12.001](https://doi.org/http://dx.doi.org/10.1016/j.pnmrs.2016.12.001).
- [8] Cohen Tannoudji, Claude Diu y Bernard Laloe Franck. Quantum mechanics Vol.2. Wiley, 1978.
- [9] Shigeru Ajisaka e Y. B. Band. "Decoherence of three-level systems: Application to nitrogen-vacancy centers in diamond near a surface". En: Phys. Rev. B 94 (13 oct. de 2016), pág. 134107. DOI: [10.1103/PhysRevB.94.134107](https://doi.org/10.1103/PhysRevB.94.134107). URL: <https://link.aps.org/doi/10.1103/PhysRevB.94.134107>.
- [10] Iv´an Panadero y col. Characterization of the photon emission statistics in nitrogen-vacancy centers. 2023. arXiv: [2307.02854 \[quant-ph\]](https://arxiv.org/abs/2307.02854).
- [11] Richard R. Ernst, Alexander Wokaun y Geoffrey Bodenhausen. Principles of Nuclear Magnetic Resonance in One and Two Dimensions. Clarendon Press, 1990. isbn: 9780198556473.
- [12] N. W. Ashcroft y N. D. Mermin. Solid State Physics. Holt-Saunders, 1976.